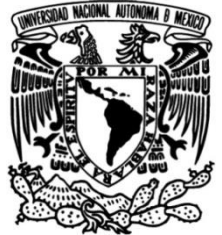

**UNIVERSIDAD NACIONAL AUTÓNOMA DE MÉXICO**

**FACULTAD DE INGENIERÍA**

# **PROCESO CONSTRUCTIVO DE UN CAJÓN DE CIMENTACIÓN EN UN EDIFICIO DE DOS NIVELES, EN DIVISIÓN DEL NORTE**

# **INFORME DE ACTIVIDADES PROFESIONALES**

Que para obtener el título de **Ingeniero Civil**

**P R E S E N T A** Francisco Javier Chávez García

# **ASESOR(A) DE INFORME**

M.H.D. Norma Legorreta Linares

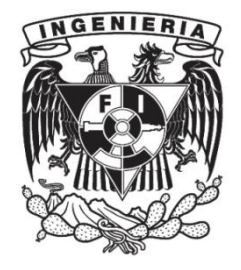

**Ciudad Universitaria, Cd. Mx., 2021**

# Dedicatoria

A mis padres, por ser el mayor apoyo en la vida y porque todo lo que soy lo he podido conseguir gracias a un enorme sacrificio por parte de ambos.

A mi abue Sol, por ser como su nombre lo indica: el sol que nos sigue alumbrando el camino y brindarnos el calor.

A mis hermanos Miki y Nidia, por el estímulo, la inspiración, el ánimo y todo el apoyo siempre me han dado.

#### Agradecimientos

A mi Directora de este trabajo escrito y Tutora, M.H.D. Norma Legorreta Linares. Por su guía, comprensión, paciencia, compromiso y todos los valiosos consejos y apoyo durante este largo proceso para mi titulación.

A los Ingenieros fungieron como mis jefes directos en los distintos proyectos he tenido la fortuna de participar, por sus enseñanzas y experiencias laborales compartidas en este maravilloso campo laboral de la Ingeniería.

A mis amigos y compañeros del ámbito escolar, como profesional. Por compartir la gran variedad de experiencias, apoyo y su incondicional amistad por tantos años.

# **INDICE**

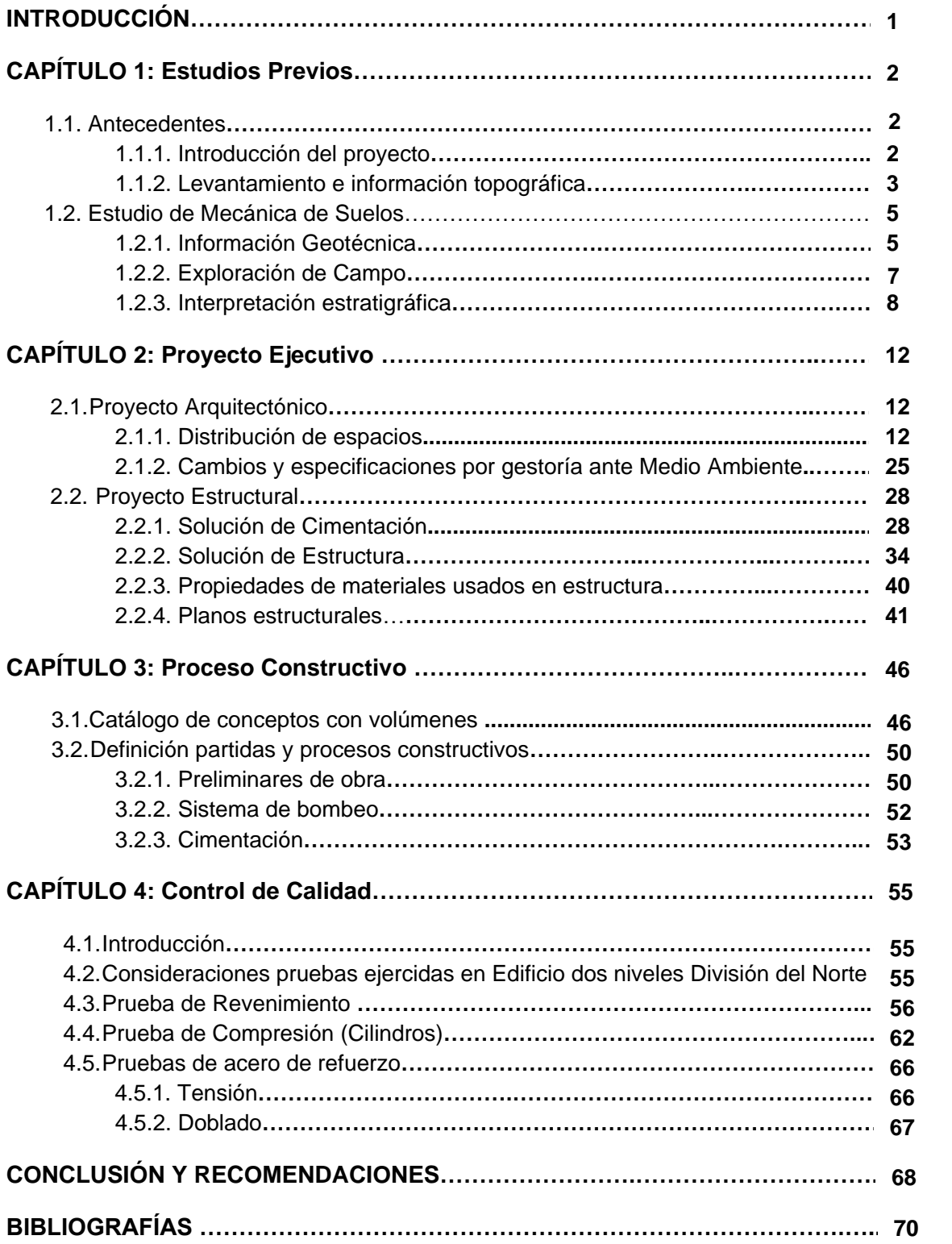

#### **INTRODUCCIÓN**

El objetivo de este trabajo es el seguimiento del desarrollo del edifico de dos niveles en la Ciudad de México. El tratar sobre el proceso constructivo y antecedentes de un cajón de cimentación de un edificio de 2 niveles, ubicado sobre Av. División del Norte en la delegación Coyoacán de la CDMX.

Este cajón tiene como fin, servir como estacionamiento para el servicio de hospedaje, así como para contener áreas de servicio y almacenaje del mismo.

Este tema se tratará a través de 4 capítulos principales. Los cuales constan de los siguientes:

1.-Estudios previos: Se dará una breve introducción del proyecto en general, así como todos los estudios hechos de manera preliminar, sobre el terreno donde se busca edificar. Buscando plasmar los estudios y requisitos básicos para que se pueda realizar el proyecto ejecutivo.

2.- Proyecto ejecutivo: Se mencionarán dos aspectos del proyecto, como son proyecto arquitectónico y estructural, para dar una visión general de las primeras etapas de construcción. Cabe resaltar se omitieron para este trabajo escrito, otros de gran importancia. Más se busca dar una visión general y superficial, como consecuencia de la información mostrada en los estudios previos.

3.- Proceso Constructivo: Acotando la parte de la edificación correspondiente al cajón de cimentación. Se mencionarán los conceptos componen la ejecución en obra del mismo. Así como el proceso constructivo y especificaciones en obra de dichas actividades.

4.-Control de calidad: Como parte final de la ejecución, en este capítulo se tratará dar las recomendaciones mínimas para garantizar mediante pruebas, la calidad, principalmente de los materiales usados en obra. Siguiendo así lo requerido por los proyectistas en el proyecto ejecutivo

Por último, habrá un apartado de conclusiones una vez finalizado el desarrollo de los capítulos principales, así como recomendaciones finales, buscando aterrizar y dar una visión más personal a todo lo mencionado anteriormente con respecto al tema de un cajón de cimentación.

## **CAPÍTULO 1: Estudios Previos**

#### 1.1 Antecedentes

1.1.1 Introducción del proyecto:

Se mencionarán los datos principales del proyecto en la siguiente tabla. (Tabla 1)

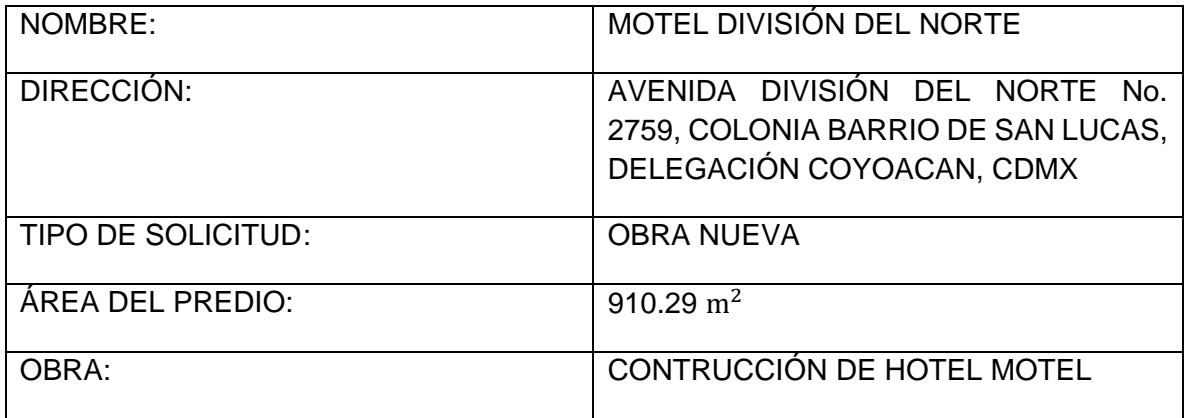

Tabla 1

Esta obra consta de la construcción de un Motel y Hotel de 28 habitaciones, distribuido en dos niveles, que dará servicio de hospedaje.

La actividad principal en este proyecto es hospedaje, aunque también servicio de estacionamiento y de alimentos en caso de así requerirlos.

El predio era una vecindad, de los años 70s, pero buscando un nuevo enfoque comercial, se ordenó el desalojo y posterior demolición del predio, para empezar a realizar la construcción de nueva edificación.

La demolición, proyecto arquitectónico, gestoría y dirección de dicho proyecto se llevó a cabo por contratistas del representante legal los inversores de este proyecto. Cuyo trabajo nos fue entregado para realizar el presupuesto de obra, con los alcances y partidas especificados por el cliente y ser concursado.

Una vez ganado el concurso, la empresa empezó con la realización de la obra civil que incluye Preliminares de obra, Sistema de Bombeo, Cimentación, Estructura, Albañilería, Azoteas, Fachadas, Acabados (Yeso, Loseta, Pasta, Pintura y Granito), Aluminio y Cristal y Herrería.

1.1.2 Levantamiento e información topográfica:

En la tabla (Tabla 2), se muestra el cuadro de construcción del predio a través de coordenadas particulares al levantamiento:

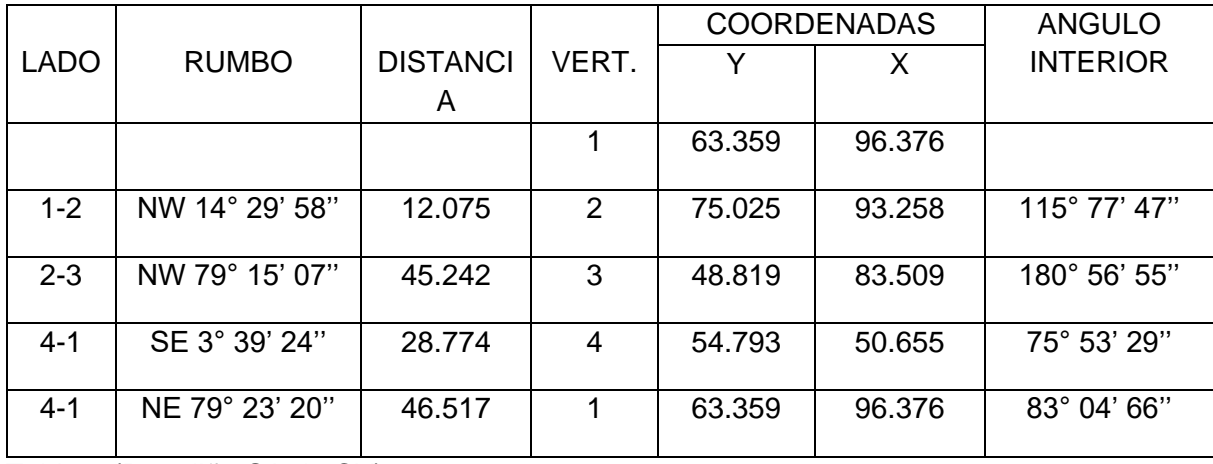

Tabla 2 (Porteliña SA de CV)

Con esto se obtiene que el proyecto de Hotel Motel División del Nortetiene un área de predio donde se trabajara de: 910.29  $m^2$ .

Se muestra a continuación la simbología (Imagen 1) y el plano del levantamiento topográfico (Imagen 2):

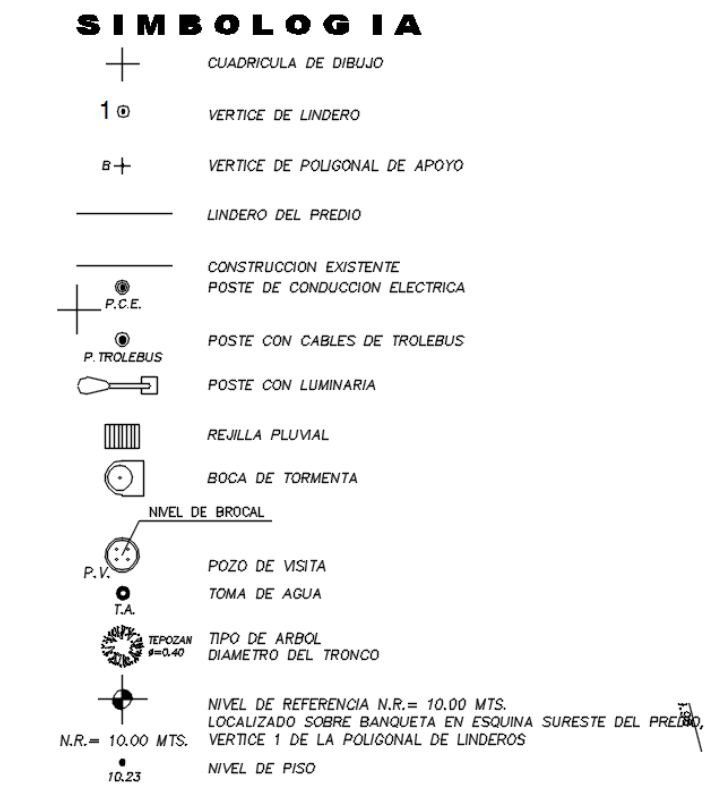

Imagen 1 (Propiedad de Porteliña SA de CV)

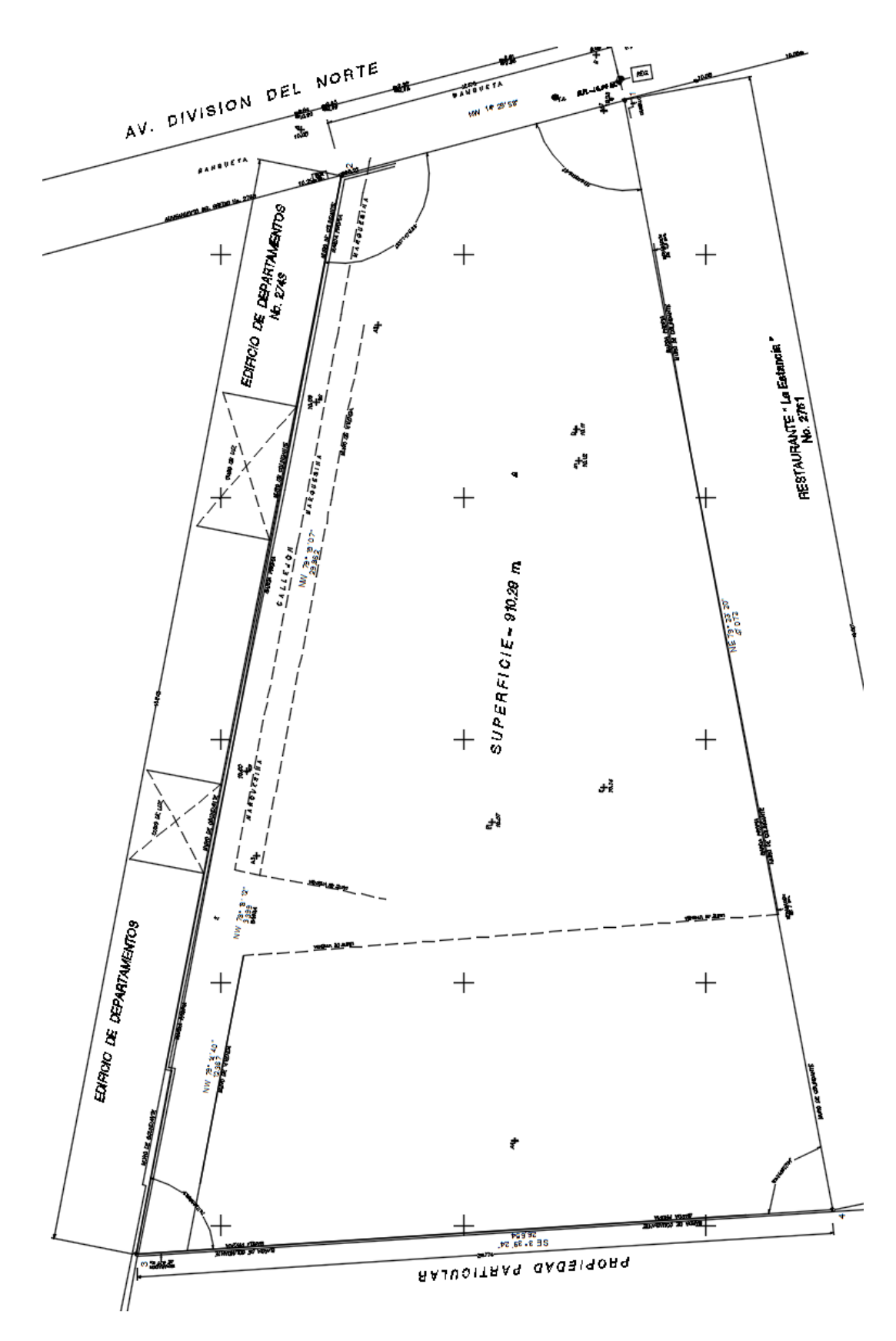

Imagen 2 (Propiedad Porteliña SA de CV)

#### 1.2 Estudio de Mecánica de Suelos

#### 1.2.1 Información Geotécnica:

Se presenta la Información Geotécnica para el posterior diseño geotécnico de la cimentación de un Motel ubicado en la Av. División del Norte No. 2759, Barrio de San Lucas, en Coyoacán, CDMX, ubicación mostrada en la siguiente imagen (Imagen 3).

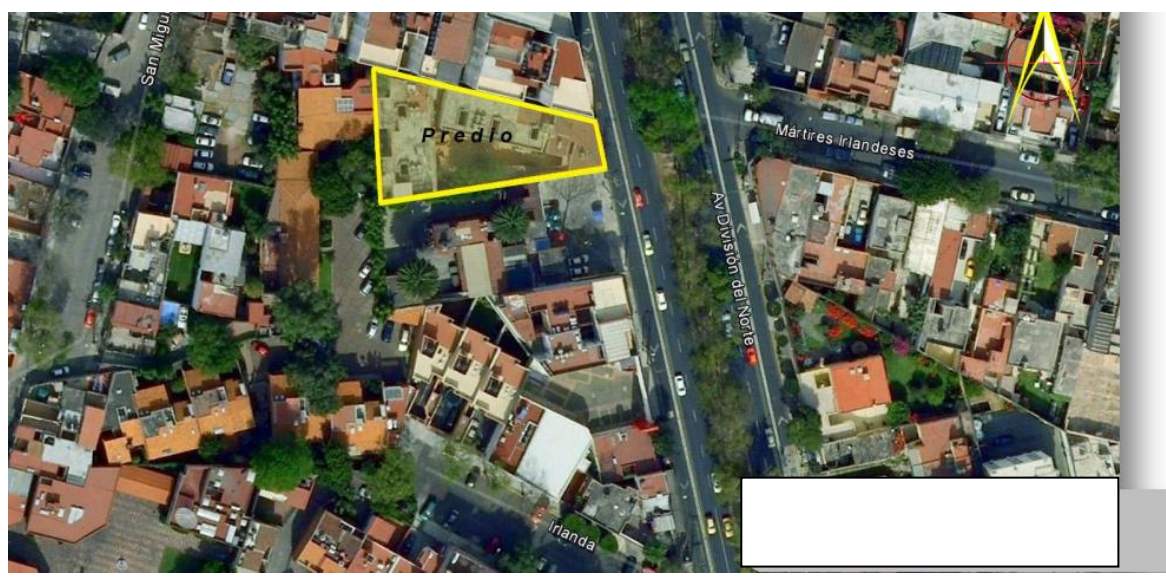

Imagen 3 (Propiedad de Google Maps: [https://www.google.com.mx/maps/@19.3497587,-](https://www.google.com.mx/maps/@19.3497587,-99.1510779,20.79z) [99.1510779,20.79z](https://www.google.com.mx/maps/@19.3497587,-99.1510779,20.79z))

Esto con los objetivos siguientes:

- \*Determinar la estratigrafía del subsuelo, las propiedades índices y mecánicas
- \*Definir la solución de cimentación para el edificio, garantizado su estabilidad
- \*Calcular la capacidad de carga admisible del suelo de cimentación
- \*Analizar los asentamientos que ocurrirán bajo la estructura
- \*Determinar el proceso constructivo de la cimentación y la excavación, así como también las protecciones a colindancias
- Todo ellos cumpliendo con los requerimientos del Reglamento de Construcciones

De acuerdo con la zonificación geosísmica de la Ciudad de México el sitio en estudio se encuentra en la denominada Zona II o de Transición Baja, que corresponde a la Transición vecina de la zona del Lago; aquí se encuentran una serie de estratos limo arenoso de origen aluvial, que se depositaron durante las regresiones del antiguo lago. Este proceso dio origen a una estratigrafía compleja donde los espesores y propiedades de los materiales pueden

tener variaciones importantes en cortas distancias, dependiendo de la ubicación del sitio en estudio respecto a las corrientes de antiguos ríos.

A continuación, se muestra una imagen de la zonificación del DF (Imagen 4), para diseño sísmico y obtención del Coeficiente Sísmico (Cs) de la zona de interés.

A esta zona le corresponde un coeficiente sísmico de Cs=0.32.

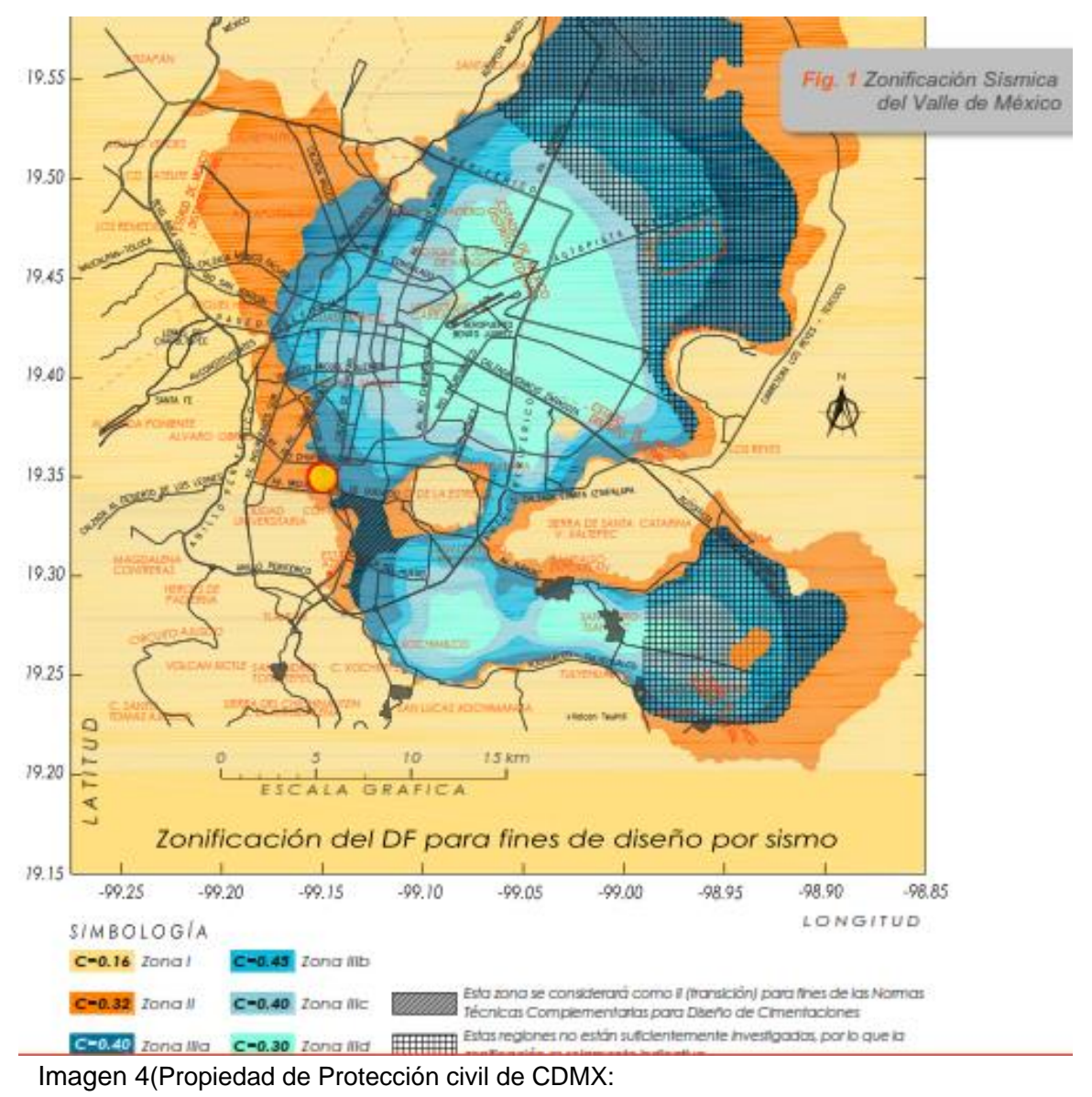

[http://data.proteccioncivil.cdmx.gob.mx/mapas\\_atlas/09000\\_Mapa\\_Zonificacion\\_Geotecnica.pdf\)](http://data.proteccioncivil.cdmx.gob.mx/mapas_atlas/09000_Mapa_Zonificacion_Geotecnica.pdf)

#### 1.2.2 Exploración de Campo:

Se realizaron los siguientes trabajos de exploración:

-2 sondeos mixtos (SM-1 y 2) combinando las técnicas de Sondeo de Penetración Estándar (SPT)tubo Shelby y un Sondeo de Cono Eléctrico (SCE) hasta una profundidad máxima de 19.5 m, para definir la estratigrafía del predio y las propiedades mecánicas de los materiales.

-1 Pozo a Cielo Abierto (PCA-1) a 1.9 m de profundidad, para conocer la cimentación de las construcciones vecinas, el detalle de la estratigrafía superficial y la ubicación del NAF.

Se muestra a continuación (Imagen 5), ubicación de los muestreos mencionados:

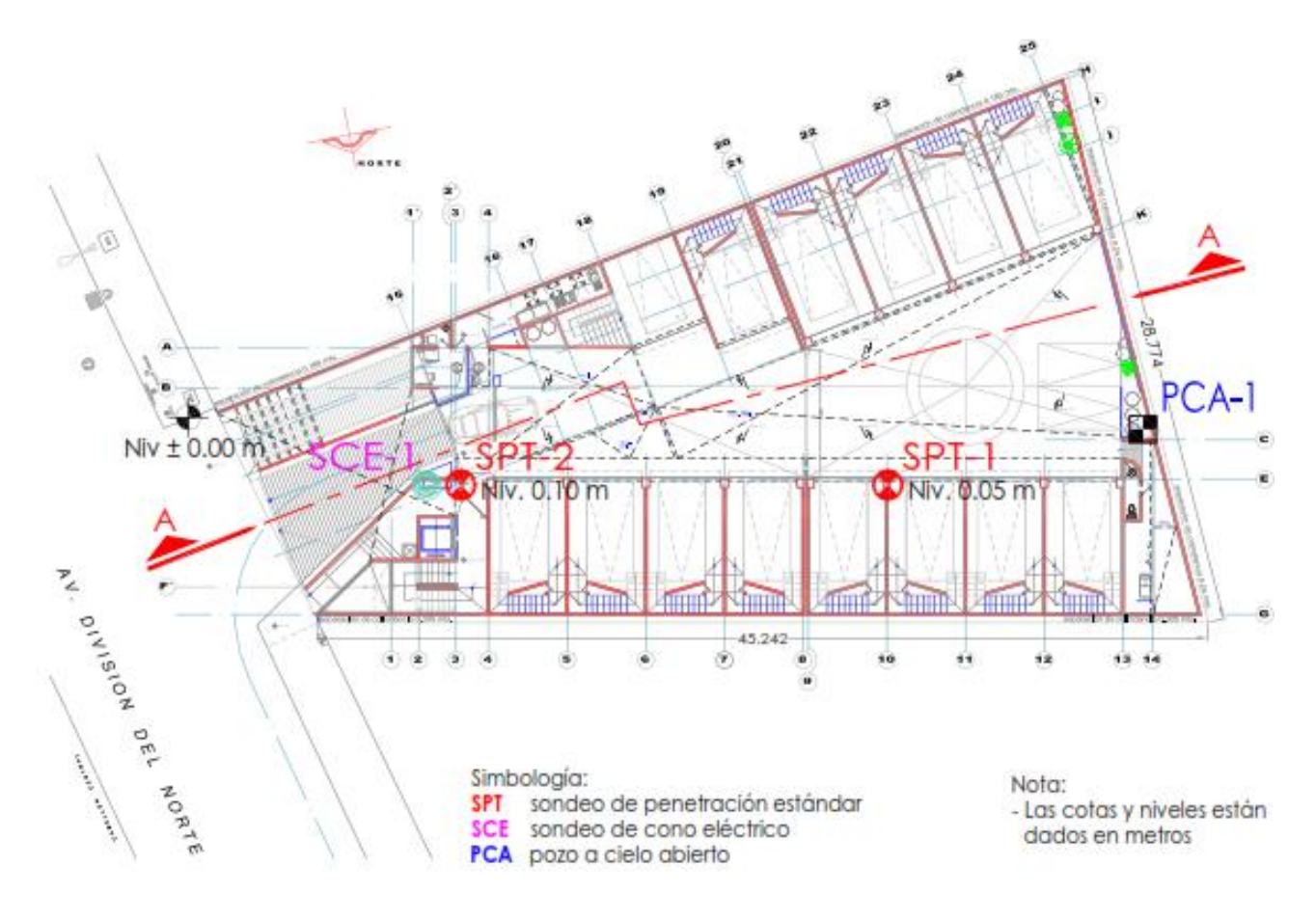

Imagen 5 (Propiedad de Porteliña SA de CV)

# 1.2.3 Interpretación Estratigráfica:

Por medio de la exploración de campo realizada y el conocimiento de la zona se define el siguiente perfil estratigráfico (Tabla 3), medido a partir del nivel de terreno existente:

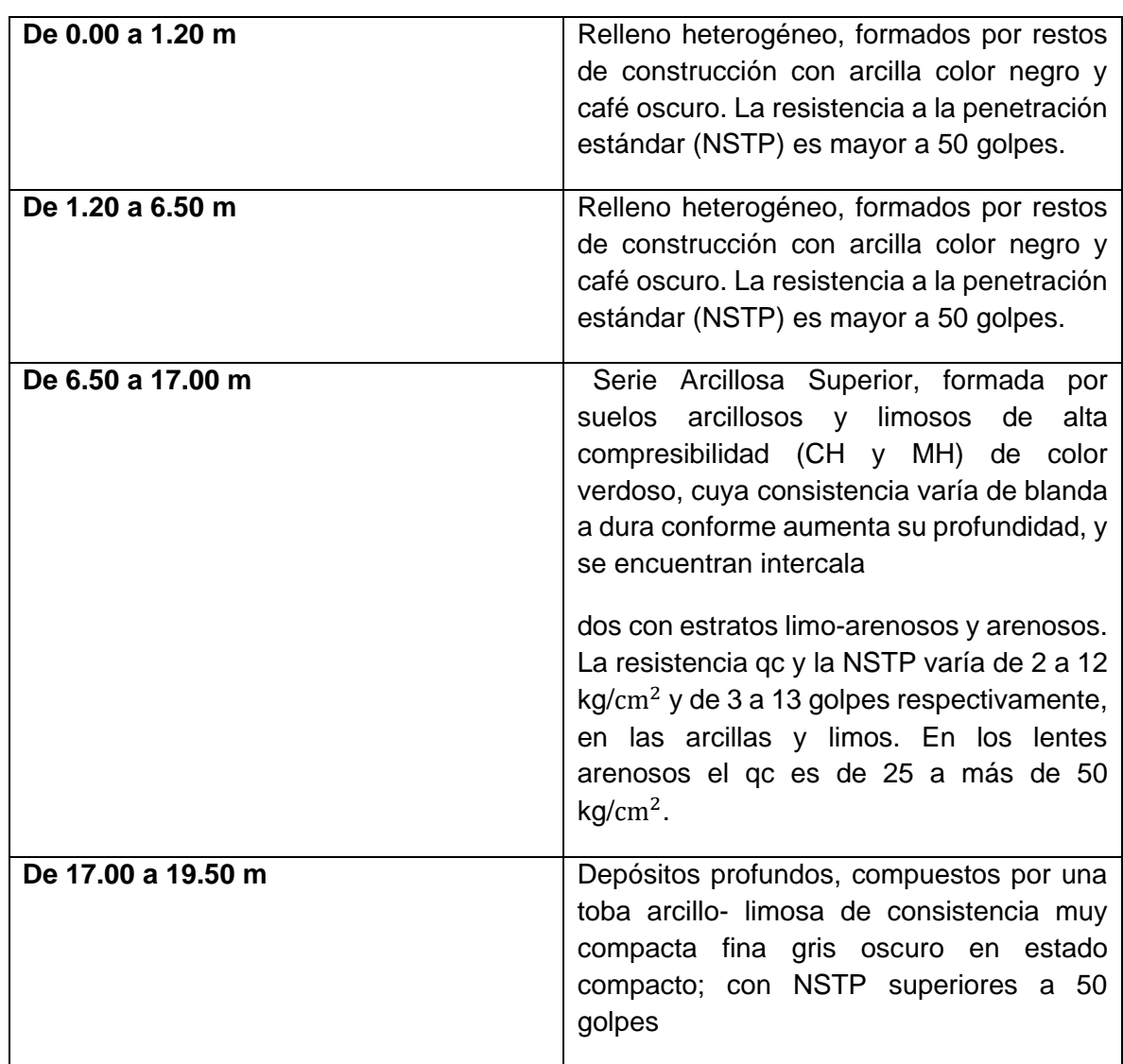

Tabla 3 (Propiedad de Porteliña SA de CV)

En las siguientes fotografías, se mostrarán los ensayos en campo. Los sondeos de penetración estándar SPT-1 y 2 (Fotografía 1) y el sondeo de cono eléctrico SCE-1 (Fotografía 2)

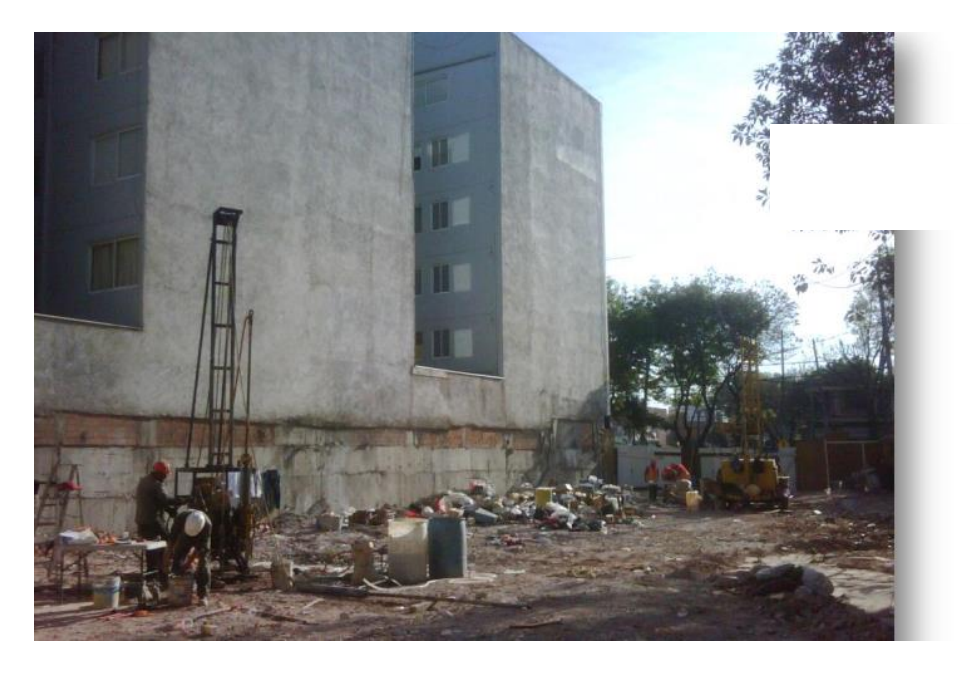

Fotografía 1 (Propiedad de Porteliña SA de CV)

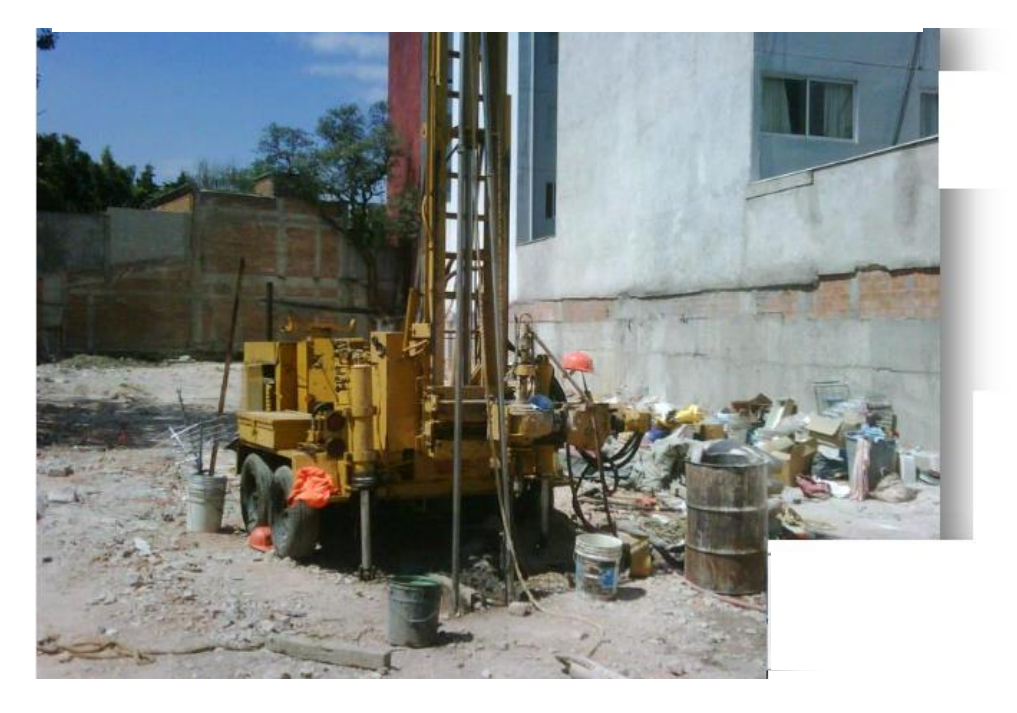

Fotografía 2 (Propiedad de Porteliña SA de CV)

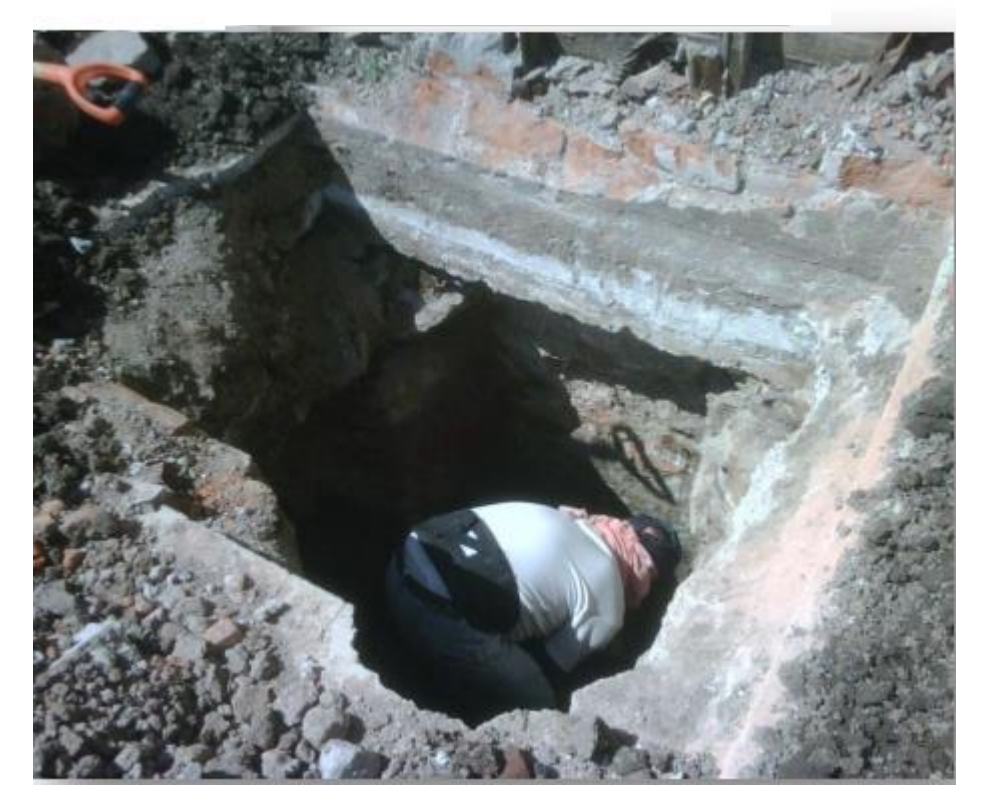

Fotografía 3 (Propiedad de Porteliña SA de CV)

Además de lo ya mencionado, en cuanto información de estratigrafía. El laboratorio entrego los siguientes datos a tomar en cuenta para el proyecto ejecutivo y posterior construcción:

-El Nivel de Agua Freático (NAF). Se localizó a -2.55 m de profundidad respecto al nivel de banqueta. Este nivel puede variar por filtraciones de cisternas y tuberías de las instalaciones municipales y temporadas de lluvias y sequias.

-El Hundimiento Regional. La zona está sometida al hundimiento regional producido por la extracción de agua de los acuíferos profundos y este es del orden de 2.5 cm por año.

A partir de la información de la Dirección General de Construcción y Operación Hidráulica (DGCOH) Información se muestra a continuación (Imagen 6).

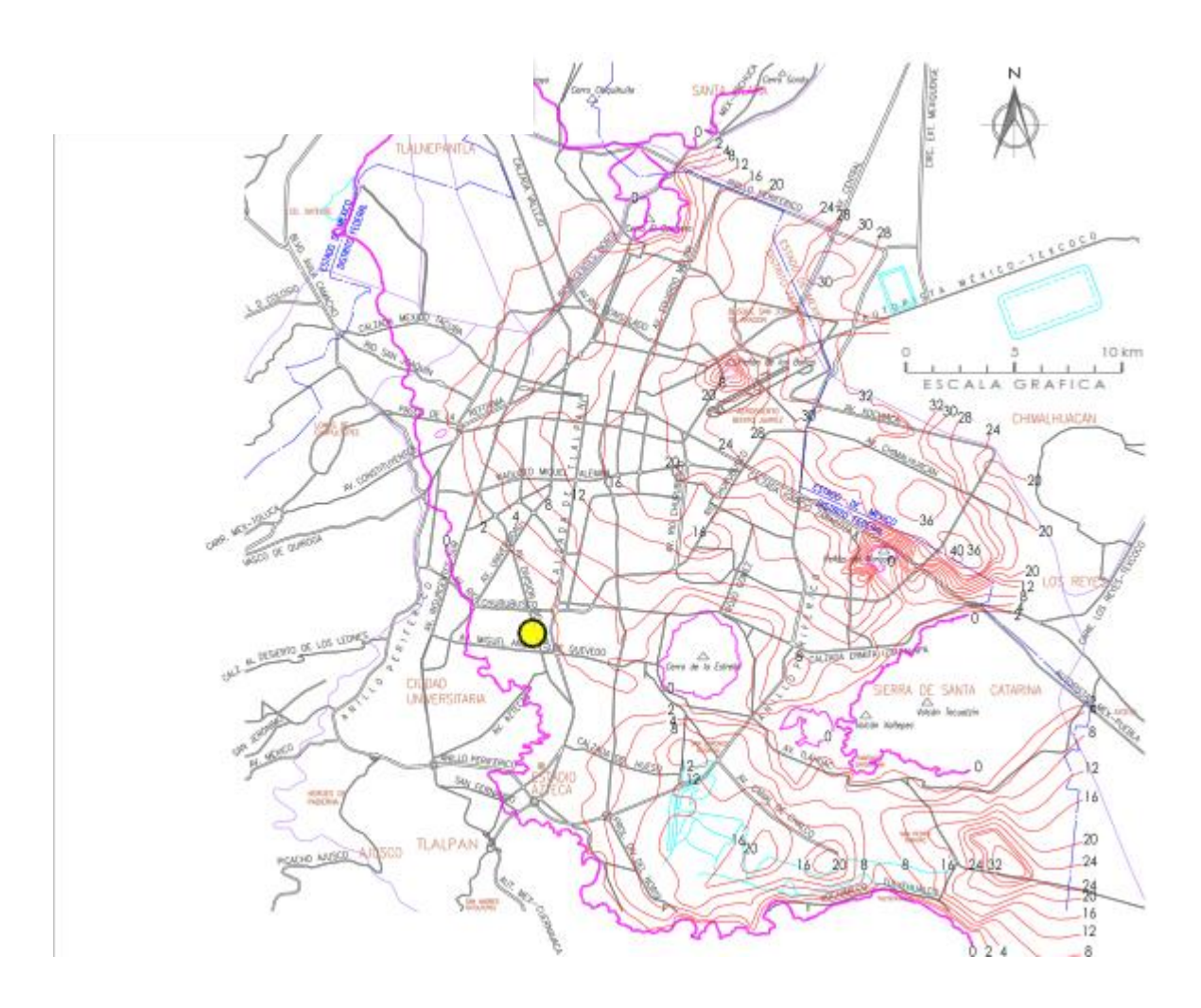

Imagen 6 (Dirección General de Construcción y Operación Hidráulica (DGCOH), Curvas de isohundimientos para el valle de México en el periodo 1992-2005)

# **CAPÍTULO 2: Proyecto Ejecutivo**

2.1 Proyecto Arquitectónico

2.1.1 Distribución de Espacios:

En el predio ubicado en la Avenida División del Norte No. 2759 de la Col. Barrio de San Lucas en la delegación Coyoacán, México D.F. se considera la elaboración del Hotel Motel División del Norte.

Una vez realizado el levantamiento topográfico se obtuvo el siguiente levantamiento con la siguiente área, cuyo croquis (Imagen 7) y plano (Imagen 8) se muestran a continuación.

#### **CROQUIS DE LOCALIZACION**  $S \mid N$ ESCALA

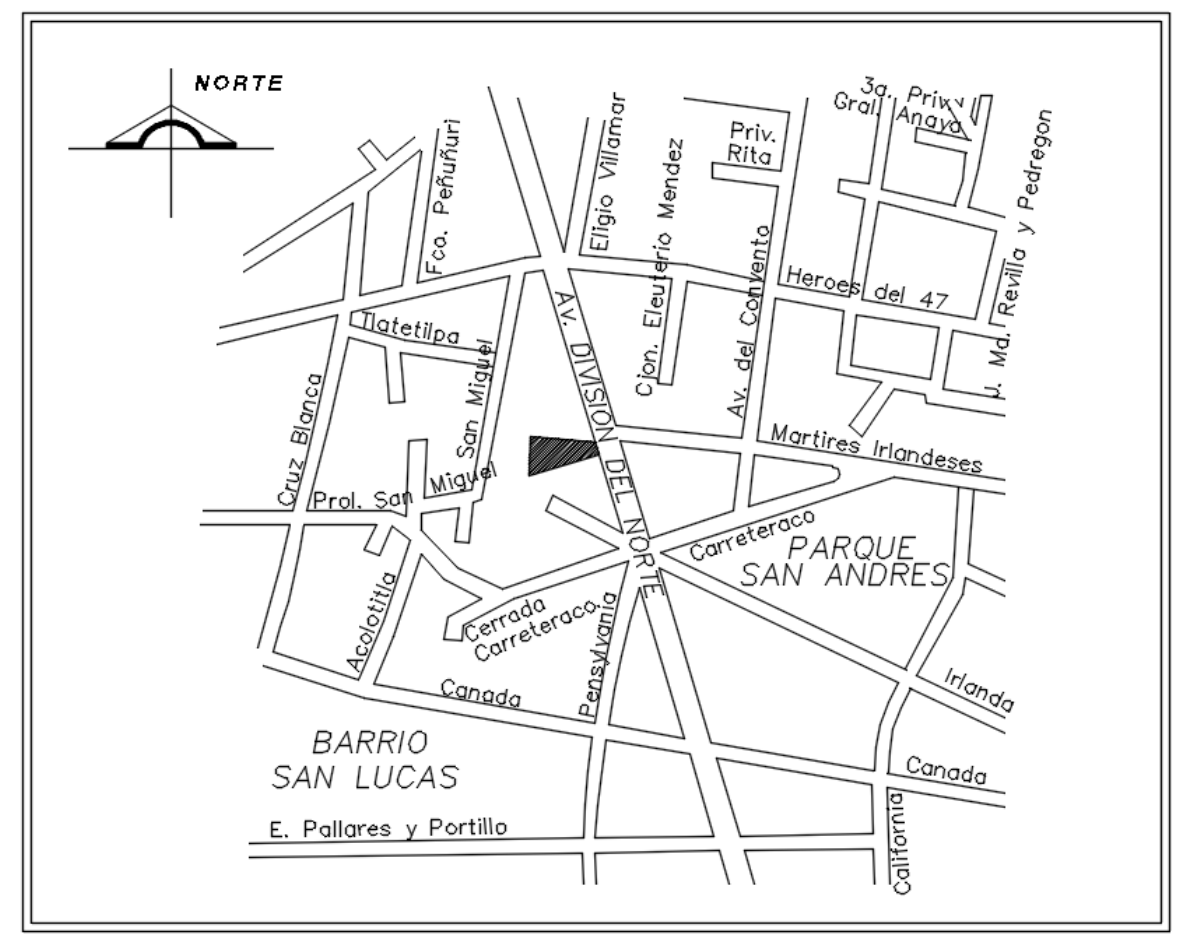

Imagen 7 (Propiedad de Porteliña SA de CV)

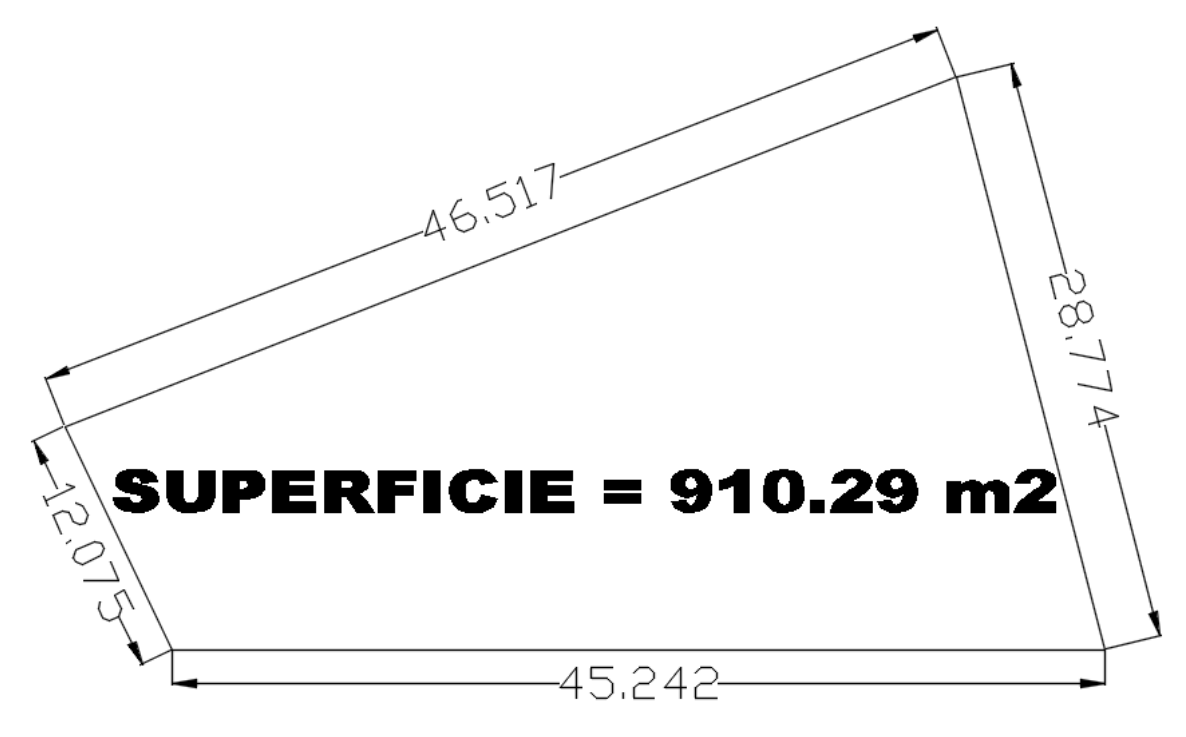

Imagen 8 (Propiedad de Porteliña SA de CV)

El área total, sobre la que se realice la excavación es la siguiente (Tabla 4)

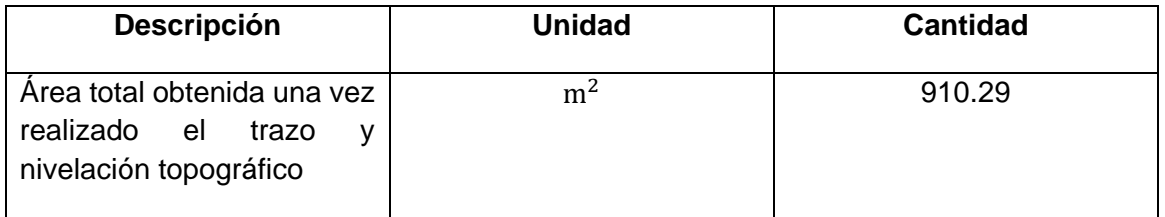

Tabla 4

Pero no será el área total construida, debido a que se tienen las siguientes colindancias al terreno:

-Norte: Edificio de Departamentos (1  $\frac{1}{2}$  sótanos + PB + 5 Niveles)

- Sur: Jardín y estacionamiento de Café el Jarocho
- Oriente: Vialidad (Av. División del Norte)
- Poniente: Jardín y Casa Habitación (PB + 1 Nivel)

Se tomaron en cuenta conforme lo estipula el Reglamento de Construcciones para el Distrito Federal, las siguientes medidas de protección a colindancias durante la construcción de del Motel División del Norte:

I. Las edificaciones colindantes que requieran demoler contra bardas se realizará a mano, esto para evitar algún percance con maquinaria.

II. Las demoliciones de losa tapa de planta baja se demolerá con máquina equipada con martillo hidráulico, dejando una sección de 1.00 m. antes de llegar a límite de colindancia esto para evitar que el golpe de martillo hidráulico afecte directamente la barda de colindancia al norte y oriente, realizando cortes seccionados de muros para realizar una demolición controlada.

III. Durante la construcción del inmueble se colocarán tapiales al perímetro de la obra que colinda con la vía pública.

IV. Al momento de realizar trabajos a una altura mayor a 4.5 m con respecto al nivel de la banqueta se colocarán alerones de protección a la colindancia de la obra, con la vía pública esto para evitar que algún material suelto dañe a los peatones.

V. En el predio colindante al sur, se dejarán ahogadas placas de poliestireno de 5.00 cm. de espesor, hasta sumar la medida de separación indicada por el DRO, para evitar el ligue de la cimentación de la nueva estructura con las casas de colindancia.

Tomando en cuenta la medida V, en el perímetro del predio, se dejaron las siguientes separaciones indicadas por el DRO, para asegurar que se desliga la estructura del hotel de las estructuras colindantes.

-Norte (Edificio de Departamentos): 0.335 m de separación

- Sur (Café el Jarocho): 0.185 m de separación
- Oriente (Av. División del Norte): 0.00 m de separación
- Poniente (Casa Habitación): 0.24 m de separación

La zona construida que cubre el cajón de cimentación, se reduce por lo que consta de un área total de 879.75 m<sup>2</sup> de superficie construida. En el siguiente plano (Imagen 9) se muestra el área a construir:

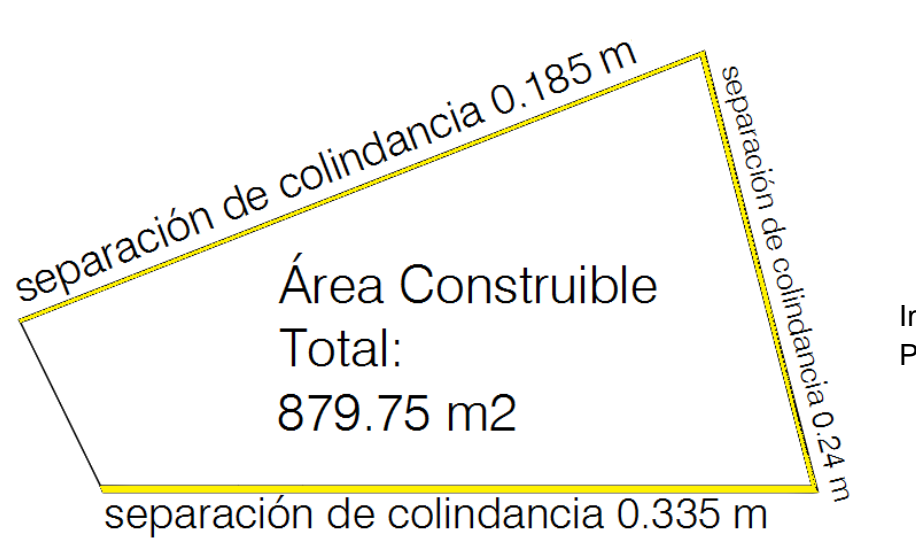

Imagen 9 (Propiedad de Porteliña SA de CV)

Para la distribución de espacios del proyecto, se comenzará del nivel más bajo (Cisterna) hasta llegar al Nivel más alto (Azotea), como se ilustra en el siguiente corte (Imagen 10):

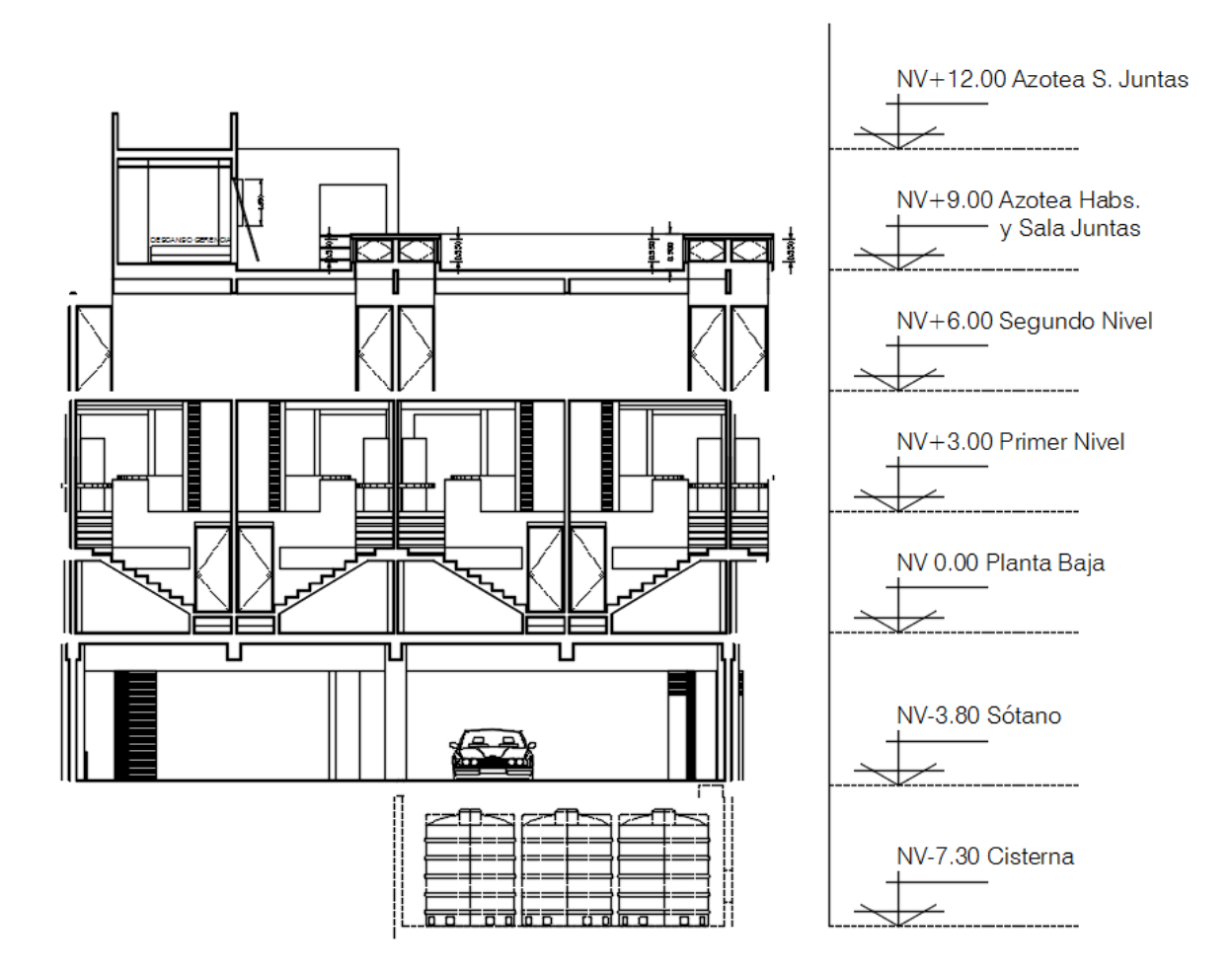

Imagen 10 (Propiedad de Porteliña SA de CV)

El caso de interés para este escrito en este caso, corresponde al área de cimentación o sótano. Por lo que la distribución de áreas construidas para el sótano se muestra a continuación (Tabla 5 y 6)

# Nivel -7.30 Cisterna:

| Descripción                | Unidad                                                                                                 | Cantidad                                                                                                    | % de A. Construible |
|----------------------------|----------------------------------------------------------------------------------------------------|----------------------------------------------------------------------------------------------------|---------------------|
| Cisterna para agua potable | m <sup>2</sup>                                                                                         | 110.56                                                                                                    | 12.57%              |
|                            | <b>SUPERFICIE = 110.56 m2</b><br>profundidad 3.50 mi<br>386.96 m3                                      |                                                                                                    |                     |
|                            | cap. 10,000.00 h<br>cap. 10,000.00 lts<br>cap. 10,000.00 ts<br>cap. 10,000.00 lts<br>cap. 10,000.00 lb |                                                                                                    |                     |
| 6.846                      | cap. 10,000.00 ls<br>cap. 10,000.00 lts<br>cap. 10,000.00 ltd<br>a.<br>ÆØ.<br>لمحد                     | cap. 10,000.00 lb<br>cap. 10,000.00 ltd<br>cap. 10,000.00 lt<br>$\bigcup_{\text{center}}$<br>captación plustal<br>capted on plans |                     |
|                            |                                                                                                    |                                                                                                    |                     |
|                            |                                                                                                    | 16.150                                                                                                    |                     |

Tabla 5 (Propiedad Porteliña SA de CV)

Sótano (Nivel -3.80):

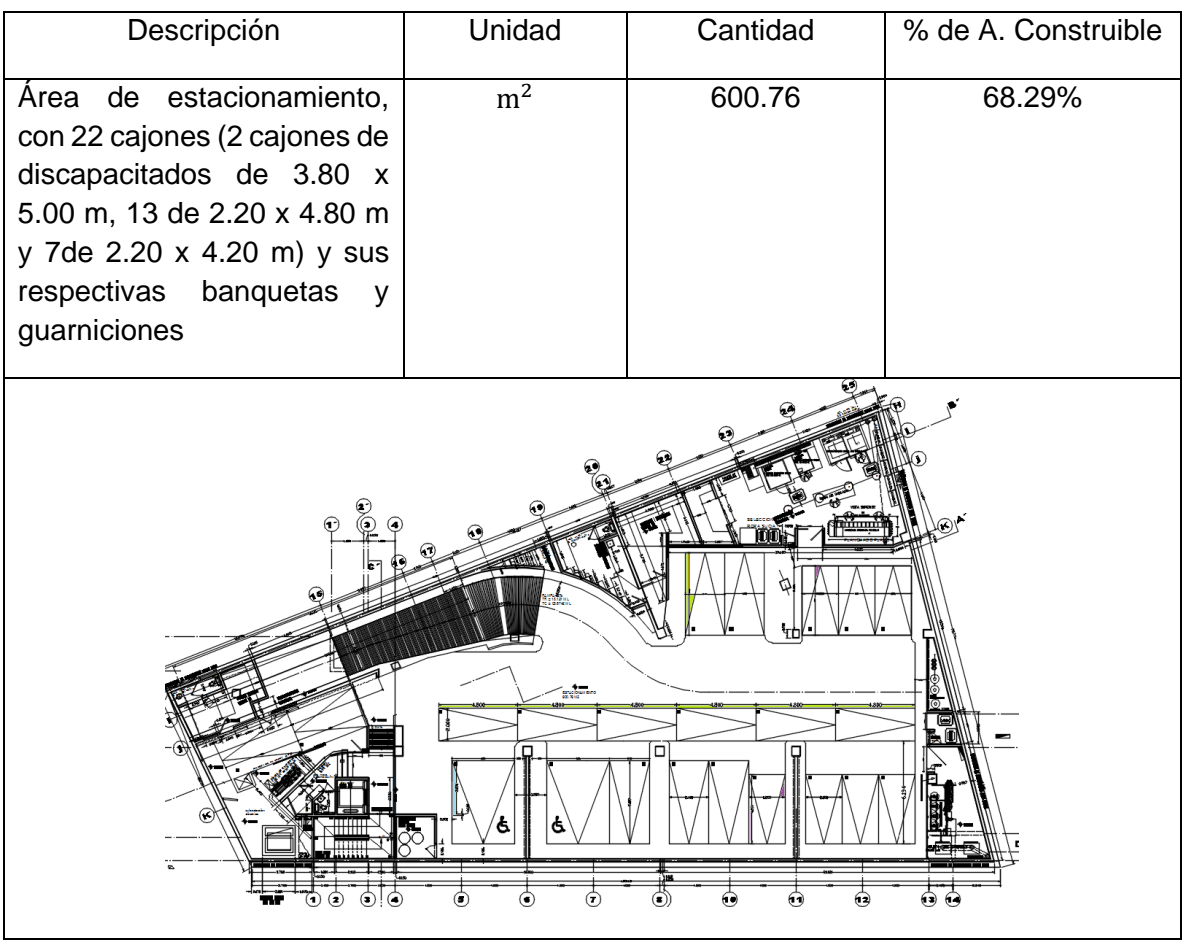

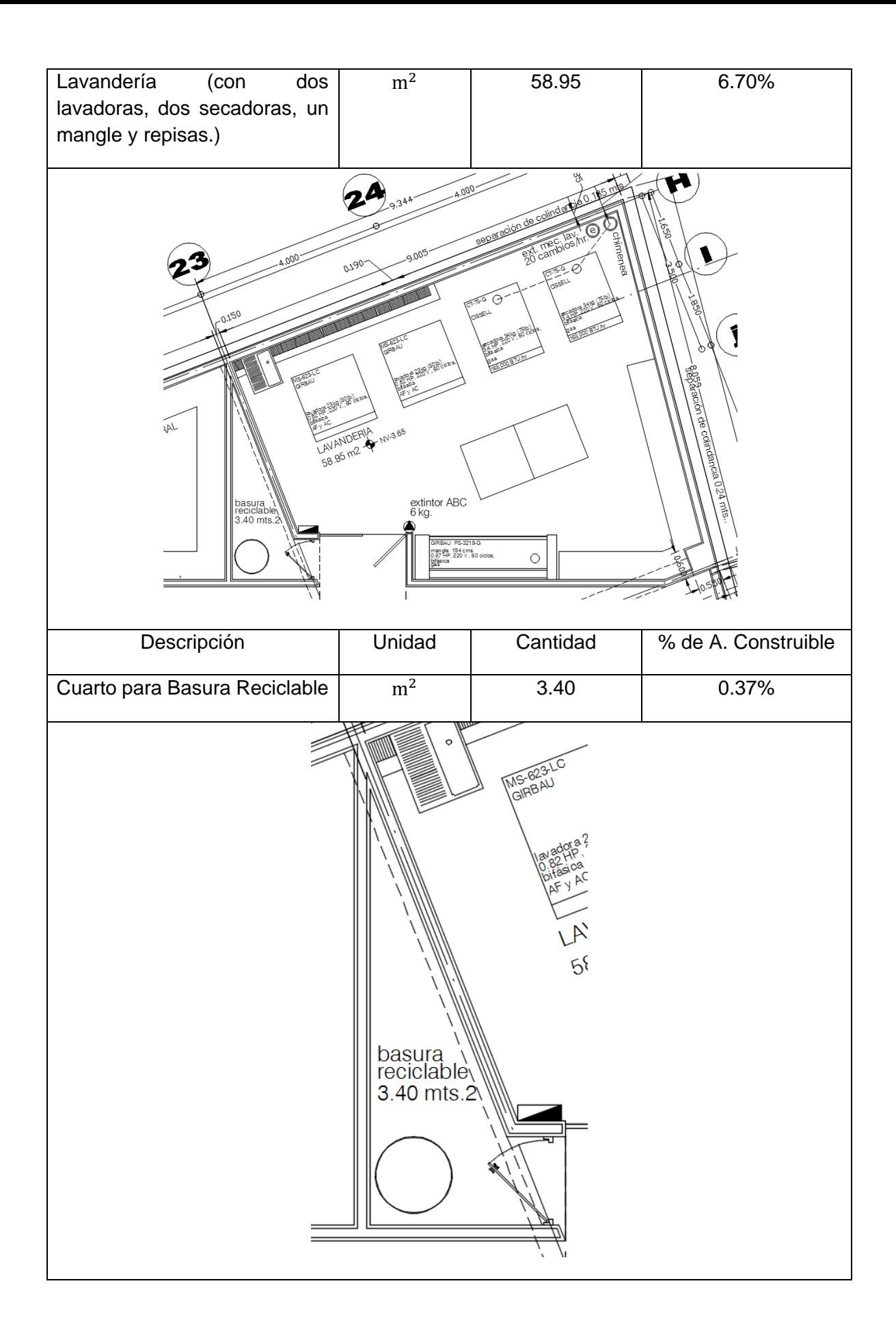

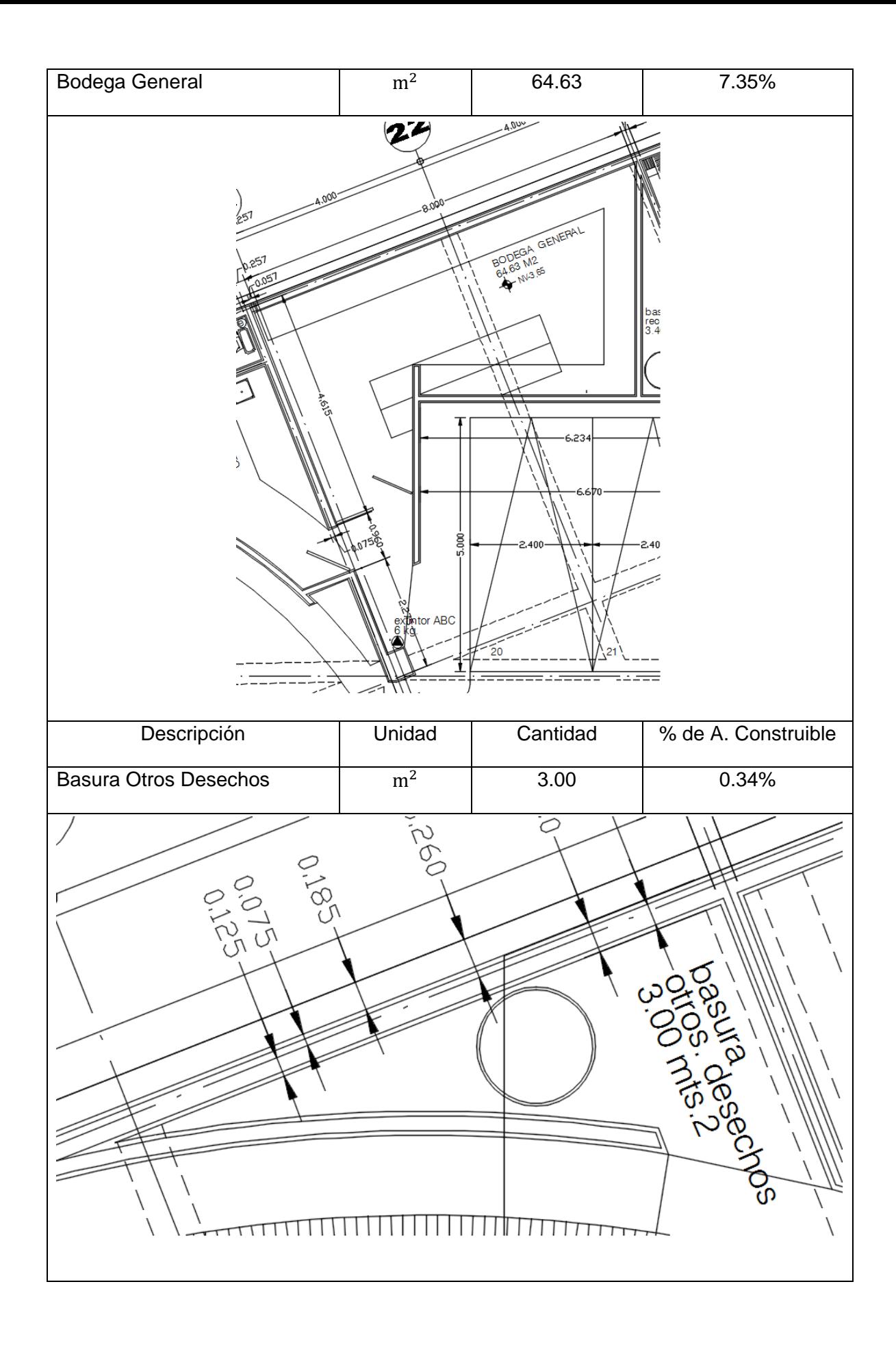

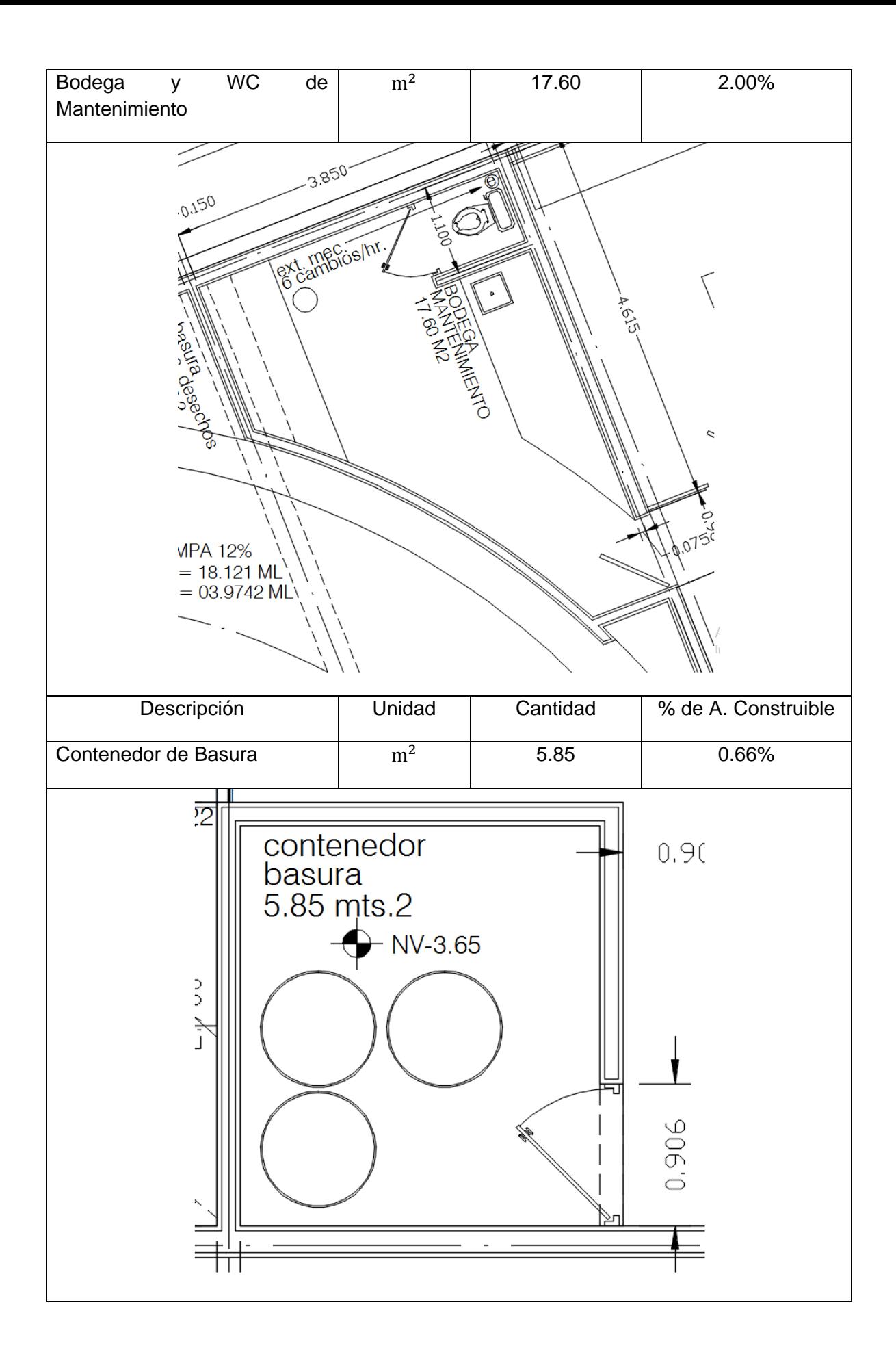

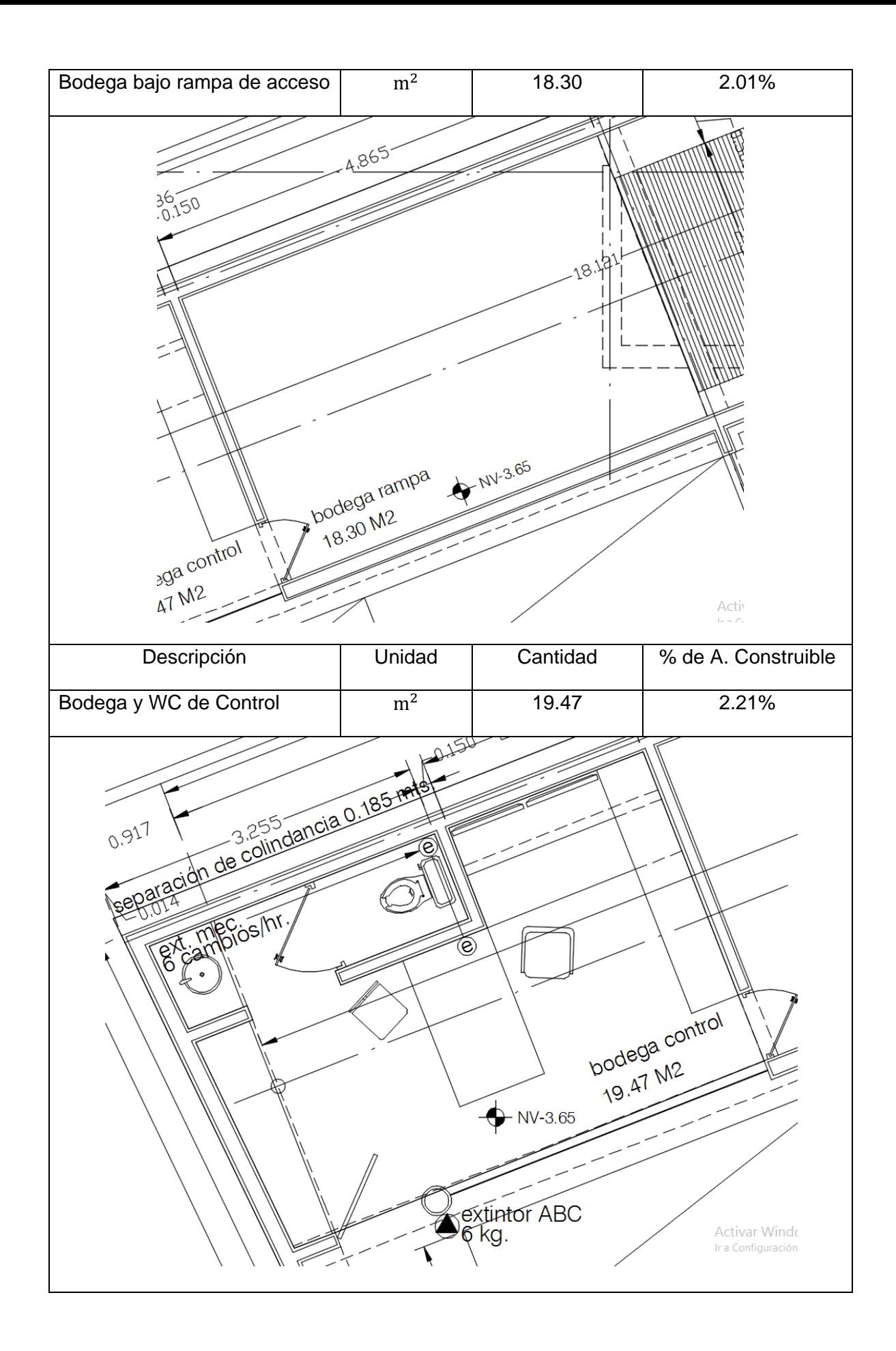

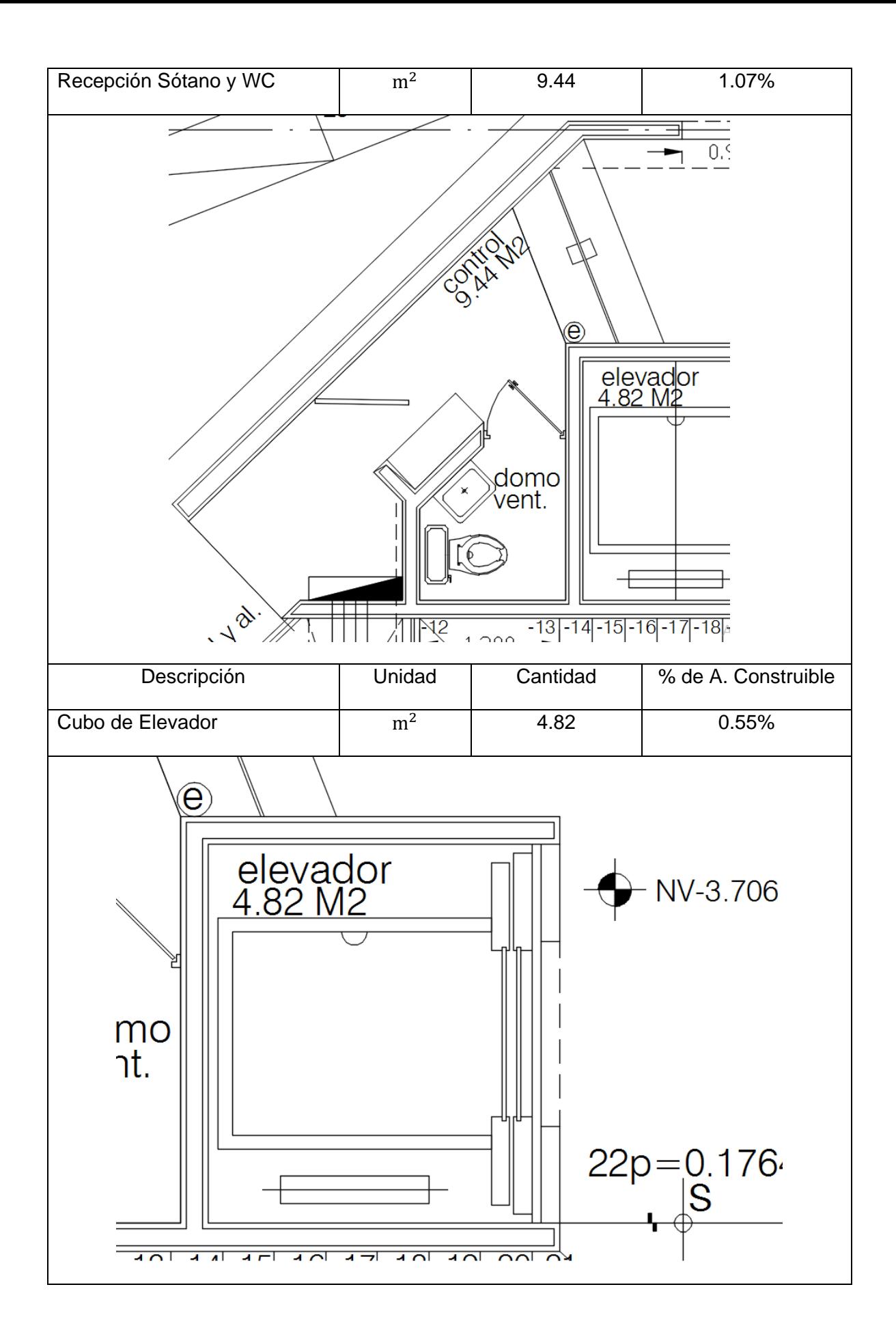

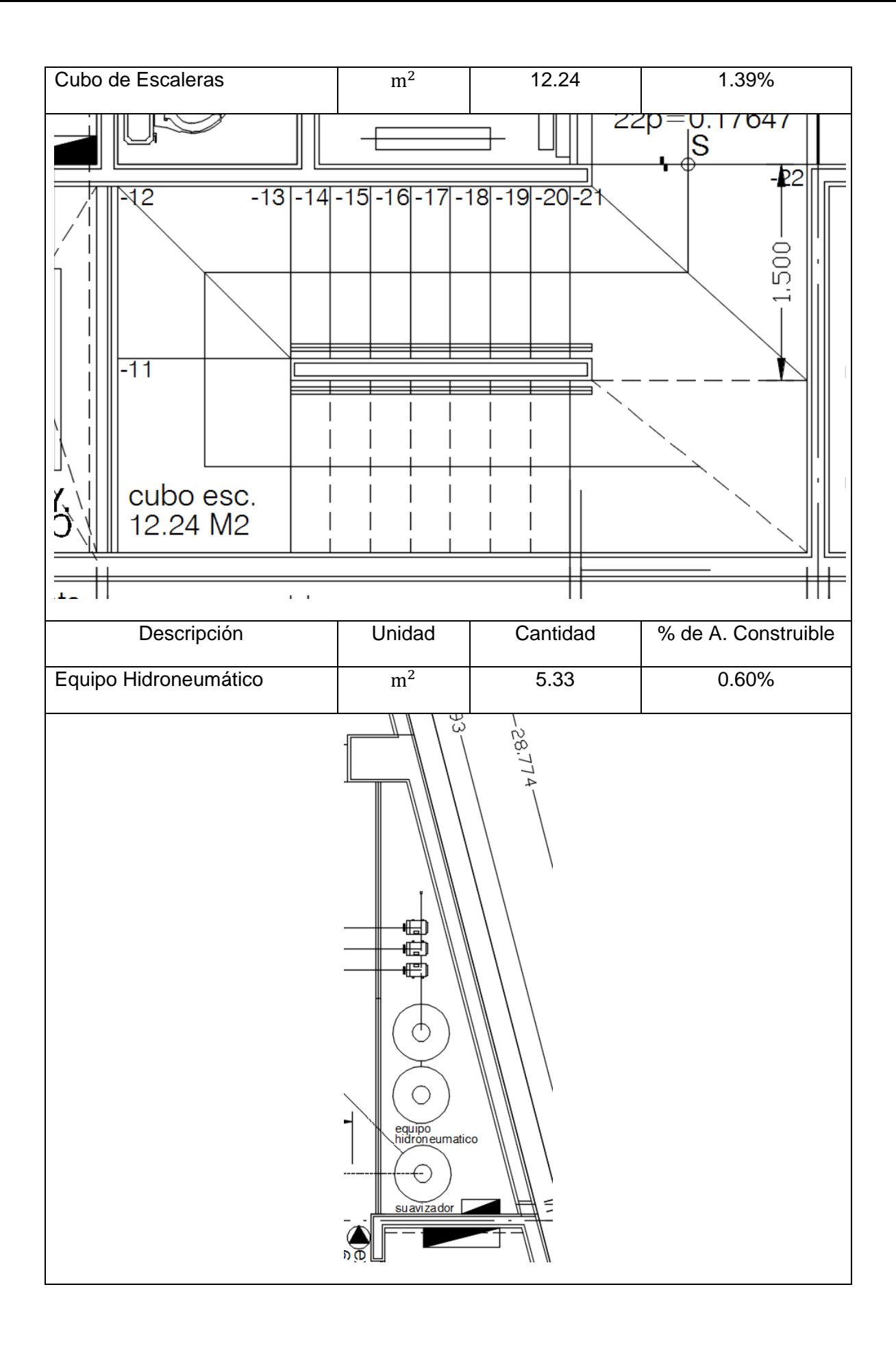

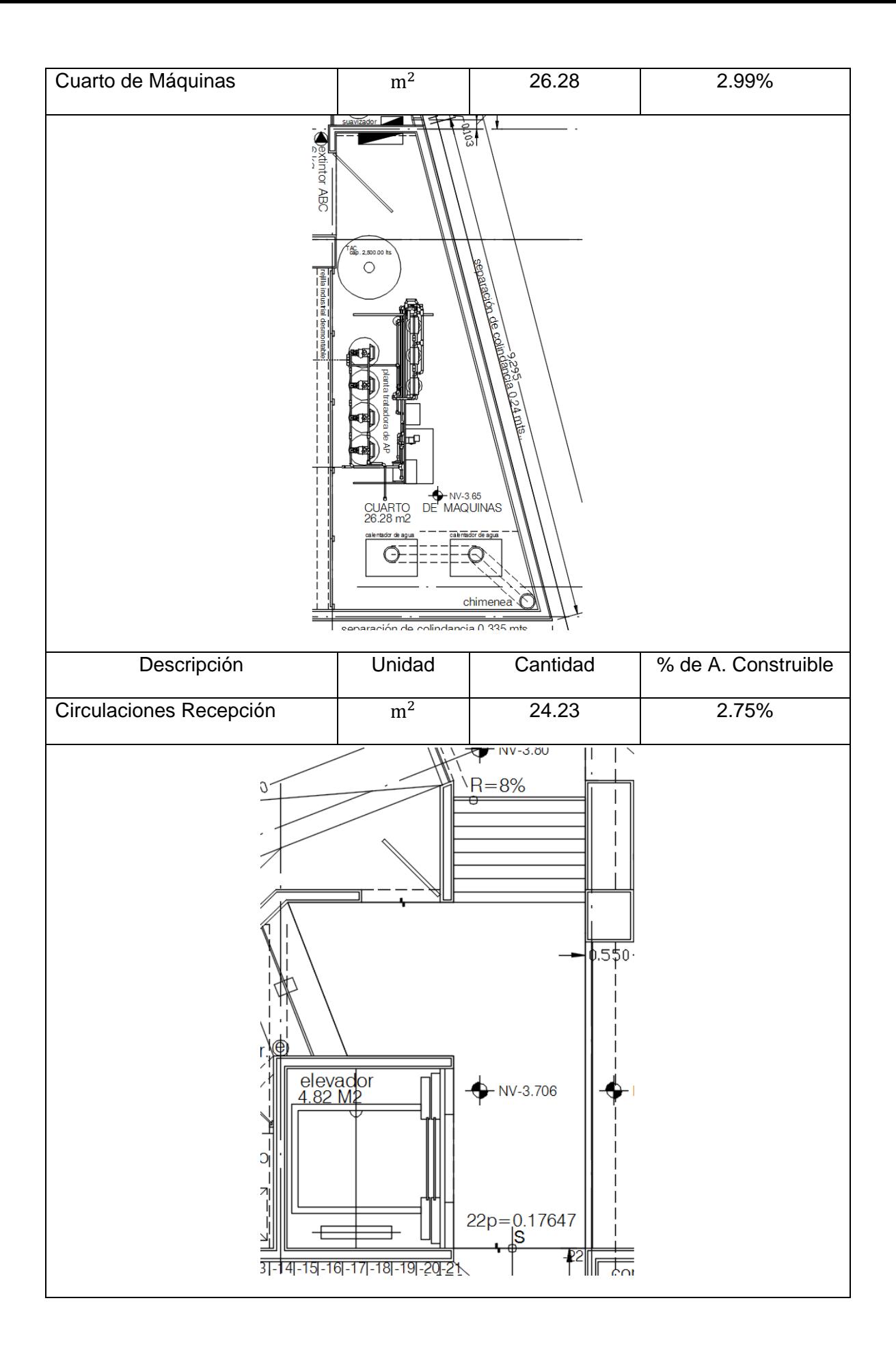

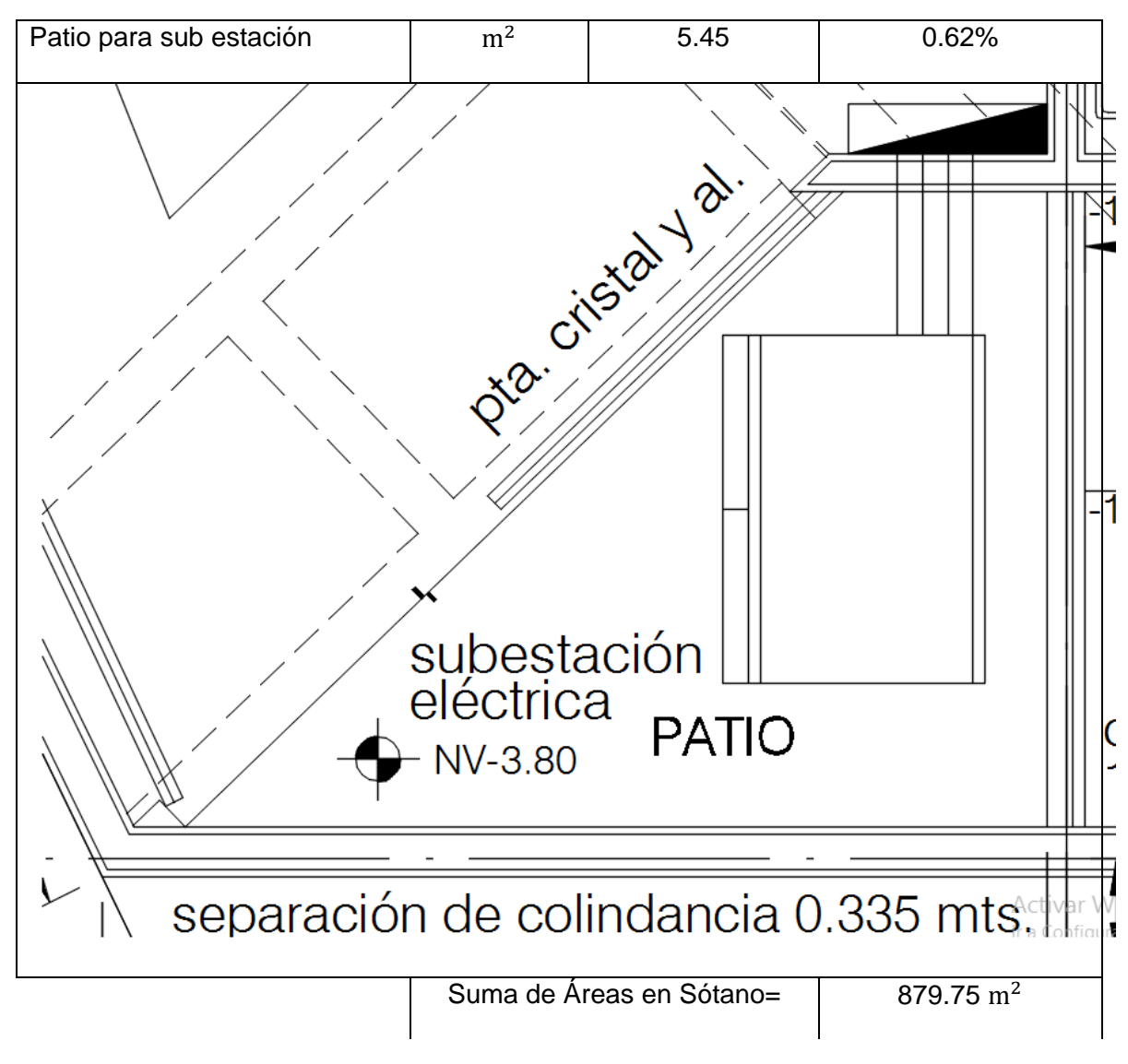

Tabla 6 (Propiedad de Porteliña SA de CV)

Por lo que tendríamos el siguiente Resumen de Espacios (Tabla 7), correspondiente al área a construir en sótano o nivel de cimentación:

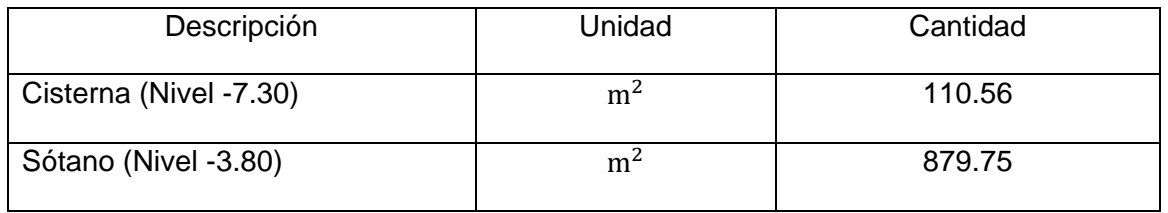

|  | <b>Total Construido</b> | 990.31<br>m <sup>2</sup> |
|--|-------------------------|--------------------------|
|--|-------------------------|--------------------------|

Tabla 7

#### 2.1.2 Cambios y especificaciones por gestoría ante Medio Ambiente

Debido a la naturaleza del proyecto, se trabajó de la mano con una gestoría ambiental, la cual se encargó de llevar el control respecto a la Legislación Ambiental y todas las condicionantes a cumplir, para evitar multas y sanciones. A continuación, se muestra la Tabla 8, con las condicionantes que se tuvieron que cumplir, modificando de esa forma, programas, tiempos y P.U. de obra. Que no se contemplaron en un inicio, cuando se licitó dicha obra:

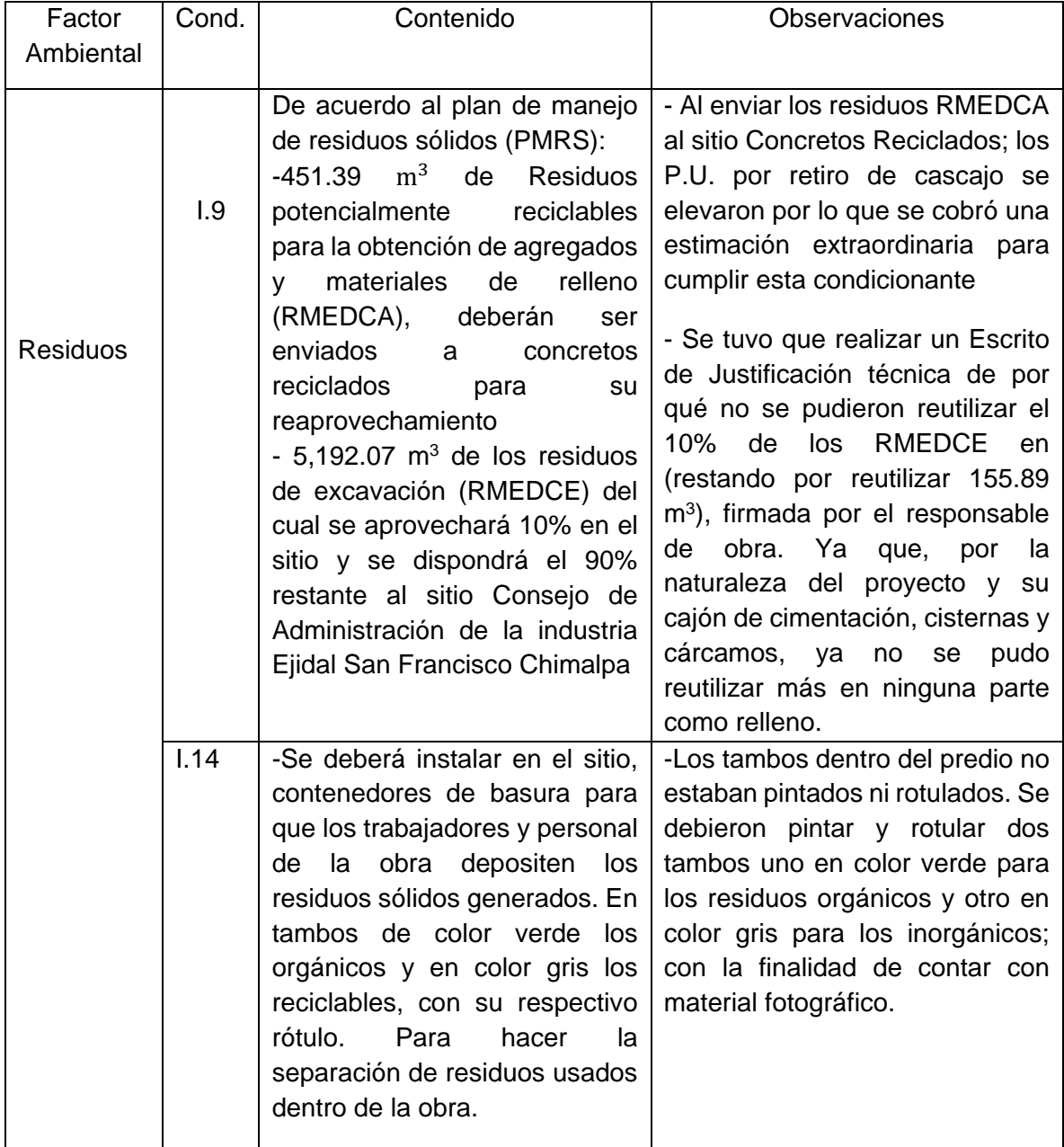

### CONDICIONANTES PENDIENTES POR ATENDER A OBRA

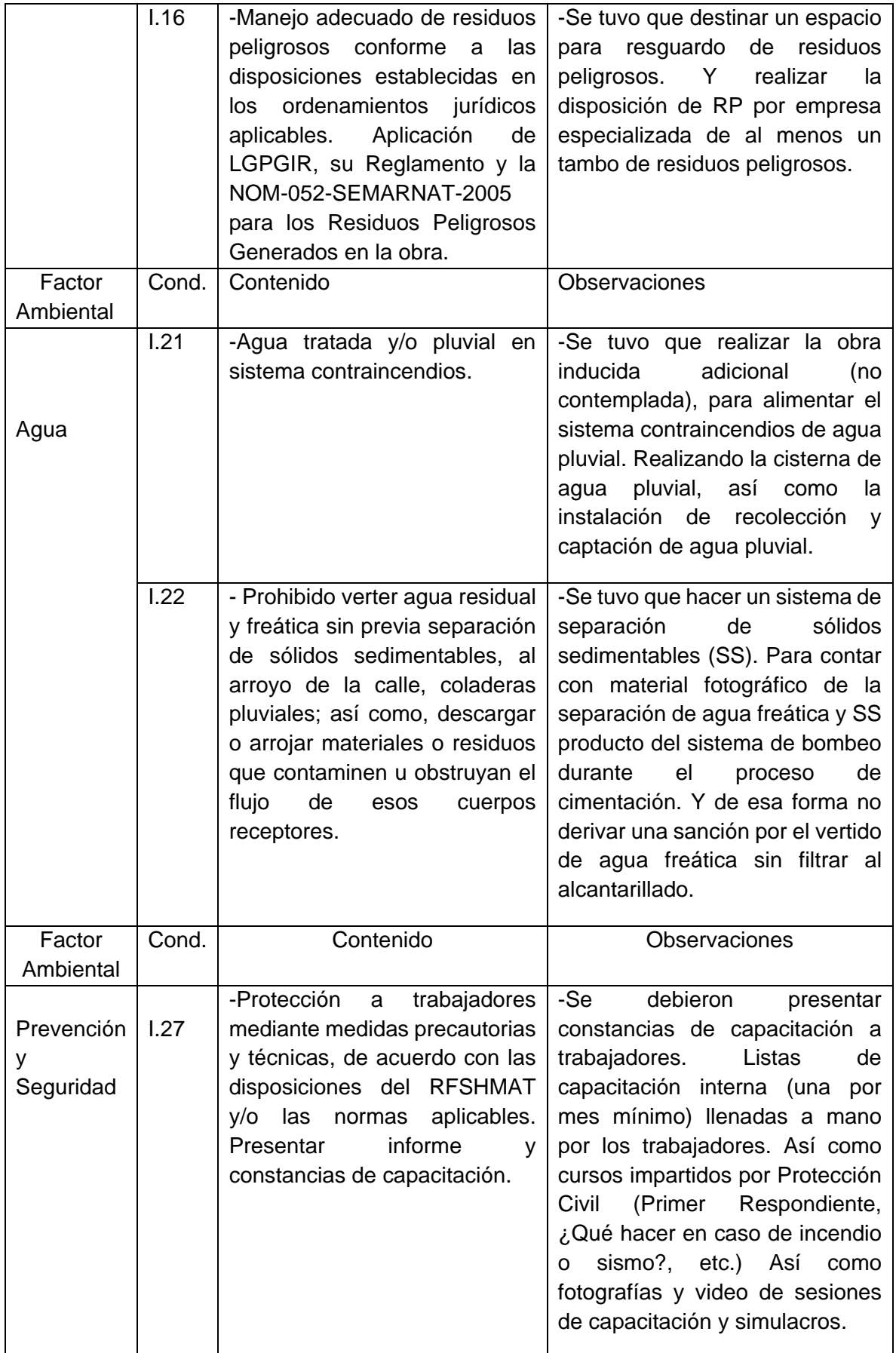

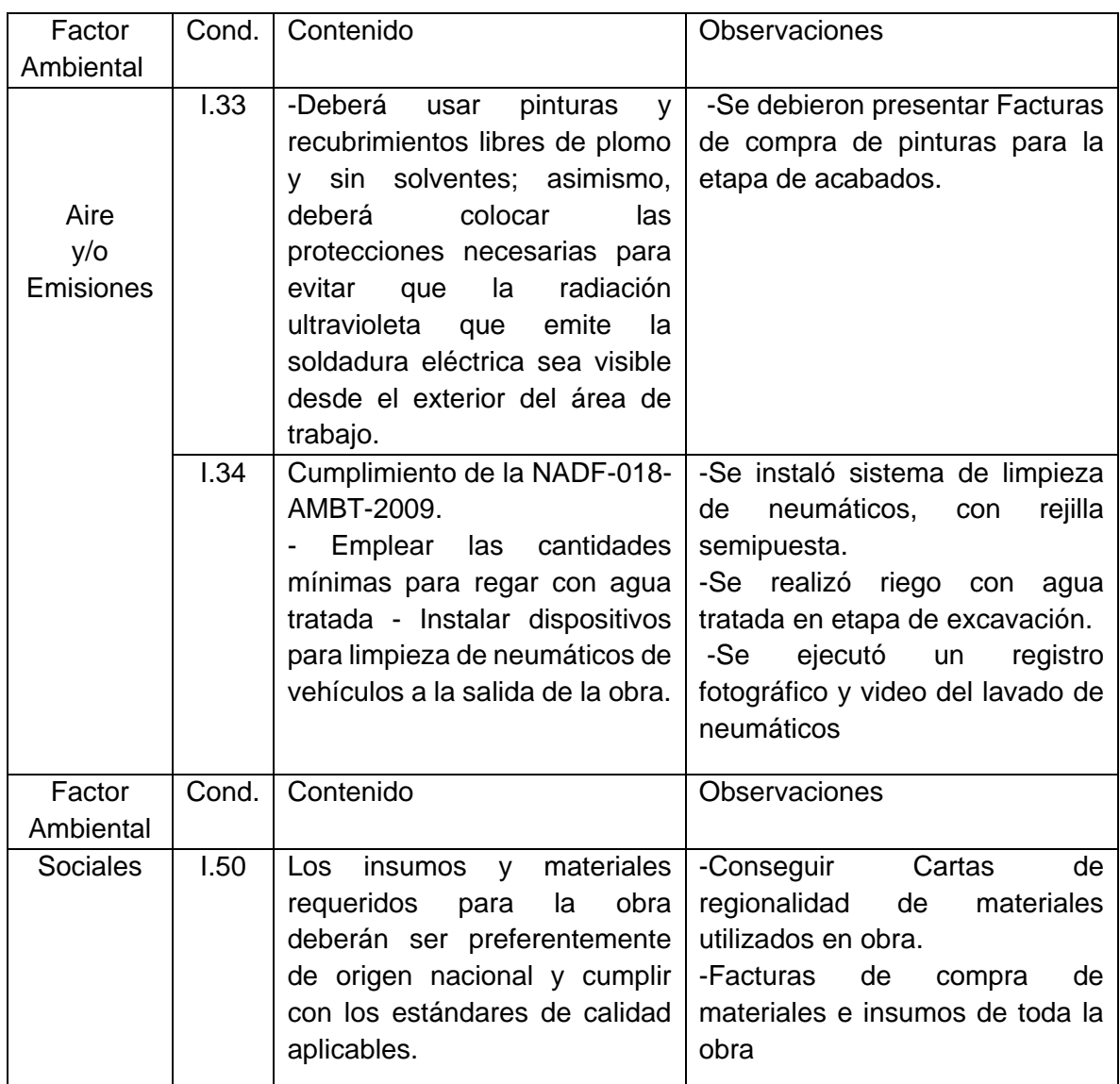

Tabla 8 (Propiedad de Jorge Garrido, representante legal)

Estas fueron las condicionantes ambientales, que no se cumplían de inicio con el proyecto ejecutivo original que se había licitado y ganado. Para obtener la terminación de obra y evitar sanciones por el incumplimiento de las mismas, se debieron hacer trabajos y actividades para cumplir las condiciones mencionadas, generando costos adicionales ajenos en algunos casos, trabajos extraordinarios y obras inducidas. Que tuvieron que ser cuantificados, generados, presupuestados y cobrados en estimaciones extraordinarias.

#### 2.2 Proyecto Estructural

2.2.1 Solución de la Cimentación:

Para resolver la cimentación se tomó en cuenta las siguientes características del proyecto: +Arquitectónicas:

- a) La altura del edificio es de 9 m aproximadamente del nivel banqueta
- b) Consiste en una estructura con un sótano, PB, dos niveles y azotea
- c) El nivel de excavación es del orden de -3.00 en sótano y -6.00 en cisterna
- +Estructurales:
	- a) Descarga de la estructura: Se estimaron las cargas considerando 1.20  $T/m<sup>2</sup>$  para losa de fondo y  $0.85$  T/m<sup>2</sup> por entrepiso, y factores de carga de 1.40, 1.0 y 1.10. Por lo que las cargas resultan de 6.4, 4.6 y 5.1  $T/m^2$  para revisión de capacidad de carga, asentamientos y sismo respectivamente.
	- b) Presión de compensación: Es resultado de la remoción del suelo para la construcción del cajón de cimentación, se calculó con la siguiente expresión

$$
P_c = \gamma^* D_f
$$

Donde:

γ: Peso volumétrico promedio del suelo excavado, T/m<sup>3</sup>

D<sub>f</sub>: Profundidad de desplante, m

Aplicando los valores correspondientes, la presión de compensación es de 4.5 T/m<sup>2</sup>

c) Presión neta: Se determinó descontando la presión de compensación a la presión que transmitirá la estructura a la masa del suelo, utilizando la siguiente ecuación.

$$
W_n = W - P_c
$$

Donde:

W: Presión total que transmitirá el edificio, T/m<sup>2</sup>

P<sub>c</sub>: Presión de compensación, T/m<sup>2</sup>

La presión neta  $W_n$  que el cajón de cimentación transmitirá el suelo es igual a 0.1 T/m<sup>2</sup>, por lo que la cimentación se encuentra prácticamente totalmente compensada.

Teniendo en cuenta estas características, la cimentación será con un cajón parcialmente compensado rigidizado con contra trabes desplantado a – 3.00 de profundidad respecto a nivel de banqueta, como se ilustra (Imagen 11).

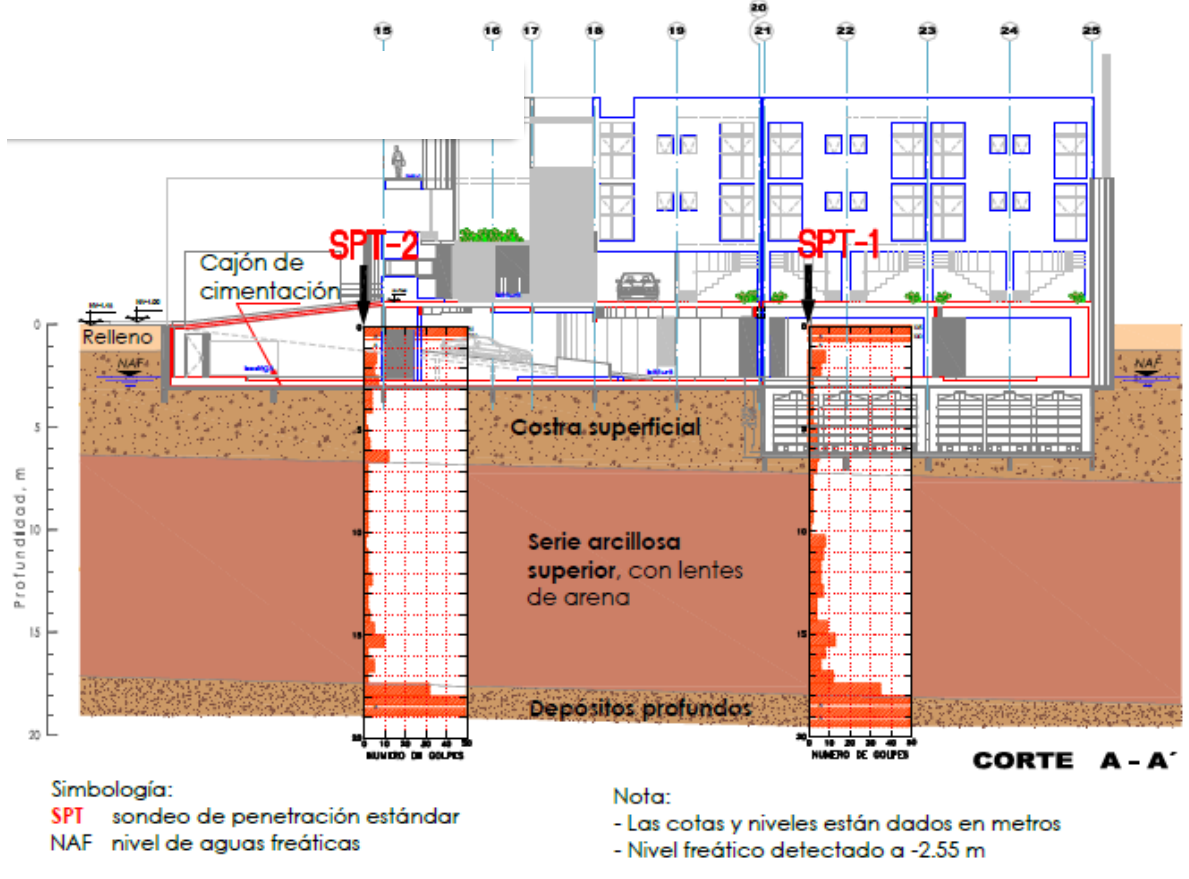

Imagen 11 (Propiedad de Porteliña SA de CV)

Para el cálculo de la capacidad de carga: Con los siguientes parámetros de resistencia del suelo, la capacidad de carga admisible  $Q<sub>adm</sub>$ , se determinó con la siguiente expresión:

 $Q_{adm} = (a_c * c * N_c + a_q * σ_d (N_q - 1) + a_Y * 0.5 * γ * B * N_Y) * F_R * γ * D_f$ 

Donde:

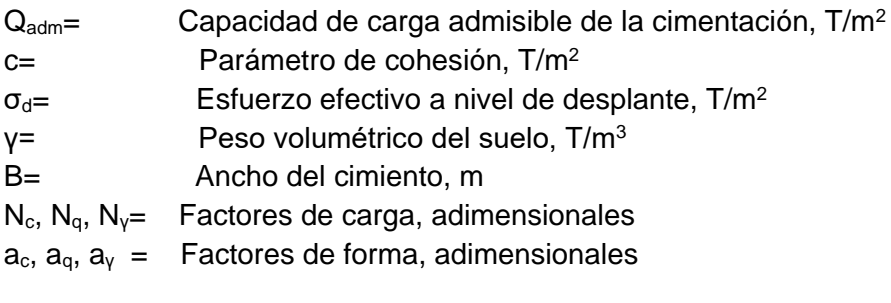

Sustituyendo los valores respectivos, y aplicando un F<sub>R</sub>= 0.70, se obtiene una capacidad de carga admisible  $Q_{\text{adm}}$ = 18.6 T/m<sup>2</sup>

En las diversas condiciones del análisis estructural deberá cumplirse la siguiente relación:

ΣWFc < Qadm

Donde:

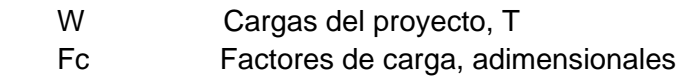

La losa debe ser capaz de soportar las concentraciones de carga de compresión, es decir, se debe considerar que en su cara superior actúan las cargas de servicio de la estructura, y que en su cara inferior actúa verticalmente hacia arriba la presión de compensación total. Para el asentamiento de la estructura: Al transmitirse el peso de la construcción al material de apoyo a través de la cimentación, se producirán asentamientos en la superficie, los cuales se ilustran (Imagen 12).

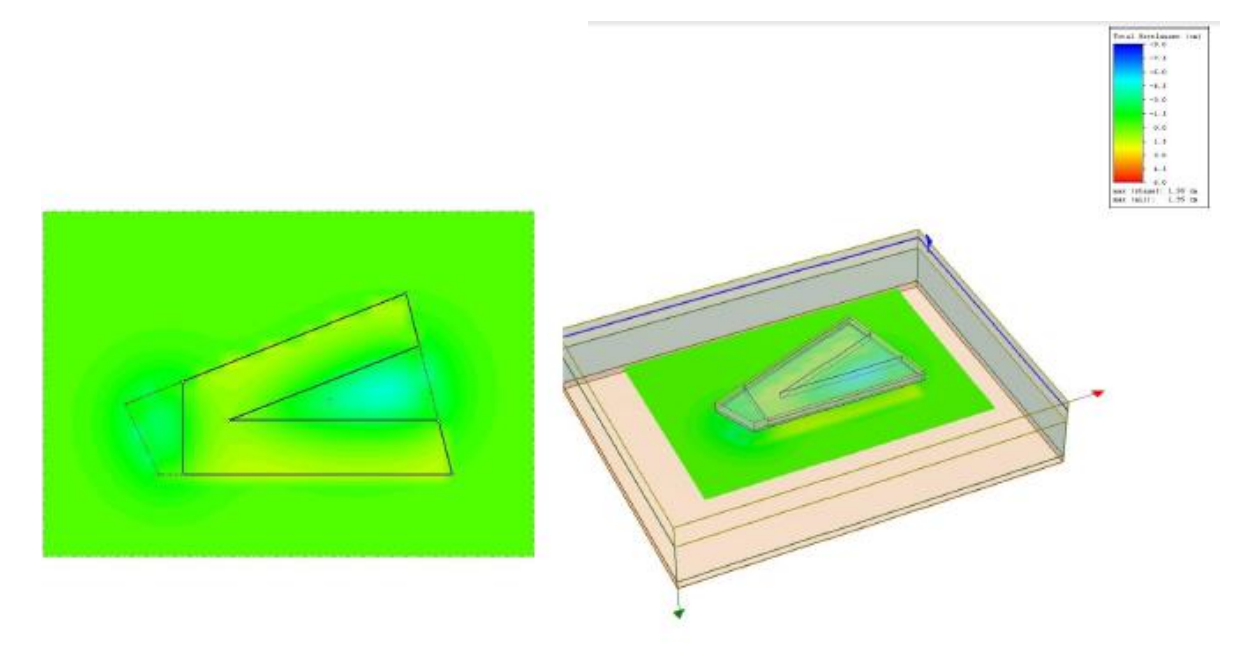

Imagen 12 (Propiedad de Porteliña SA de CV)

Los asentamientos que se desarrollarán en la masa del suelo por la aplicación de las cargas se evalúan como la suma de las deformaciones de cada uno de los estratos afectados por la cimentación, de acuerdo con la teoría de la consolidación de Terzaghi.

Así los asentamientos se obtuvieron con la siguiente expresión:

$$
\delta = \frac{C_r}{1 + e_0} Hi \log \left( \frac{P c}{\sigma i'} \right) + \frac{C_C}{1 + e_0} Hi \log \left( \frac{\Delta \sigma i' + \sigma i'}{P c} \right)
$$

Donde:

 $\delta$  =Deformación bajo la cimentación, cm

 $\mathcal{C}_r$ ,  $\mathcal{C}_c$  indices de compresión y descompresión, adimensionales

 $e_0$ =Relación de vacíos inicial, adimensional

 $\sigma i =$  Esfuerzos efectivos en el punto medio del estrato,  $\frac{kg}{cm^2}$ 

$$
\Delta \sigma =
$$
 Incremento medio de esfuerzos en el estrato,  $\frac{kg}{cm^2}$ 

 $Pc =$  Esfuerzo de pre consolidación,  $\frac{kg}{\sigma}$  $cm<sup>2</sup>$ 

 $Hi =$  Espesor del estrato en estudio, cm

Para las condiciones analizadas y considerando la distribución de cargas estimadas de proyecto, los asentamientos a largo plazo por efecto de consolidación  $(\delta)$  serán del orden de 1.95 cm más las expansiones de 3.0 cm

Módulo de reacción vertical: El módulo de reacción vertical  $(K_v)$  es el cociente del esfuerzo inducido por la estructura al nivel de cimentación entre las deformaciones que genera, se obtiene aplicando la siguiente expresión:

$$
K_v = \frac{\sigma}{\delta}
$$

Donde:

$$
K
$$
 =Módulo de reacción, en  $\frac{kg}{cm^3}$ 

 $\sigma = \qquad$  Esfuerzo aplicado al subsuelo,  $\frac{kg}{cm^2}$ 

 $\delta =$  Asentamiento esperado, cm

Se obtiene un valor mínimo de  $K_v = 0.005 \frac{kg}{cm^3}$ 

Presión hidrostática bajo la losa de cimentación: Debido a la presencia de NAF, la losa de fondo del cajón que conformaran los sótanos, tendrá que diseñarse para resistir una presión hidrostática adicional de 0.5  $\frac{T}{m^2}$ en sentido ascendente.

Momento de volteo sísmico: Considerando una carga de 5.1  $\frac{T}{m^2}$ , el momento de volteo generado por el sismo de diseño, se determinó de la siguiente forma:

$$
M_{\nu}=0.8\left(\frac{C}{Q}\right)Wh
$$

Donde:

 $C =$  Coeficiente sísmico de diseño, adimensional

 $0 =$  Factor de comportamiento sísmico, adimensional

 $W =$  Peso total de la estructura, T

 $h =$  Altura de la estructura, m

Sustituyendo valores se obtiene un momento de volteo igual a 1,674 T\*m

Incremento de esfuerzos por sismo: Los esfuerzos inducidos en condición sísmica se calculan con la siguiente expresión:

$$
\Delta \sigma \text{sismo} = M_v \left( 1.0 \frac{d_x}{l_y} + 0.3 \frac{d_y}{l_x} \right)
$$

Donde:

$$
\Delta \sigma s ismo = \text{Incremento de esfuerzo } \frac{r}{m^2}
$$

 $M_v =$  Momento de volteo sísmico, T<sup>\*</sup>m

 $I_x$ ,  $I_y$  = Momentos de inercia del cajón, m<sup>4</sup>

 $d_{x}, d_{y}$  = Distancia a la esquina en revisión, medida respecto al centroide de

la

cimentación, en las direcciones corta y larga respectivamente.

El incremento de esfuerzo sísmico en la cimentación resulta de ± 2.4  $\frac{T}{m^2}$ 

Estado de falla local (esfuerzo límite en la orilla): El esfuerzo máximo que resiste el suelo en la esquina de la cimentación sometida a compresión máxima se calcula con la siguiente expresión:

$$
q_{l=2}C_d\sqrt{N_{\varphi d}+K_0N_{\varphi d}\sigma_{0d}}
$$

Donde:

 $q_{l=}$  Esfuerzo limite en la orilla  $\frac{T}{m^2}$ 

Cd $y\varphi =$  Parametro de reistencia del subsuelo,  $\frac{T}{m^2}$ y grados (°)

 $N_{\varphi d} = \tan^2(45 + \frac{\varphi}{2})$  $\frac{\varphi}{2}$ ), adimensional

 $\sigma_{0d} =$  Esfuerzos efectivos al nivel de desplante,  $\frac{T}{m^2}$ 

$$
K_0 =
$$
 Coeficiente de empuje de tierras en reposo, adimensional
Reemplazando los valores anteriores, el esfuerzo limite en la orilla es  $q_{l=}$ 9.8  $\frac{T}{m}$  $m<sup>2</sup>$ 

La estabilidad del edificio en condición sísmica se revisa comparando el incremento de esfuerzo sísmico en la orilla de la cimentación correspondiente al lado más corto más la presión total de la estructura, con el esfuerzo limite en la orilla de la cimentación, de acuerdo con la siguiente expresión:

$$
W+\Delta\sigma_s\leq q_l
$$

Donde:

$$
q_l
$$
 = Estuerzo limite en la orilla de la cimentación, 9.8  $\frac{r}{m^2}$ 

 $W$  =Presión máxima aplicada en condición sísmica, 5.1  $\frac{T}{m}$  $m<sup>2</sup>$ 

 $\Delta \sigma_{\rm s} =$  Incremento de esfuerzos sísmicos, 2.4  $\frac{T}{m}$  $m<sup>2</sup>$ 

Se tiene que 7.5  $\frac{T}{m^2}$  < 9.8  $\frac{T}{m}$  $\frac{1}{m^2}$ , la cimentación resulta estable en condiciones sísmicas.

Se muestra un diagrama ilustrado (Imagen 13) de los esfuerzos inducidos por el cajón de cimentación al suelo

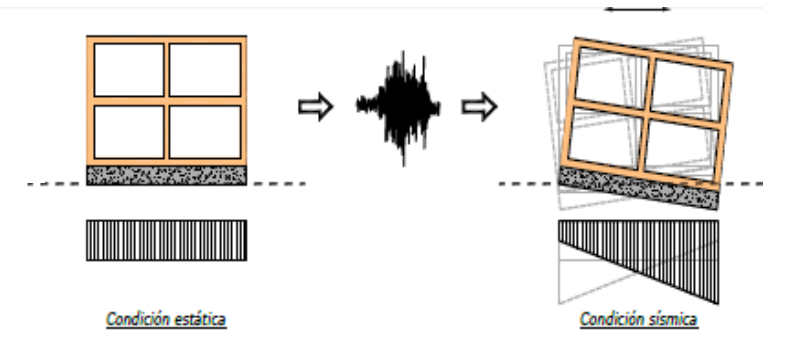

Imagen 13 (Propiedad de Jorge Garrido, representante legal)

Tensiones inducidas por sismo: Se verifica que en la esquina con mayor descarga no se presentan tensiones, es decir, el incremento sísmico es menor que la presión total sísmica.

 $\Delta \sigma_s + \Delta w_e < W$ 

$$
\Delta w_e = \frac{M_E}{I} x
$$

$$
M_E = W_E e
$$

Donde:

Con:

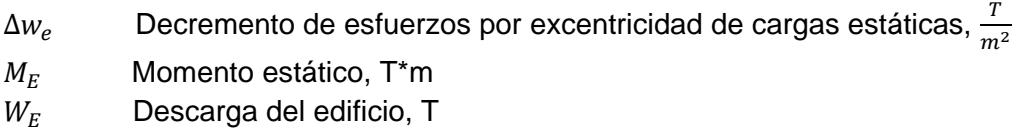

e **Excentricidades respecto al centroide de la cimentación**, m

Momento de inercia, m4

 $x$  Distancias del centroide del cajón a la orilla considerada, m Sustituyendo valores se obtiene que el incremento de esfuerzos debidos a la excentricidad

de la carga resulte de 1.2 $\frac{T}{m^2}$  en dirección más desfavorable (longitudinal) Con lo anterior se tiene que 3.6  $\frac{T}{m^2}$  < 5.1 $\frac{T}{m^2}$ , por lo que se concluye que no se generan

tensiones en la cimentación.

2.2.2 Solución de la Estructura

Se siguieron las siguientes Especificaciones para Diseño: \*Código empleado: RCDF-NTC2004 \*Estructura Grupo: B \*Tipo: 1 DISEÑO SÍSMICO: \*Zona: II \*Coeficiente sísmico: 0.32 \*Factor de comportamiento sísmico: 2.00 \*Factor de amplificación: 1.00 \*Factor de irregularidad: 0.80 CIMENTACION: \*Tipo de cimentación: Cajón de cimentación parcialmente compensado

En base al proyecto arquitectónico dado, se optó por realizar la siguiente estructuración:

Marcos rígidos de concreto reforzado Muros de rigidez de concreto reforzado Muros de carga de mampostería Sistema de piso a base de vigueta y bovedilla

Por lo que se modelo con el software ETABS (Imagen 14), para obtener los elementos mecánicos de las acciones de diseño de la estructura conforme al RCDF y en base a esto obtener las dimensiones y cantidades de acero, además de detalles de armado de los elementos estructurales y especificaciones de proceso constructivo:

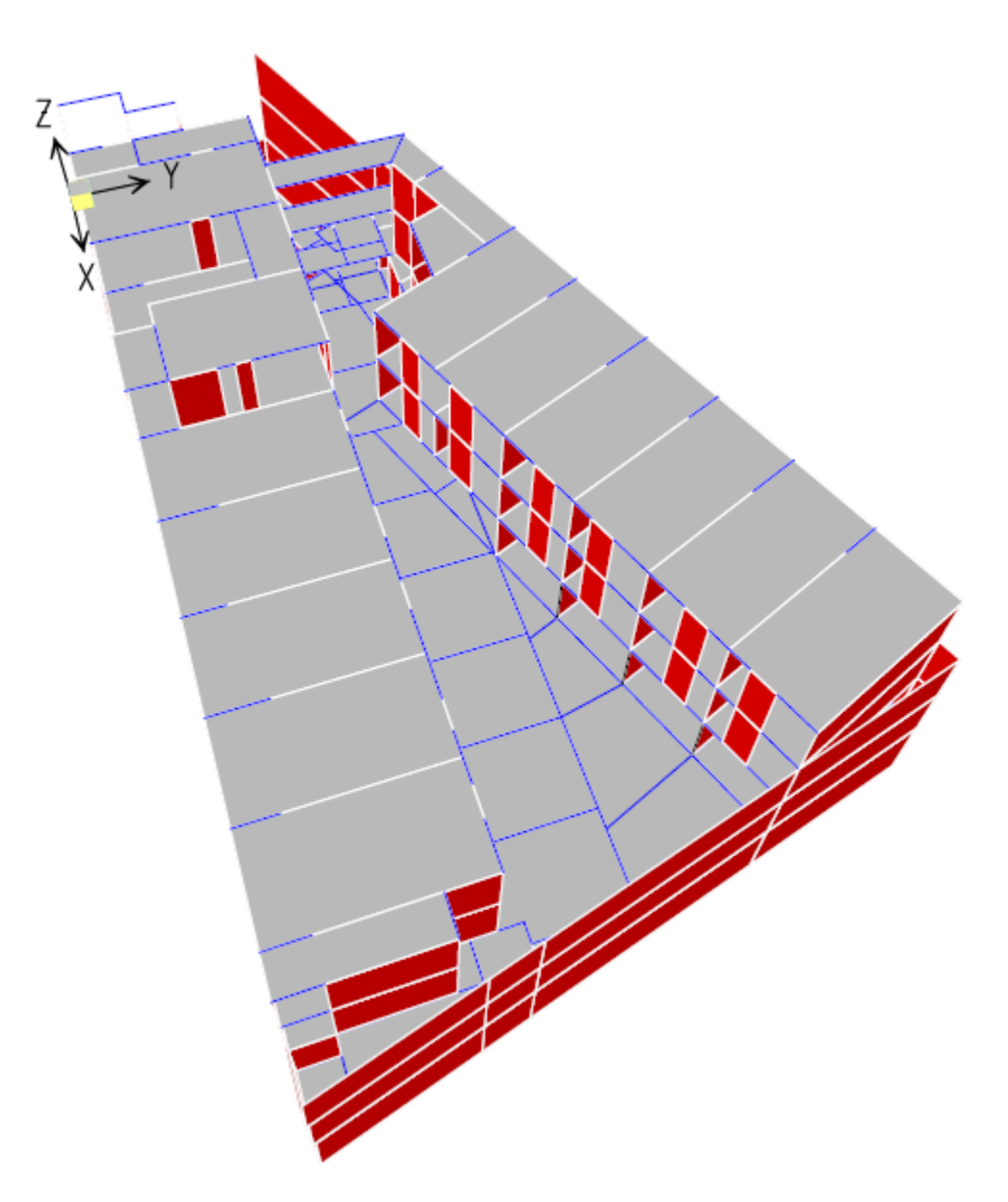

Imagen 14 (Propiedad de Porteliña SA de CV)

Los resultados emitidos por ETABS, no se presentarán en este trabajo, debido a la longitud de los mismos y a que no son parte del estudio de este tema en específico, que trata de los procesos constructivos.

Por lo que, para concluir esta parte, de la solución de la estructura, se presentara únicamente los análisis de cargas conforme a lo estipulado por el RCDF (Tabla 9), que son los datos se vaciaron sobre el software ETABS, para realizar los cálculos para el análisis estructural:

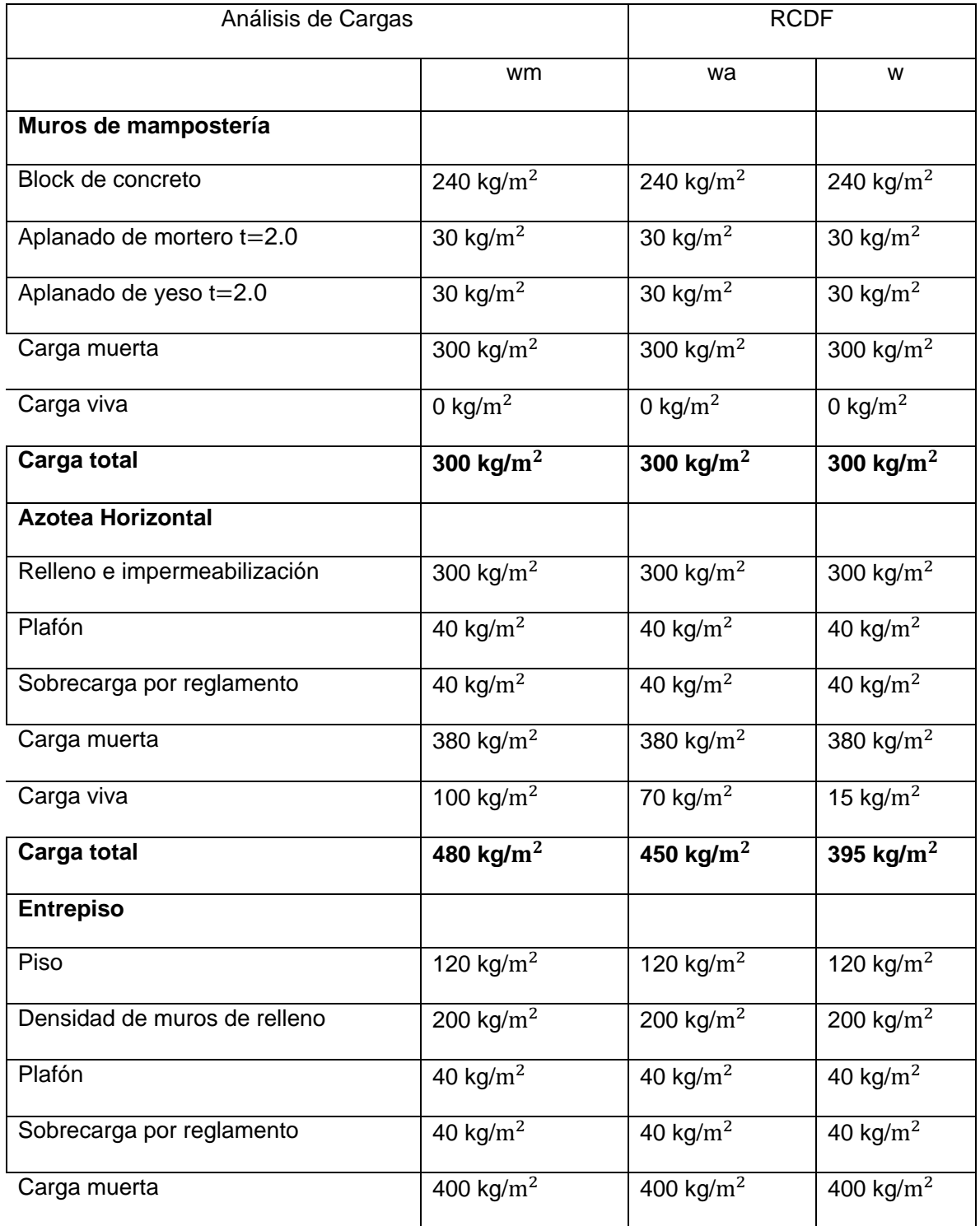

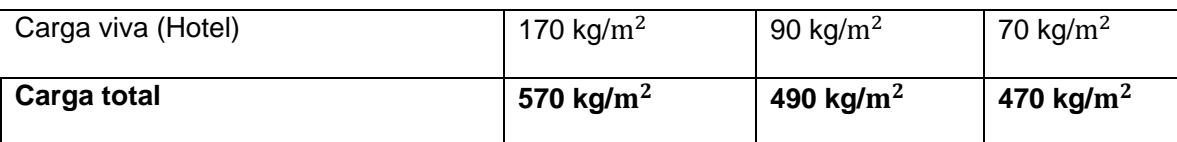

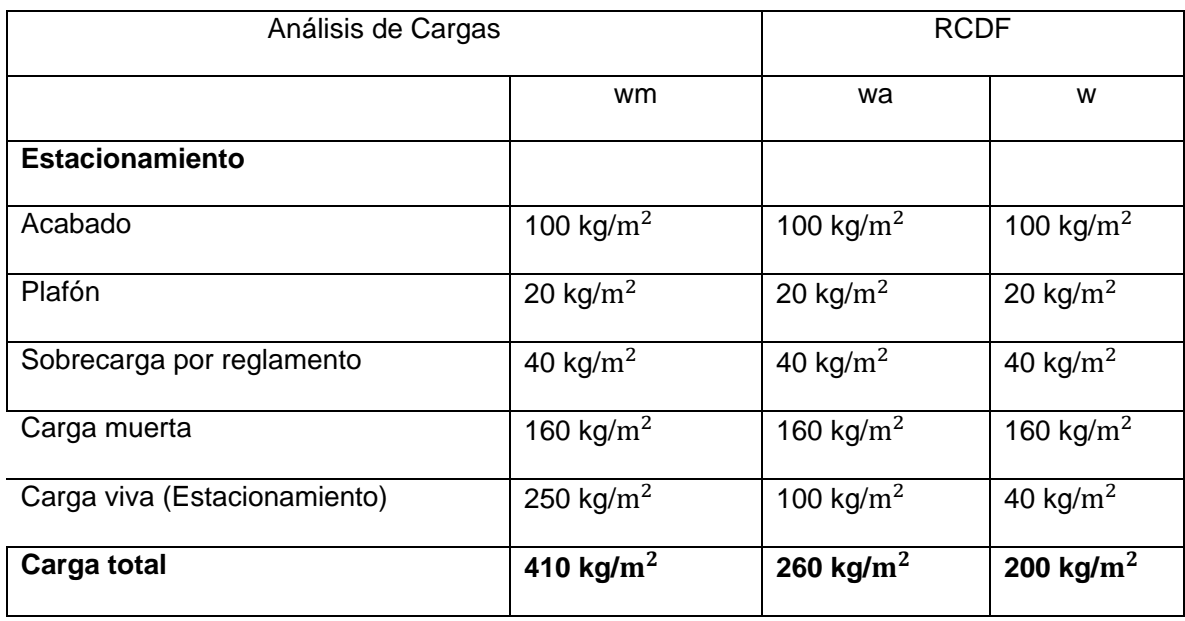

Tabla 9 (Propiedad de Porteliña SA de CV)

NOTA:

El peso propio de los elementos estructurales para el análisis lo obtiene el programa de computadora. ADICIONALES

Elementos de acero 7,850 kg/ $m^3$ Elementos de concreto 2,400 kg/m<sup>3</sup>

> w<sup>m</sup> Análisis con carga viva máxima w<sup>a</sup> Análisis con carga viva accidental w Análisis con carga viva media

Para el análisis por sismo, se obtuvieron los pesos por nivel (Tabla 10), para posteriormente obtener las distorsiones laterales máximas (Tabla 11)

# **PESOS PARA ANÁLISIS SÍSMICOS**

PROYECTO: HOTEL-MOTEL DIVISIÓN DEL NORTE

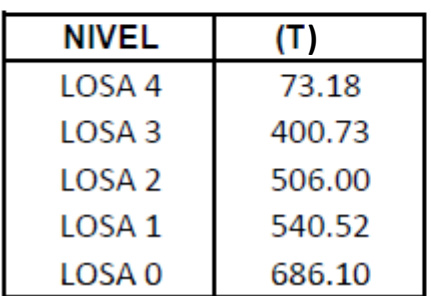

Tabla 10 (Propiedad de Porteliña SA de CV)

## **DISTORSIONES LATERALES**

PROYECTO: HOTEL-MOTEL DIVISIÓN DEL NORTE

| <b>DISTORSIONES REALES</b> |         |                |
|----------------------------|---------|----------------|
| <b>NIVEL</b>               | Sismo X | <b>Sismo Y</b> |
| LOSA <sub>4</sub>          | 0.00058 | 0.00107        |
| LOSA <sub>3</sub>          | 0.00035 | 0.00097        |
| LOSA <sub>2</sub>          | 0.00046 | 0.00111        |
| LOSA <sub>1</sub>          | 0.00049 | 0.00101        |
| LOSA 0                     | 0.00010 | 0.00032        |

Tabla 11 (Propiedad de Porteliña SA de CV)

Como ya se mencionó, obtenido el análisis estructural producto del modelo (Imagen 15), se pasa al diseño estructural y con ello la obtención de los planos estructurales que se mostraran después.

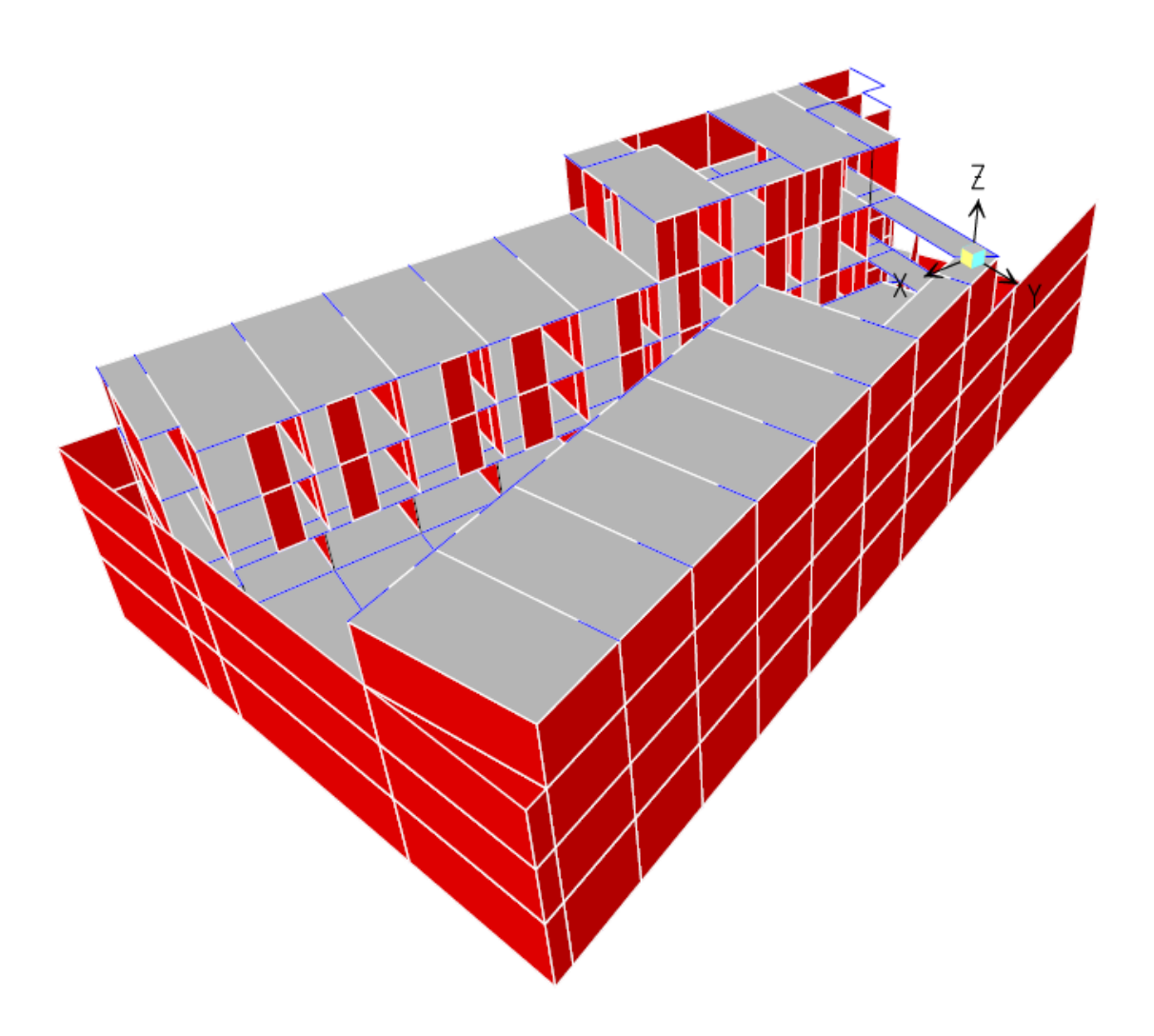

Imagen 15 (Propiedad de Porteliña SA de CV)

#### 2.2.3 Propiedades de materiales usados en la estructura.

Para garantizar que la estructura construida se comporte conforme a lo proyectado por el Ingeniero estructurista, es necesario además de seguir las especificaciones de los planos estructurales, el garantizar que las siguientes propiedades de calidad de los materiales se cumplan en el proceso de construcción de la obra (Tabla 12):

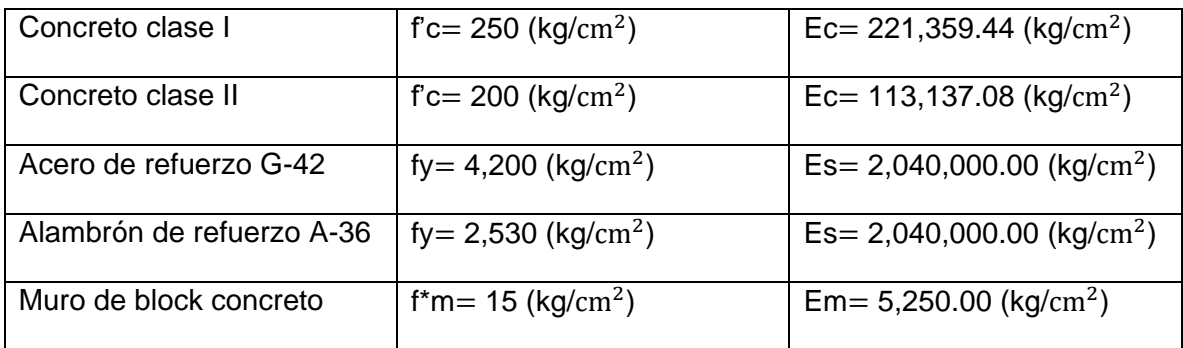

Tabla 12 (Propiedad de Porteliña SA de CV)

Estas propiedades (resistencia a compresión, módulos de elasticidad) son de vital importancia, ya que intervienen en las ecuaciones para el cálculo del análisis y diseño estructurales. Y cualquier reducción en estas propiedades hace que ya no se cumpla con las condiciones sobre las cuales proyectó el ingeniero estructurista encargado del cálculo y diseño estructural.

#### 2.2.4 Planos estructurales.

Una vez concluido el proceso de diseño estructural, con su respectivo análisis y apegándose a lo aceptado por el RCDF, que asegure que haya una estabilidad y seguridad estructural y que se comportara conforme a los estados limites que estipula el reglamento.

Es necesario realizar planos estructurales y sus especificaciones para que el contratista encargado de la parte constructiva, pueda seguir al pie de la letra el proceso constructivo que garantice que el proyecto se está ejecutando conforme a lo que proyecto el estructurista y en el futuro todas las condiciones de seguridad ya mencionadas se cumplan.

Por ello a continuación se presentan los planos estructurales por nivel y especificaciones del proyecto Motel División del Norte, que fueron entregados a la parte constructora por parte del Ingeniero que realizo el proyecto estructural.

Los planos estructurales que se mostraran, los cuales corresponde a la parte de la cimentación, quedarían de la siguiente forma:

ES-01: Plano estructural que incluye, planta de losa tapa de cisterna y losa de cimentación (Imagen 16)

ES-02: Plano estructural que incluye, detalles de armado de columnas y tipos, alzado para detalles de armado de muros de cisterna y cimentación; y columnas de cisterna y cimentación (Imagen 17)

ES-03: Plano estructural que incluye, detalles de armado de columnas losas de rampas vehiculares, fosos de elevador, armados de escaleras y castillos para muros de carga de albañilería (Imagen 18)

ES-04: Plano estructural que incluye, detalles de armado de trabes y losa de rampa vehicular (Imagen 19)

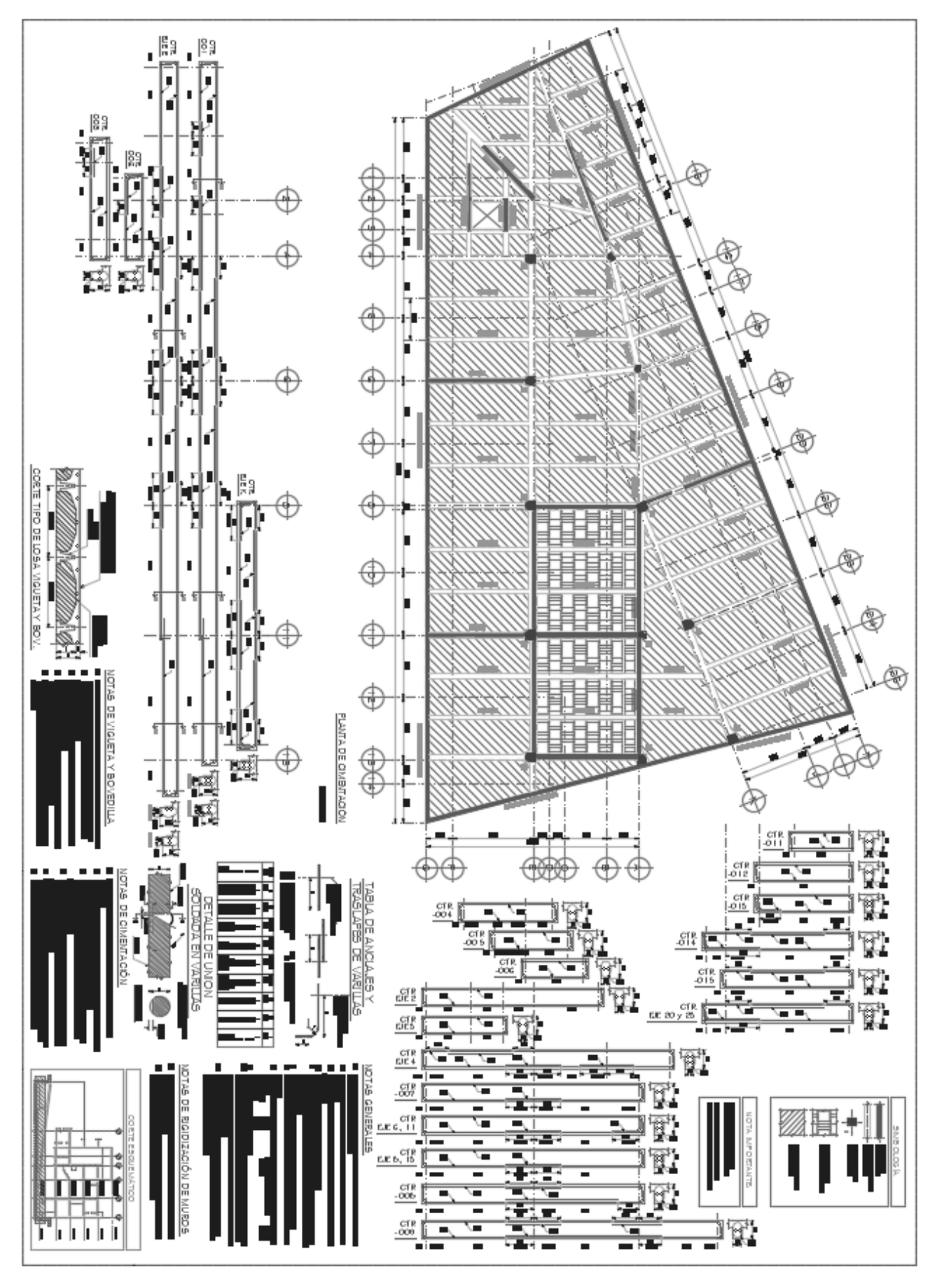

Imagen 16 (Propiedad de Porteliña SA de CV)

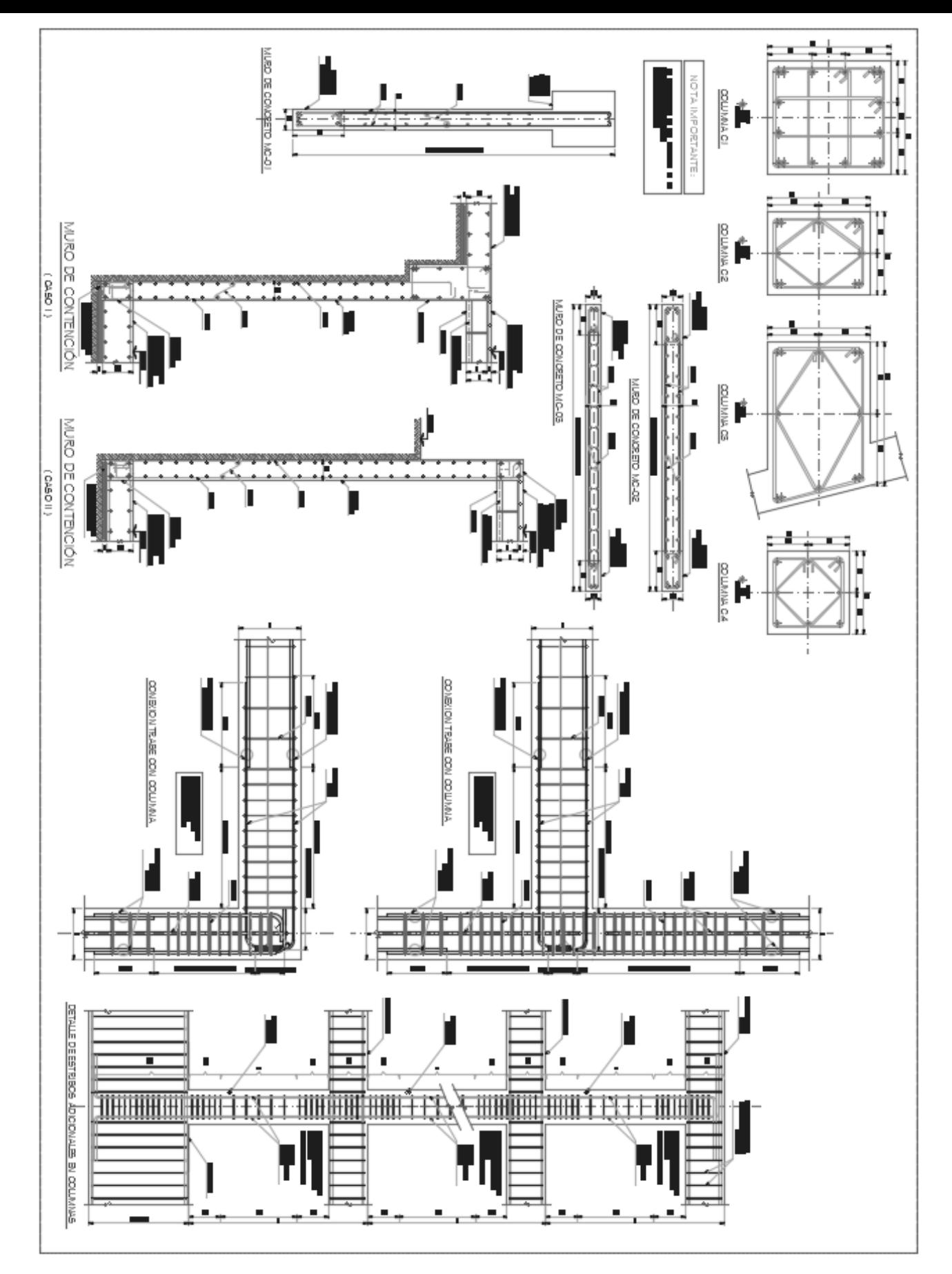

Imagen 17 (Propiedad de Porteliña SA de CV)

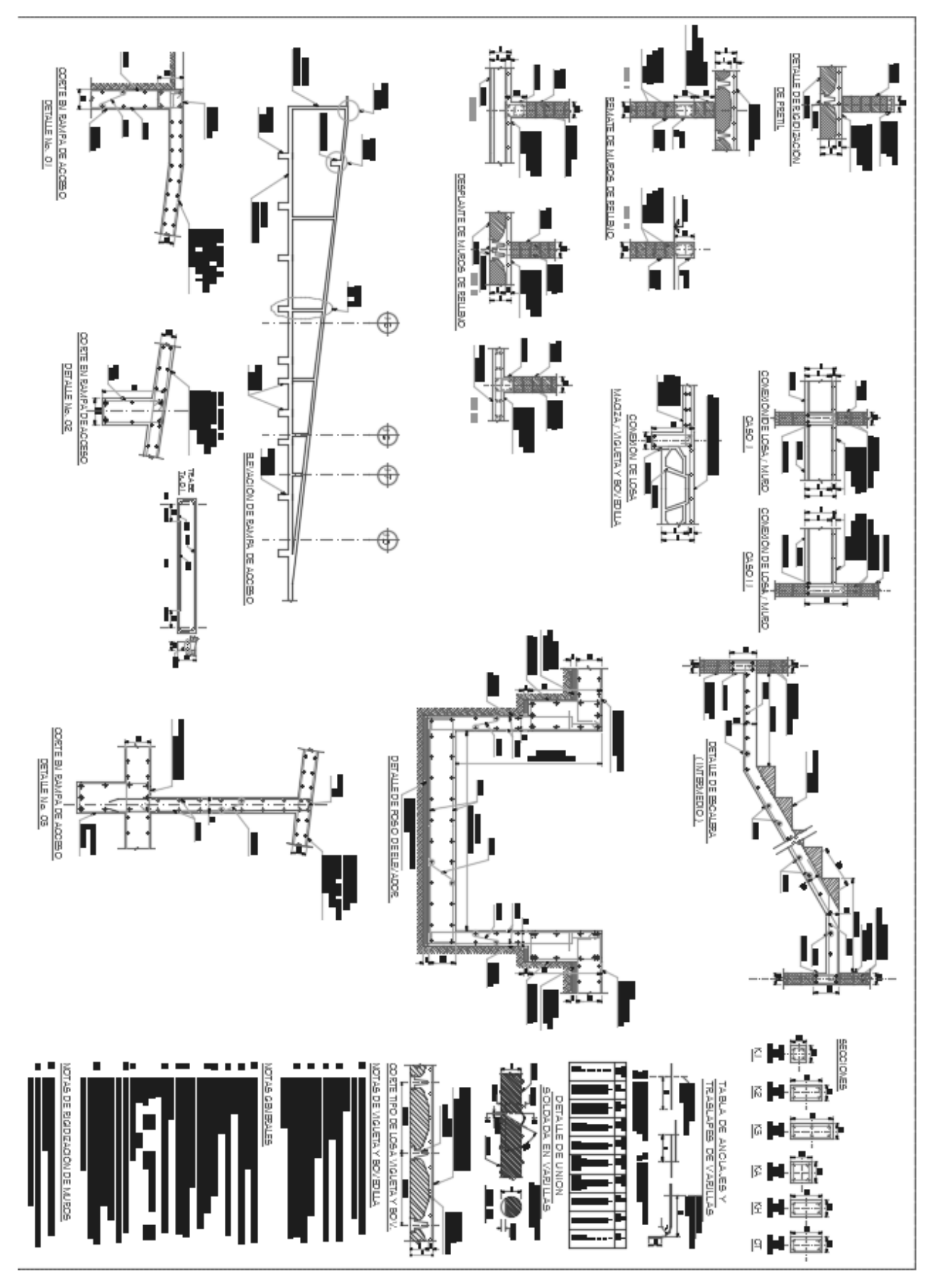

Imagen 18 (Propiedad de Porteliña SA de CV)

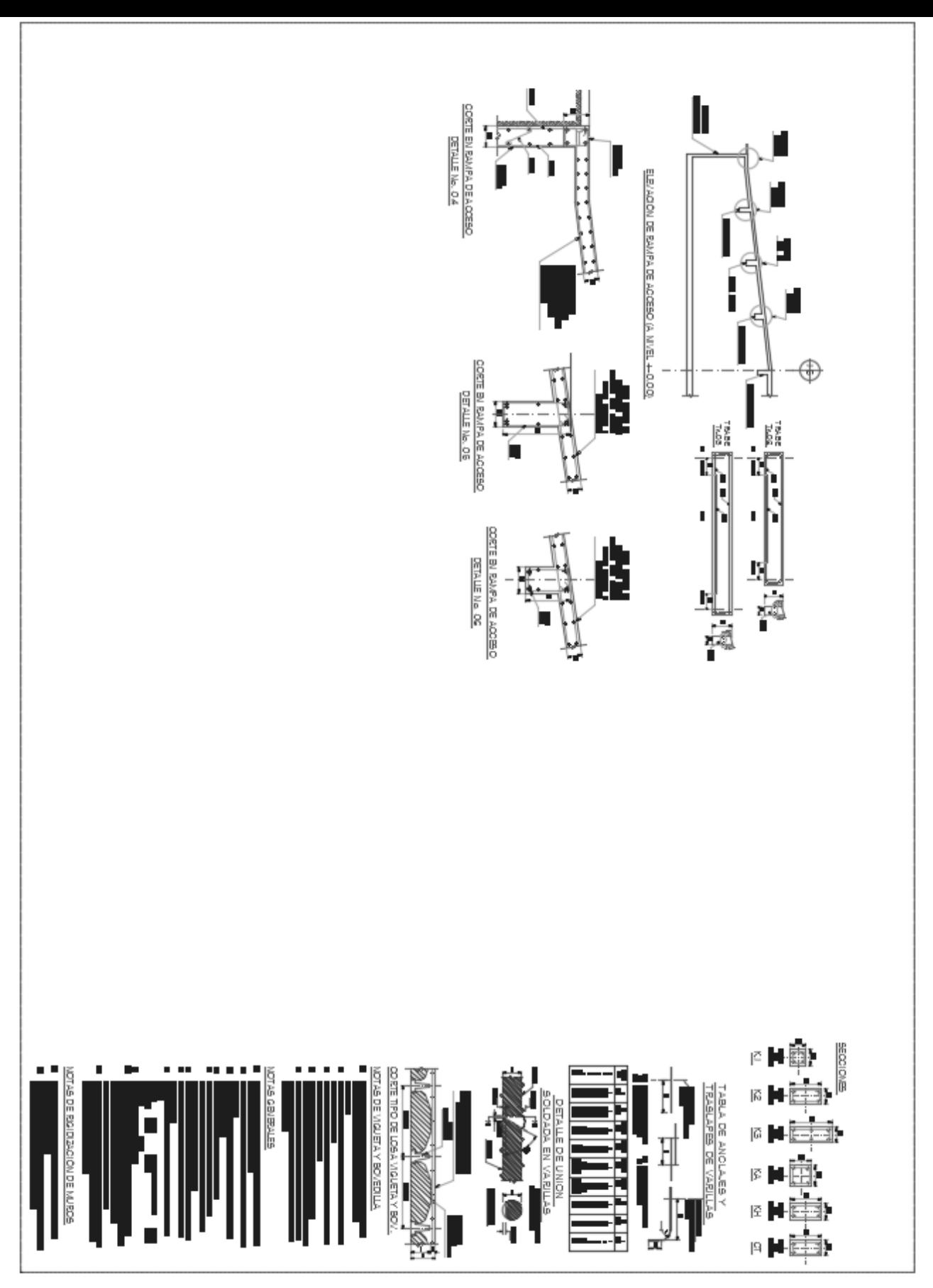

Imagen 19 (Propiedad de Porteliña SA de CV)

## **CAPÍTULO 3: Proceso Constructivo**

#### 3.1 Catálogo de Conceptos:

El catálogo de conceptos es el listado que contiene y describe las cantidades y características de todos los materiales y servicios necesarios para la construcción de tu [Proyecto Arquitectónico.](http://proyectoarquitectonico.com/?page_id=1885) Estos datos son extraídos del [Proyecto Ejecutivo,](http://proyectoarquitectonico.com/?page_id=1983) los cuales cada uno indican: clave del concepto, descripción, unidad de medición y la cantidad o volumen necesario de compra. También se conoce la cantidad de mano de obra necesaria, especificando el volumen de trabajo de cada una de las actividades. Esta información es de gran utilidad para proseguir con las cotizaciones del [Presupuesto de Obra.](http://proyectoarquitectonico.com/?page_id=2054) Sin este documento no se podrá realizar el [Presupuesto de Obra](http://proyectoarquitectonico.com/?page_id=2054) de manera eficiente y precisa. Además de perder la oportunidad de conseguir mejores precios ya que si no se tiene claro cuánto volumen de material o servicio se comprarán, será mucho más difícil definir y hacer tratos, debido a que, como sabemos entre mayor volumen se compra mejor es el precio. También mencionar que el espacio suele ser limitado para almacenar materiales en obra sin obstruir los trabajos de avance de obra, por lo que se puede optar por programar las entregas de volúmenes de materiales, conforme convenga, para disponer de espacios de almacén sin interrumpir actividades de obra.

Para incrementar los beneficios del Catálogo de Conceptos se recomienda realizar:

[\\*Presupuesto de Obra](http://proyectoarquitectonico.com/?page_id=2054)

[\\*Administración y Control de Obra](http://proyectoarquitectonico.com/?page_id=2074)

[\\*Supervisión de Obra](http://proyectoarquitectonico.com/?page_id=2083)

Para el caso de este catálogo de Conceptos con volúmenes, del nivel cimentación o sótano se compone por tres partidas: Preliminares, Bombeo y Cimentación (Tabla 13,14 y 15 respectivamente)

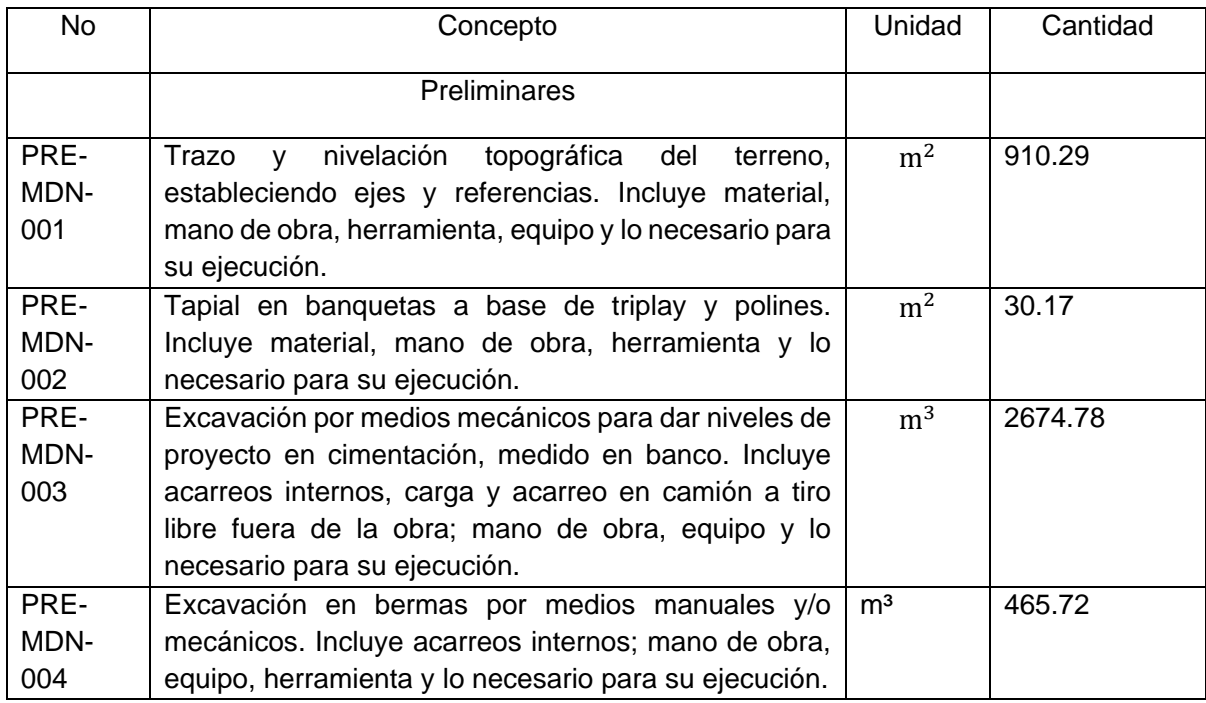

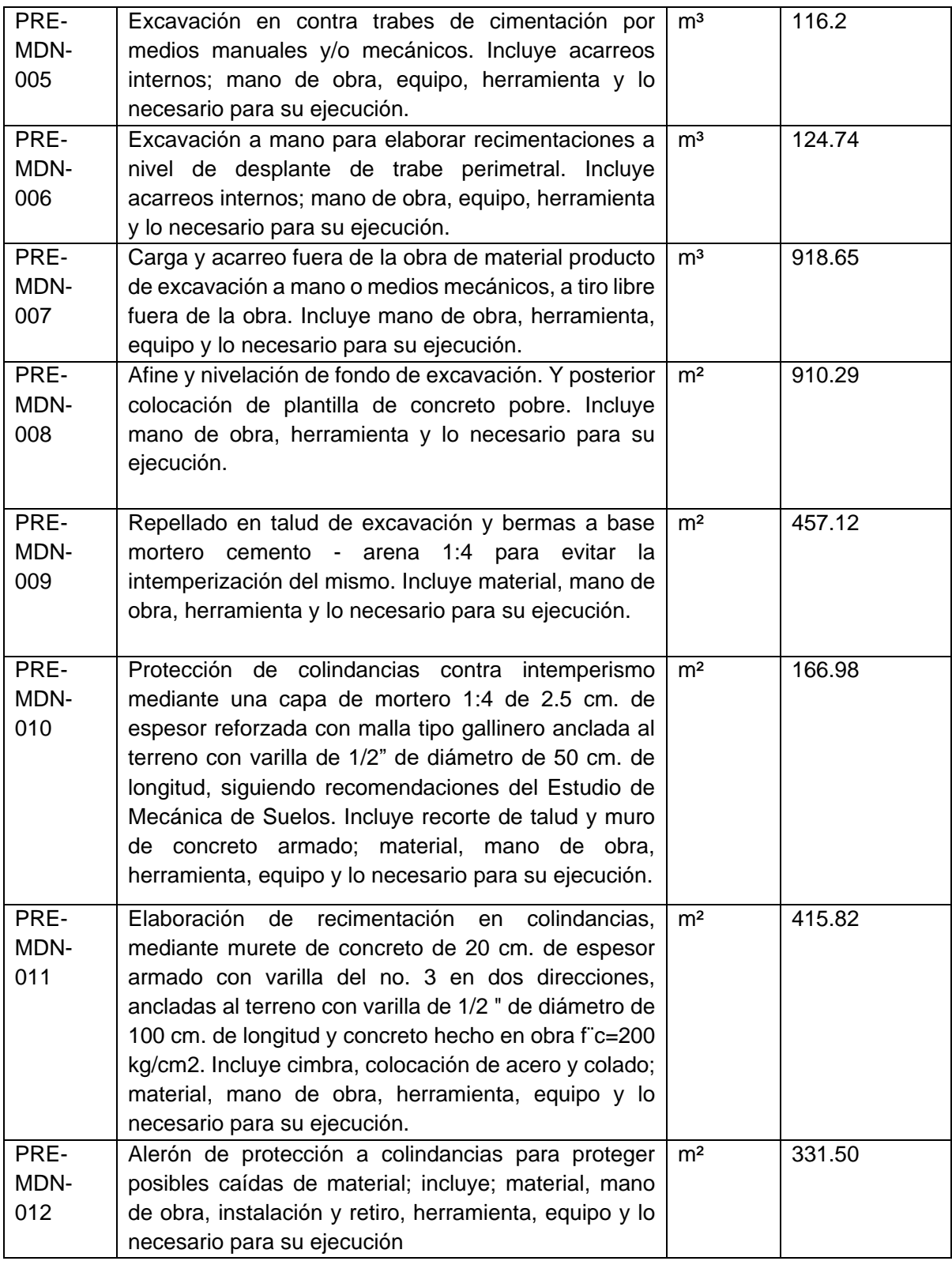

Tabla 13 (Propiedad de Porteliña SA de CV)

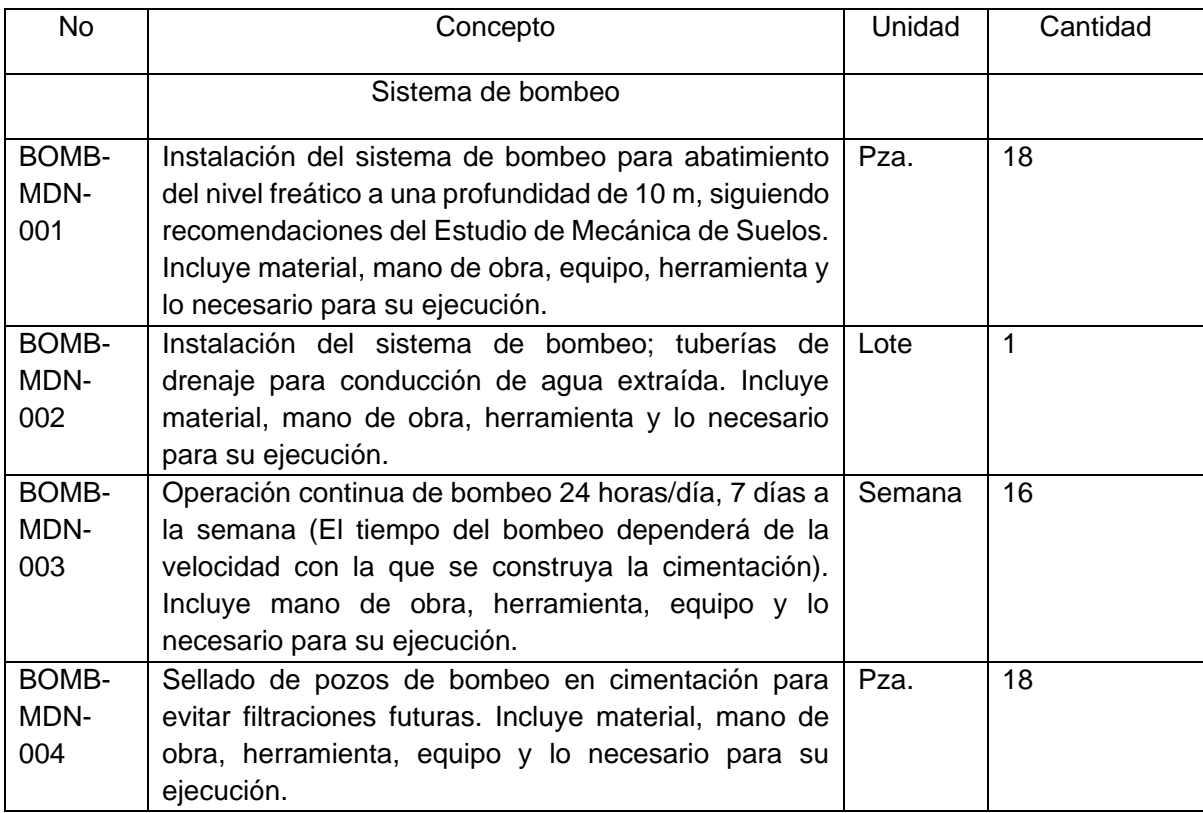

Tabla 14 (Propiedad de Porteliña SA de CV)

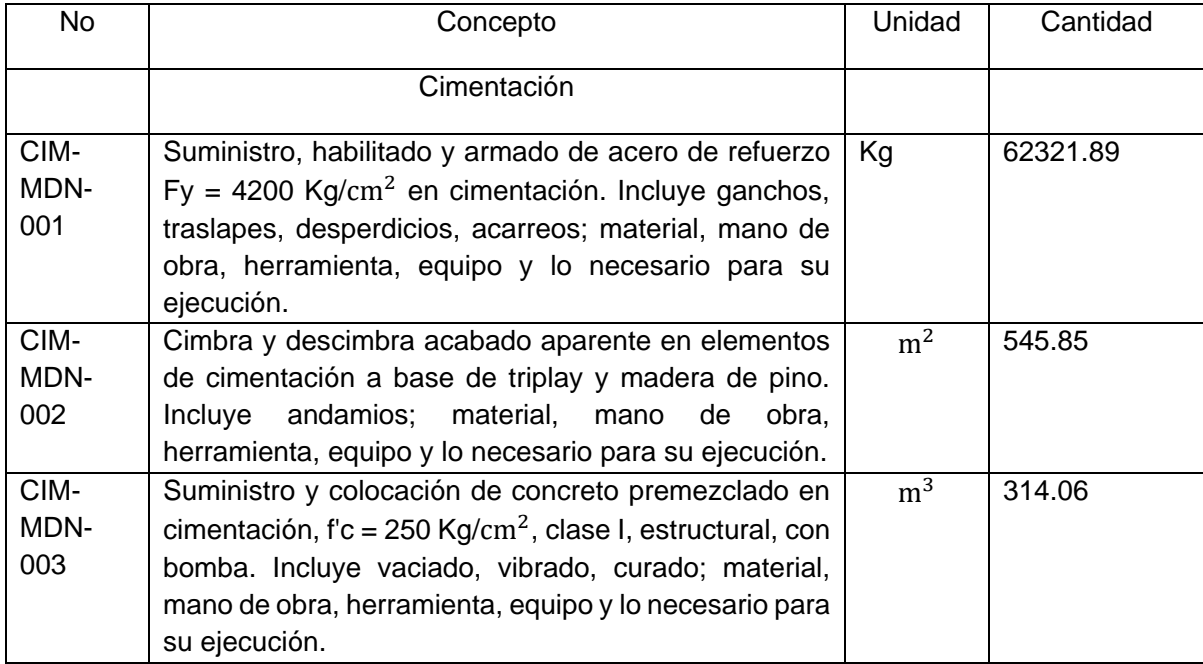

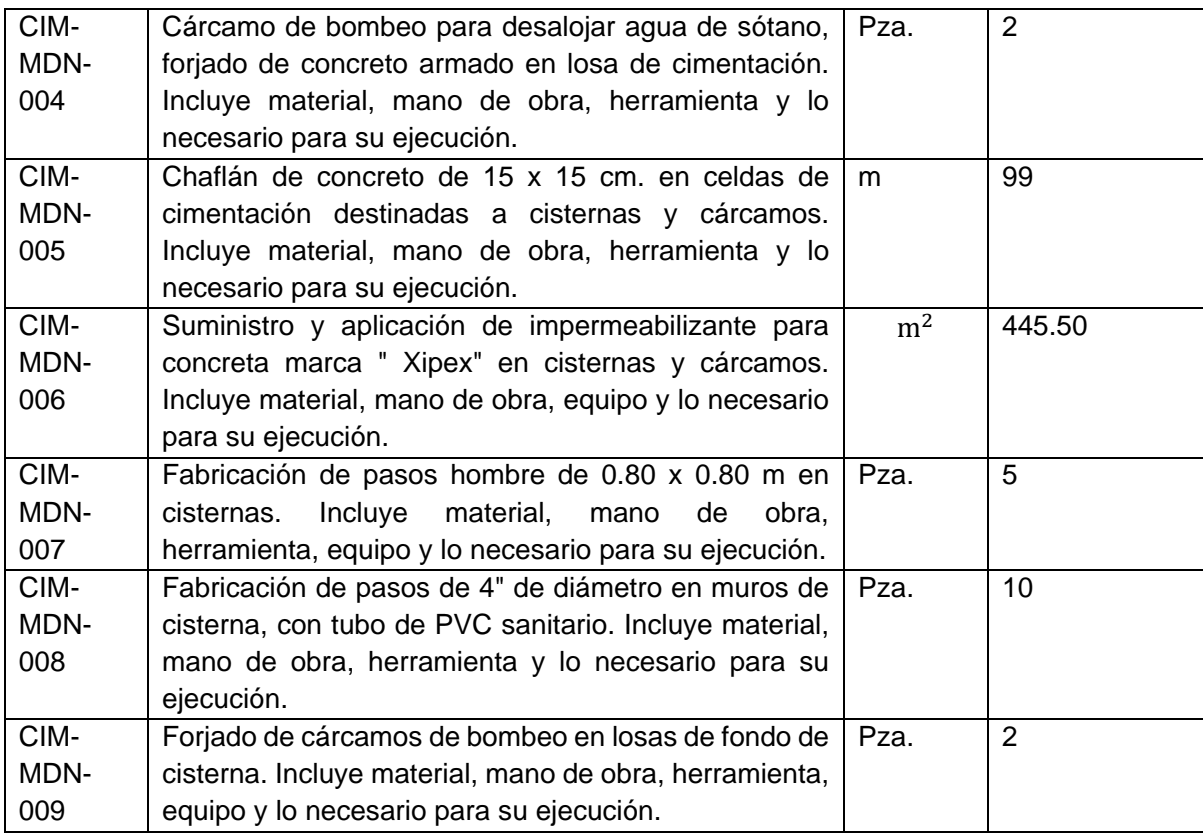

Tabla 15 (Propiedad de Porteliña SA de CV)

#### 3.2.1 Preliminares de obra

Para el caso de los preliminares de este proyecto, los 12 conceptos ya se mencionaron en el catálogo, se dividirán en dos. Los preliminares inmediatos, que deben ejecutarse con prioridad, antes del inicio formal de la obra. Y los preliminares de cimentación, los cuales realizarlos es requisito para iniciar conceptos de cimentación, se ejecutan después del bombeo.

#### Preliminares Inmediatos:

- Trazo y nivelación topográfica del terreno: Es necesario revisar y confirmar que el proyecto topográfico coincida en medidas en campo, con los proyectos arquitectónico y estructural. - Tapial en banquetas (Fotografía 4): Para seguridad tanto de peatones y usuarios como de la obra, es necesario delimitar de alguna manera la colindancia del predio con la calle. - Alerón de protección a colindancias: Es importante revisar las colindancias inmediatas y edificaciones existentes. Una vez identificadas, se deben hacer convenios con vecinos para permitir creación de alerones para evitar que, durante el proceso de la obra, haya materiales productos de la obra que puedan llegar a los otros predios y ocasionar accidentes. En las siguientes imágenes se ilustran

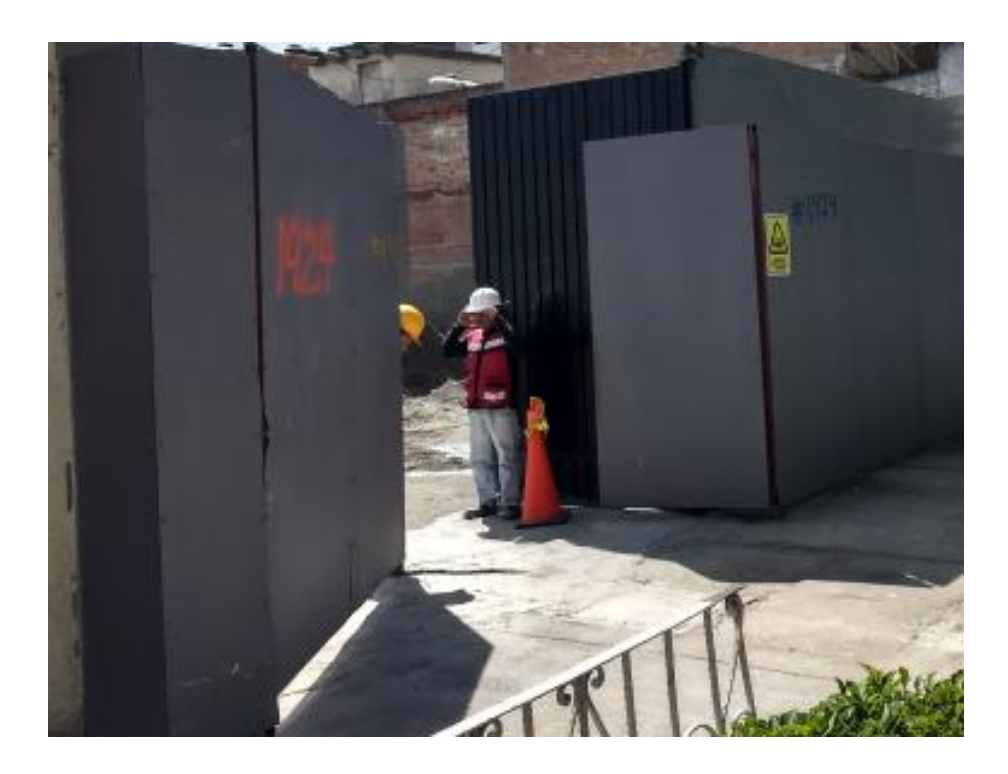

Fotografía 4 (Propiedad de Porteliña SA de CV)

Preliminares Cimentación:

-Excavación: Al ser un cajón de cimentación con contra trabes. Contamos hasta con 3 tipos diferentes de excavación. Con maquinaria para cajón, con maquinaria o manual para berma. Y manual para cepas de contra trabe y re cimentación (Fotografía 5)

-Retiro de tierra: Toda la tierra producto de la excavación son retiradas en camiones, la carga puede ser con maquina o con gente (macheteros) (Fotografía 5)

-Afine y nivelación de fondo y colocación de plantilla: Es necesario afinar fondo conforme a niveles, mediante medios manuales para colocar plantilla de concreto pobre, y poder calzar el acero de refuerzo, así mismo no contaminar el concreto de cimentación con tierra. (Fotografía 6)

-Protecciones contra intemperismo: Mediante aplanados de mortero arena, se protegen taludes (ya sea de excavación o bermas) de intemperismo. (Fotografía 6)

-Re cimentaciones: Se realizan muretes de concreto armado para recibir las cimentaciones de edificaciones vecinas antiguas. Con el fin de no poner en riesgo la estabilidad de las mismas. (Fotografía 6)

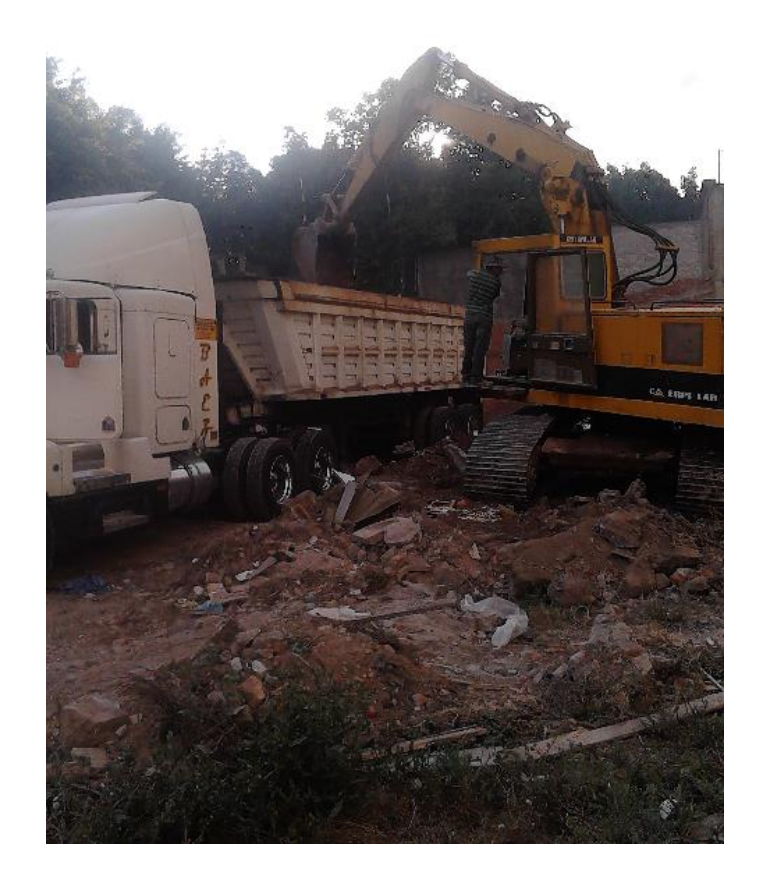

Fotografía 5 (Propiedad de Porteliña SA de CV)

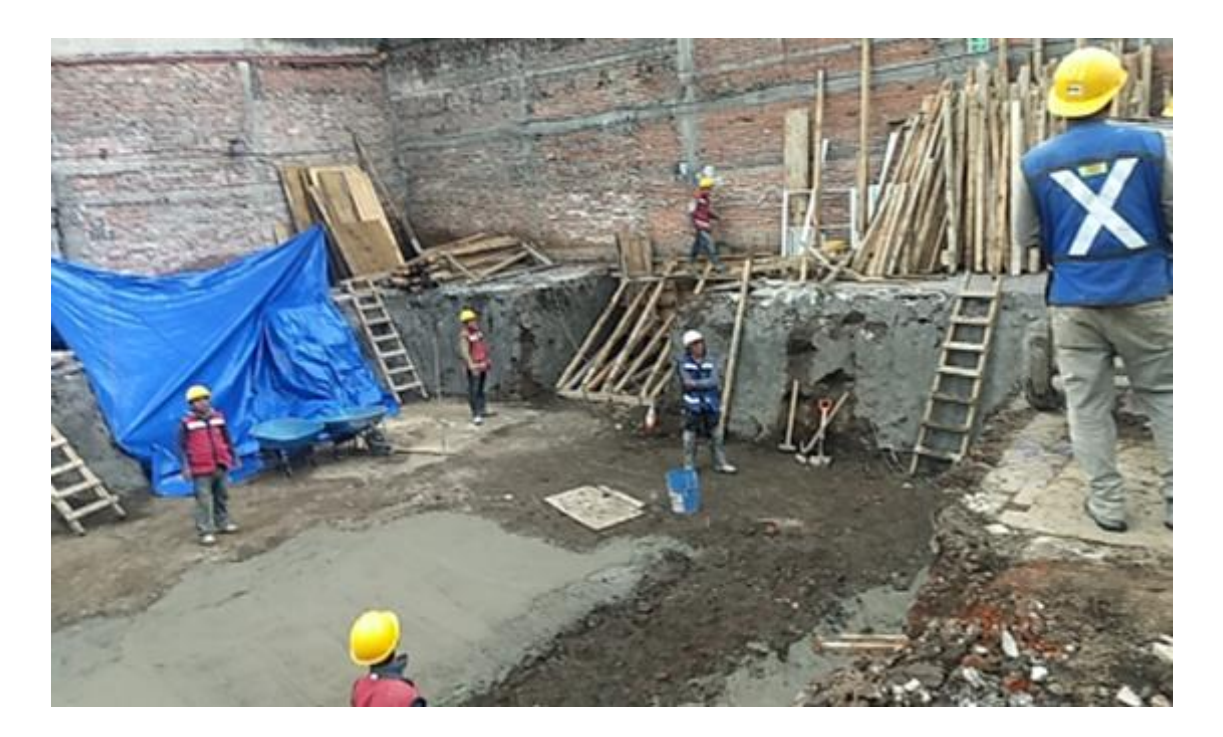

Fotografía 6 (Propiedad de Porteliña SA de CV)

#### 3.2.2 Sistema de bombeo:

Siguiendo las recomendaciones de mecánica de suelos, el nivel freático se encuentra arriba del nivel necesario de desplante. Por lo que es obligatorio abatir dicho nivel freático. Por lo que las recomendaciones son colocar 18 bombas de abatimiento freático a 10 m de profundidad.

Dicho sistema de bombas cuenta con su instalación hidráulica que conduce a un sistema de separación de sólidos sedimentarios y así esta misma pueda ser dispuesta. La operación de las bombas es 24 horas, mediante electro niveles.

Una vez se haya concluido el proceso de cimentación, y ya no se requiera el abatimiento freático, las bombas se retiras de los 18 pozos y se proceden a sellar. Ya que el nivel freático se recuperará regresando a los -2.20 y es necesario el sellado para no tener presencia de agua en el sótano

La instalación de bombas se ilustra a continuación (Fotografías 7 y 8)

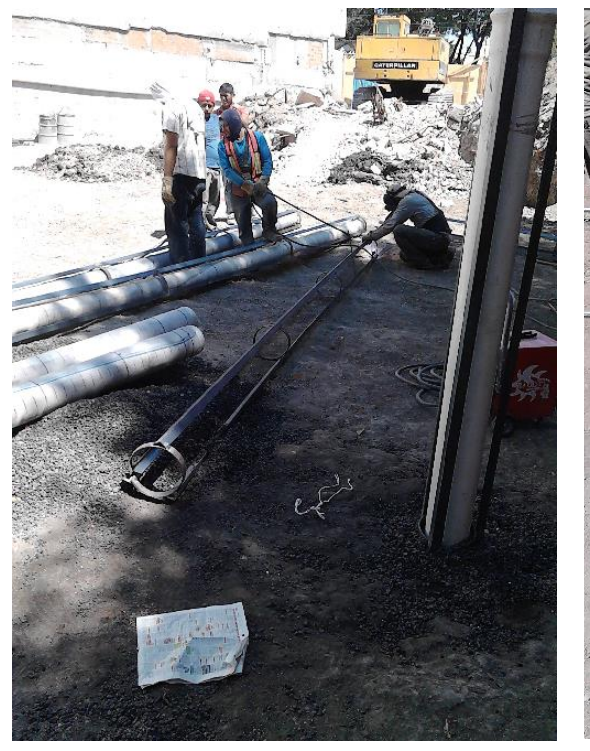

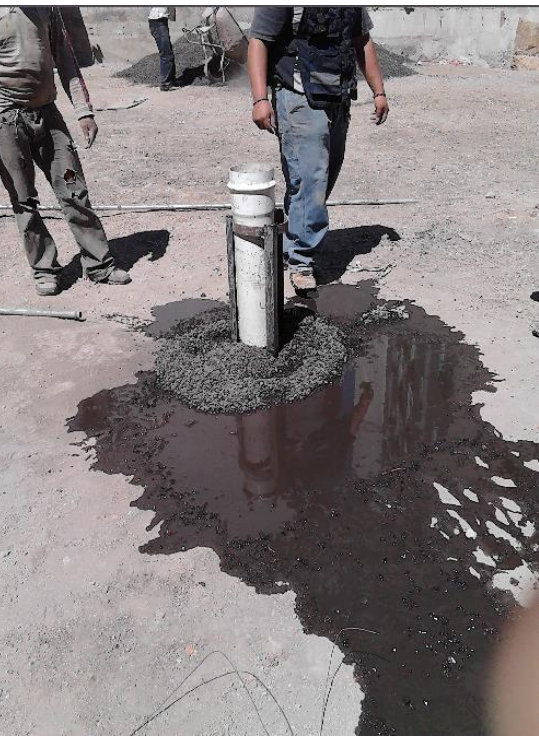

Fotografía 7 (Propiedad de Porteliña SA de CV)

Fotografía 8 (Propiedad de Porteliña SA de CV)

#### 3.2.3 Cimentación:

Para el caso de Cimentación de este proyecto, los 9 conceptos ya se mencionaron en el catálogo, se dividirán en dos. Cimentación de estructura del cajón. Y Cimentación derivada de instalaciones.

-Cimentación de Estructura del cajón:

Consta de los 3 conceptos básicos de la estructura, acero, cimbra y concreto. Los cuales son la base de cómo se cuantifica y ejecutan los elementos estructurales de la cimentación. Dichos elementos son contra trabes, losa de cimentación, muros de concreto y columnas. -Cimentación derivada de instalaciones:

Son conceptos que, aunque no participan en la cimentación del edificio como tal, se deben ejecutar en conjunto con la cimentación debido a las necesidades de instalaciones (principalmente hidrosanitarias) del edificio. Estos conceptos son cárcamos de concreto reforzado para bombeo de aguas negras, pluviales y potable. Chaflanes de concreto en cisternas o registros. Y pasos y registros de diferentes geometrías en cisternas, cárcamos, trincheras, etc.

A continuación, se muestran imágenes (fotografías 9, 10, 11 y 12) del proceso de cimentación del cajón.

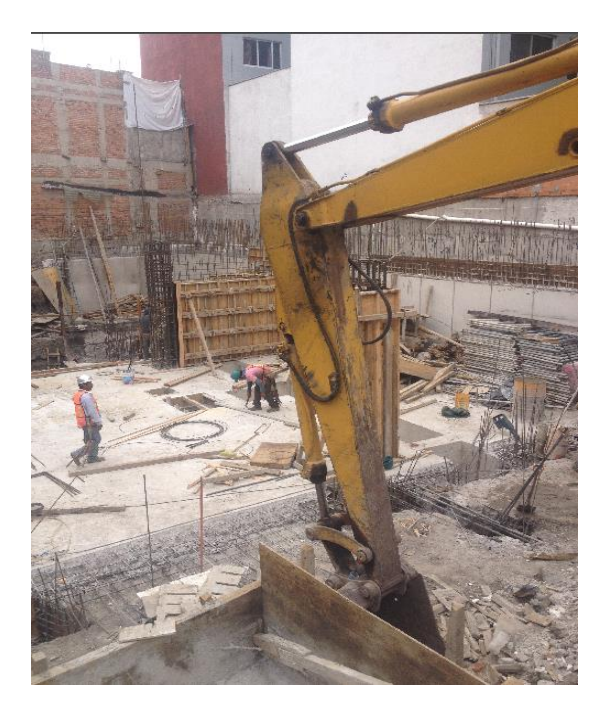

Fotografía 9 (Propiedad de Porteliña SA de CV)

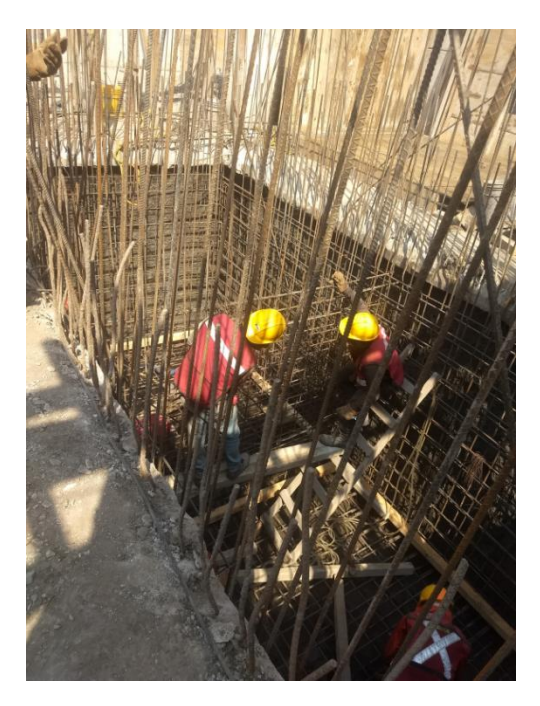

Fotografía 10 (Propiedad de Porteliña SA de CV)

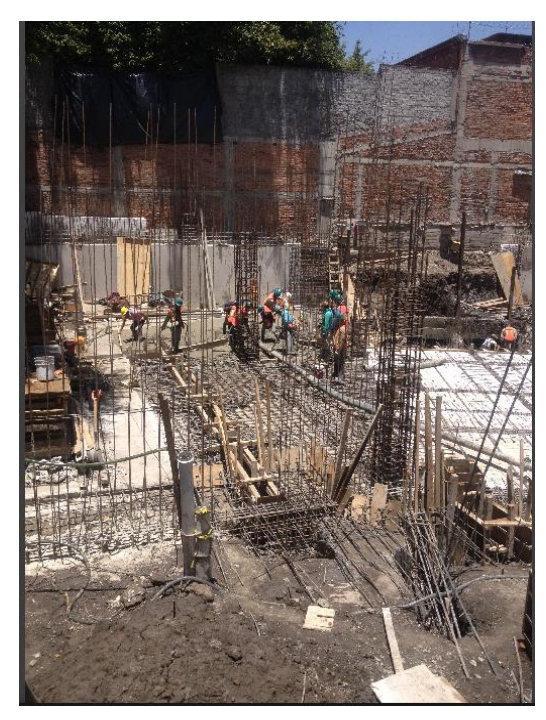

Fotografía 11 (Propiedad de Porteliña SA de CV)

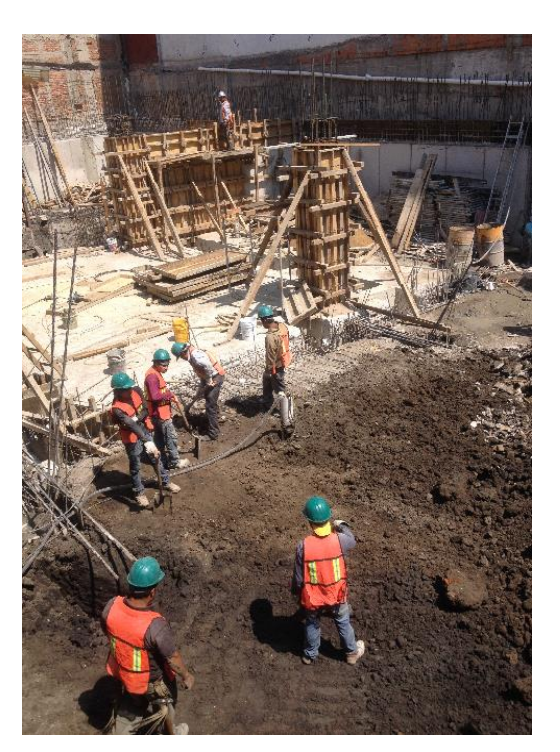

Fotografía 12 (Propiedad de Porteliña SA de CV)

## **CAPÍTULO 4: Control de Calidad**

#### 4.1. Introducción:

Como constructor, es papel del ingeniero civil certificar que los materiales usados en el proceso de construcción de las diferentes etapas, cumplas con las condiciones requeridas por los diseñadores en el proyecto ejecutivo.

Para garantizar esto se requiere del apoyo de laboratorios certificados para realizar las pruebas establecidas en las normas, y así garantizar los materiales usados en la edificación cumple con lo requerido.

Para el caso del cajón de cimentación del edificio de dos niveles. Al no tener estructura metálica o terracerías. Únicamente se realizan pruebas a dos de los materiales usados en el proceso constructivo. El concreto y el acero de refuerzo (varilla corrugada).

4.2 Consideraciones pruebas ejercidas en Edificio dos niveles División del Norte

Para las pruebas realizadas en el concreto usado en el proceso de cimentación se tomaron en cuenta las siguientes consideraciones:

\*Colados Inferiores a 70 m<sup>3</sup> Hasta tres muestras al azar (Por cada 70 m<sup>3</sup> adicionales Dos muestras)

\*Las muestras serán de tres o cuatro cilindros para ensayar (un cilindro a 3 o 7 días, otro a 7 días y los restantes a la edad especificada).

\*El laboratorista determinará el revenimiento de las ollas que lleguen a la obra para aceptarlas o rechazarlas.

\*En caso de que el concreto se fabrique en la obra, se revisará el revenimiento periódicamente.

Tomando en cuenta estas consideraciones dadas por los laboratoristas, se llegó a las siguientes determinaciones para las obras del cajón de cimentación:

 $*$ Ningún colado sería mayor a 70 m $3$  ya que el proceso de excavación y cimentación era mediante bermas

\*Se aplicará prueba de revenimiento a todas las ollas de concreto y en base a eso se determinará si pueden vaciar o no

\*Para estructura de cimentación, todo el concreto será premezclado, no habrá concretos hechos en obra (Únicamente para recimentaciones y plantillas)

\*Para todos los colados de cajón de cimentación se usará concreto f'c= 250 kg/cm<sup>2</sup> , revenimiento 14 y TMA 20 mm o 3/4". Con resistencia máxima a los 28 días.

Bajo estas consideraciones mutuas es con las que se trabajó y se realizaron todas las pruebas correspondientes al concreto que se usaría en obra.

4.3. Prueba del revenimiento:

Esta prueba muestra la trabajabilidad del concreto, que se define como que tan fácil resulta colocar, manejar y compactar el concreto.

Para asegurar que la mezcla de concreto sea trabajable. La muestra medida debe estar dentro de un rango establecido, o tolerancia, del revenimiento pretendido. Al realizar esta prueba se deben seguir los siguientes pasos:

• Realizar un muestreo del concreto premezclado proveniente de la olla que cumpla con las siguientes características: La muestra se toma en tres o más intervalos, (no antes de realizar el 15% ni después del 85% del total de la descarga). La muestra debe ser representativa del concreto entregado. La muestra debe ser de una cantidad suficiente para la realización de todas las pruebas. Se muestra a continuación un esquema grafico (Imagen 20) de cómo obtener las muestras.

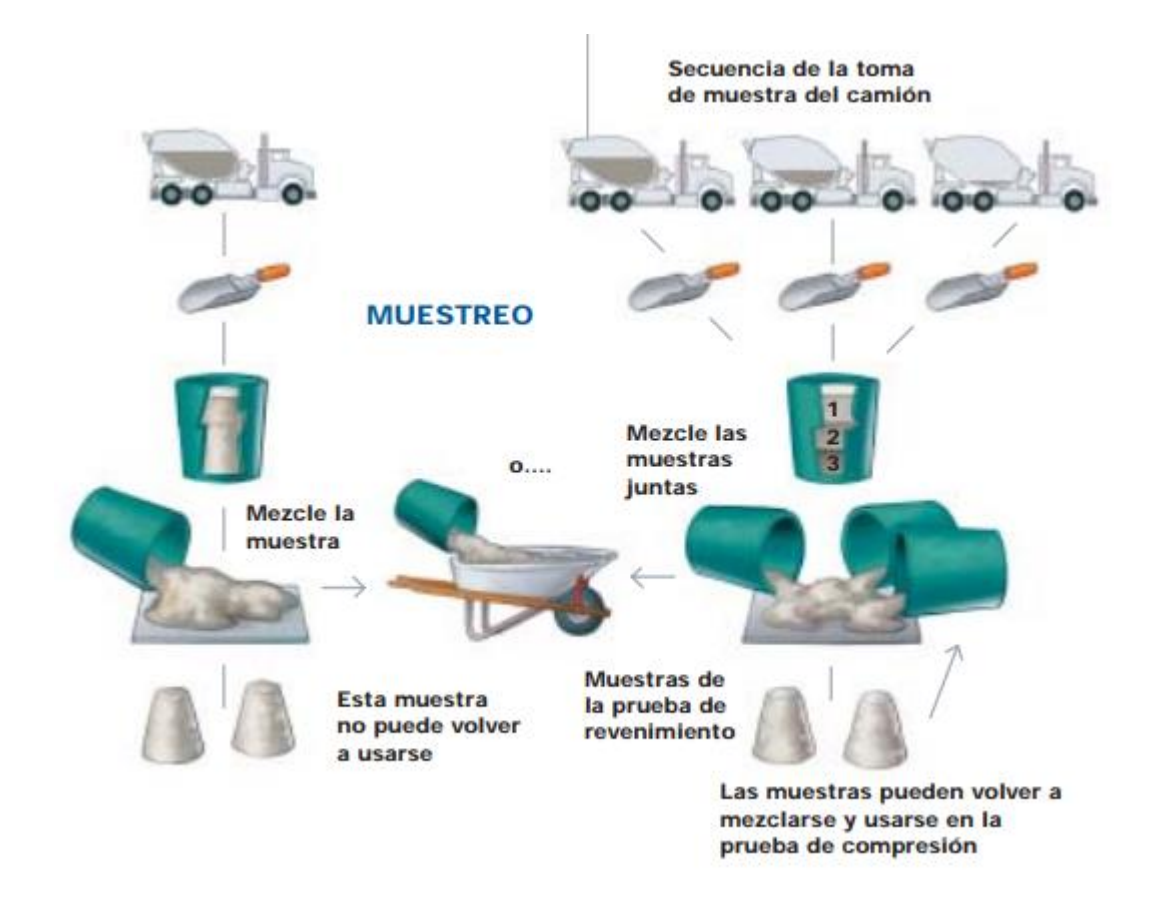

Imagen 20 (Propiedad del IMCYC, [http://www.imcyc.com/cyt/agosto04/CONCEPTOS.pdf\)](http://www.imcyc.com/cyt/agosto04/CONCEPTOS.pdf)

• Uso de las siguientes herramientas, enunciadas en (Tabla 16) e ilustradas en (Imagen 21)

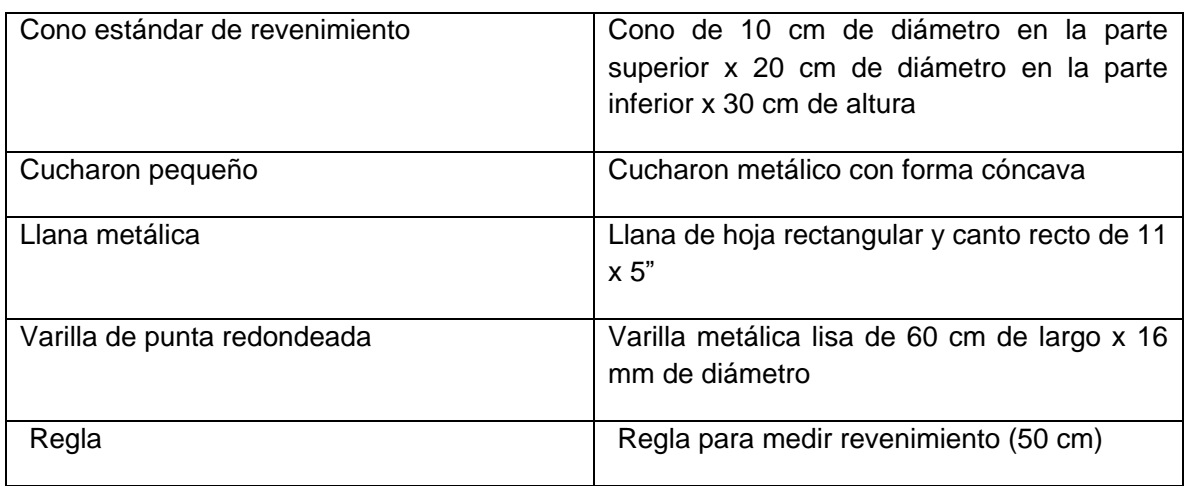

Tabla 16

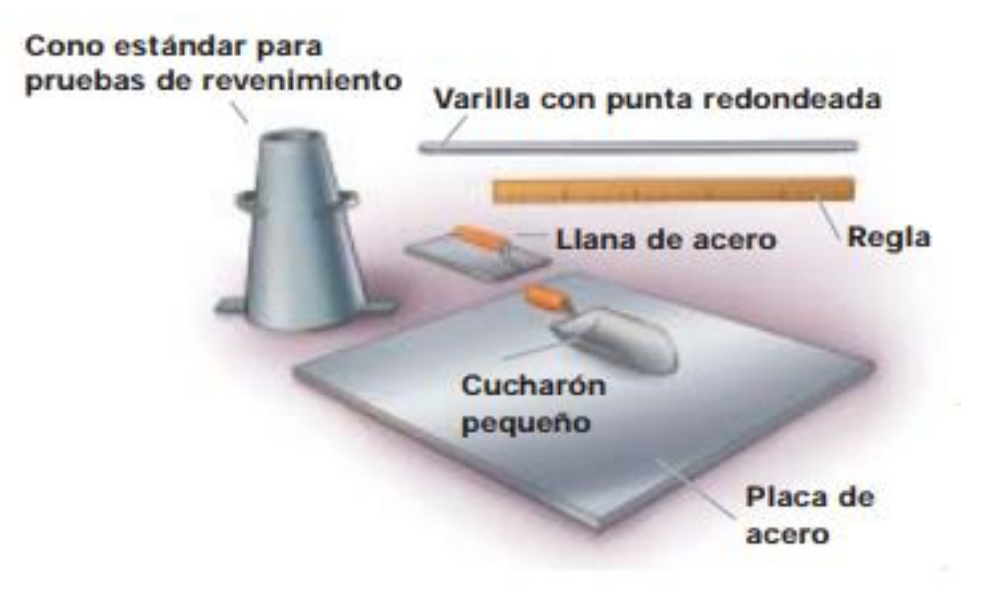

Imagen 21 (Propiedad del IMCYC, [http://www.imcyc.com/cyt/agosto04/CONCEPTOS.pdf\)](http://www.imcyc.com/cyt/agosto04/CONCEPTOS.pdf)

• Ejecución de la prueba de revenimiento: Una vez cumplidos los requisitos y teniendo las herramientas mencionadas, se puede ejecutar la prueba, siguiendo el método se mencionará (Tabla 17)

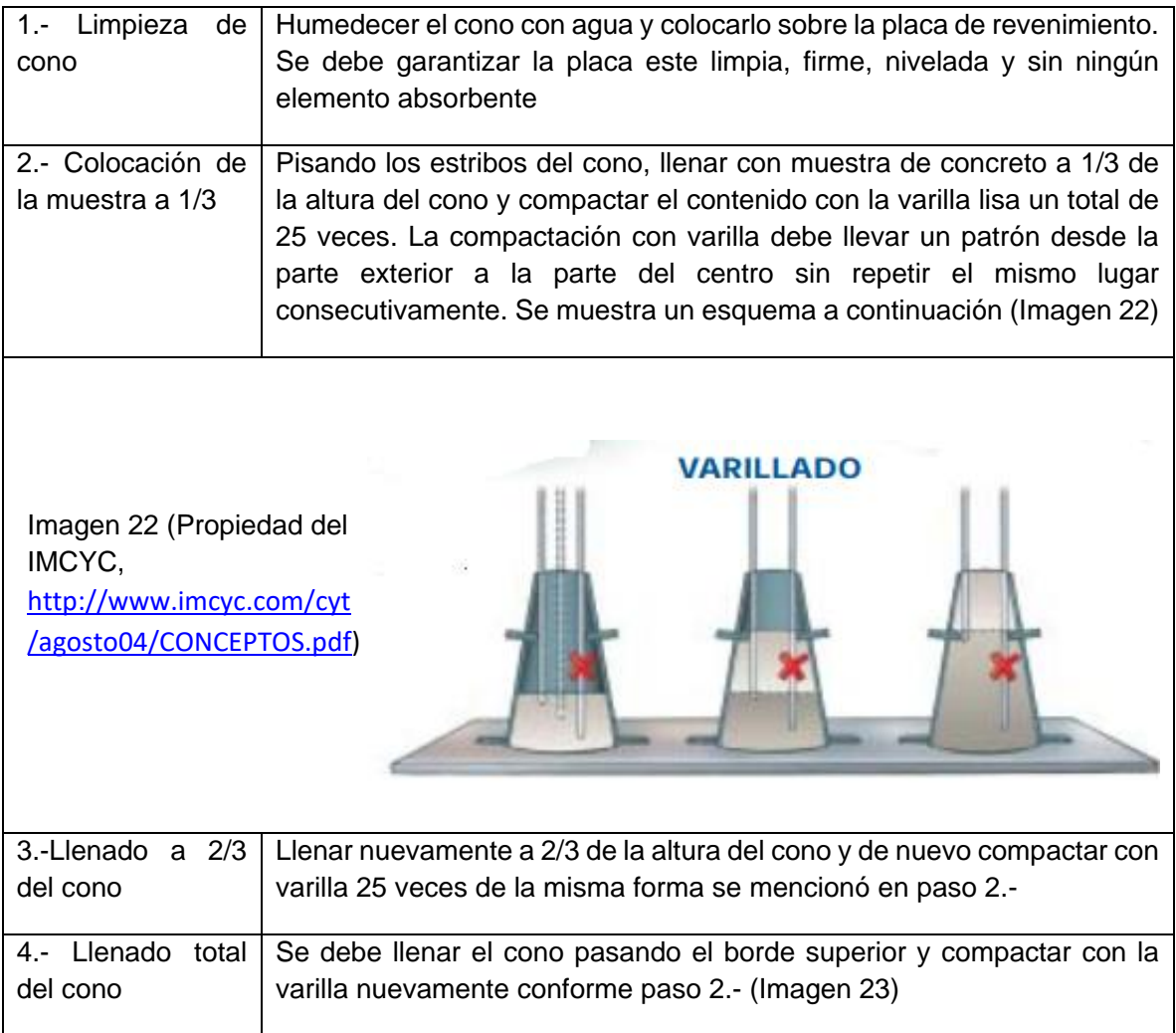

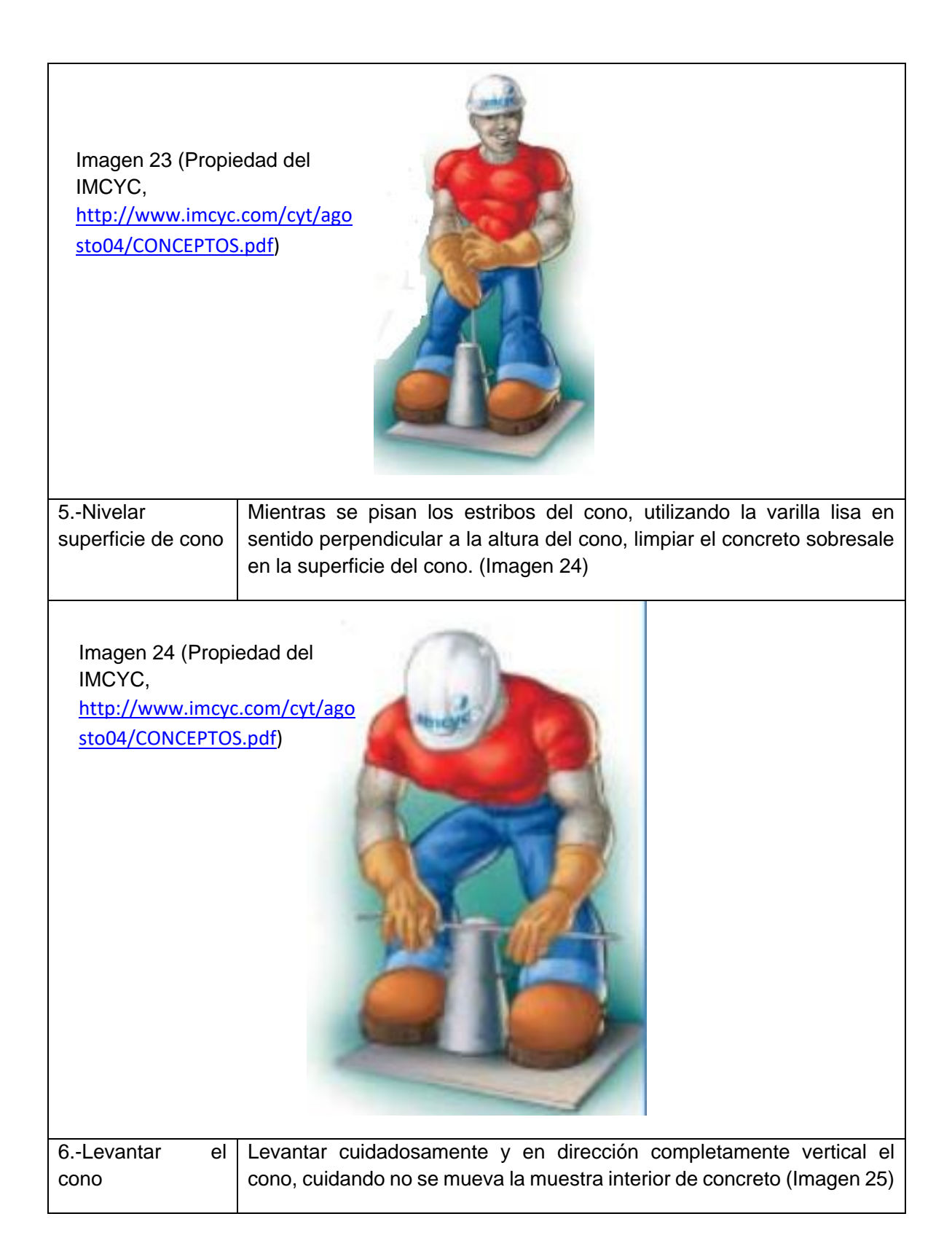

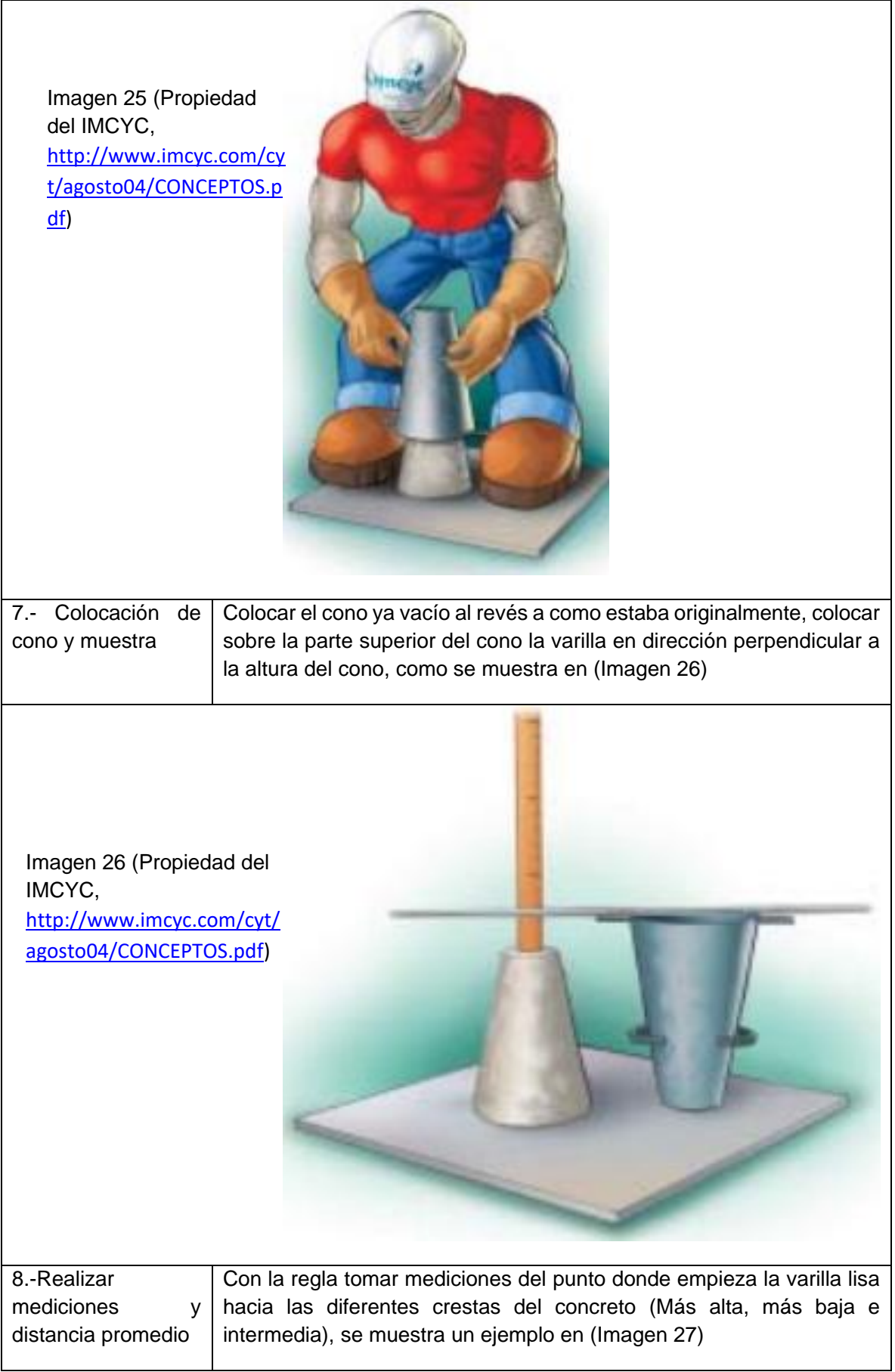

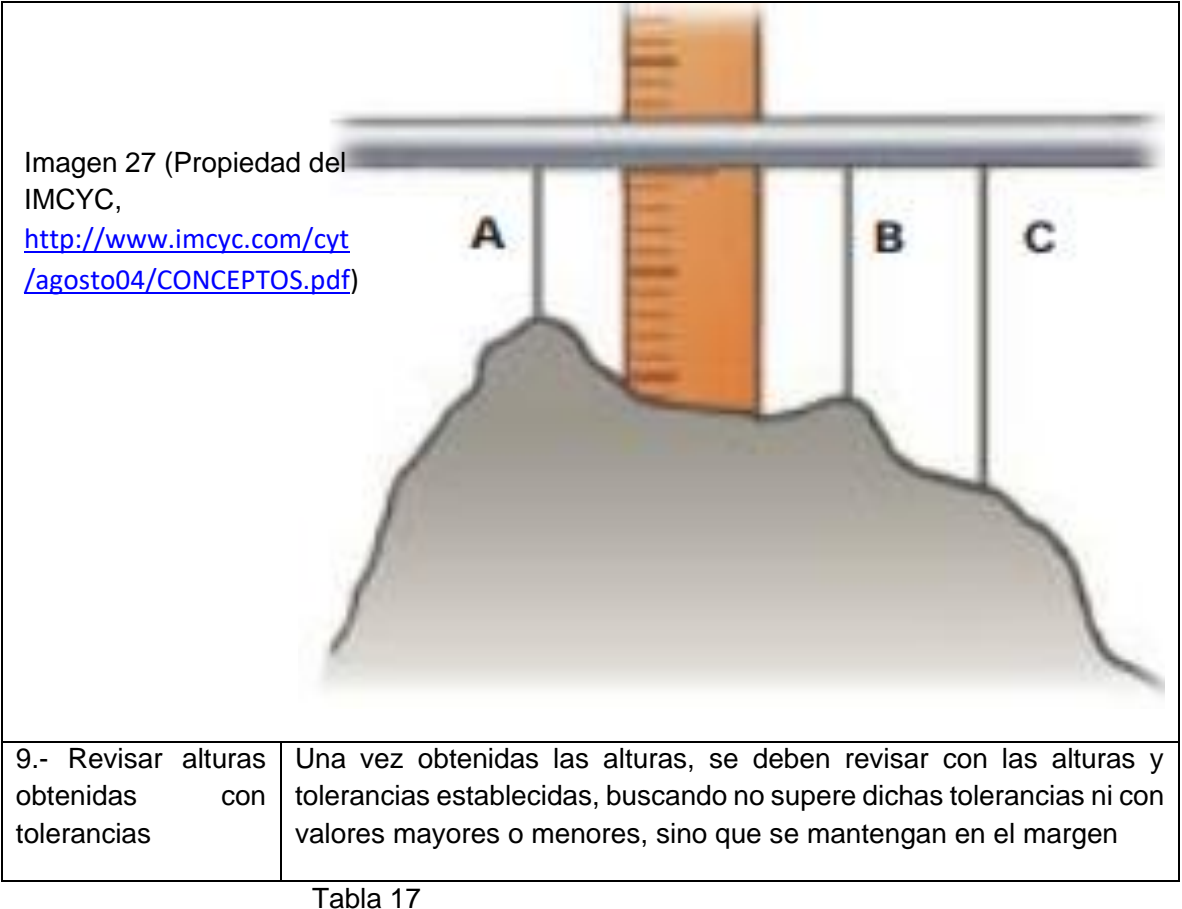

En caso fallara la prueba, se recomienda hacerla de nueva, ya que pudo haber fallado alguno de los 9 pasos en el proceso. En caso falle la segunda prueba la mezcla debe ser rechazada. Existen casos donde se debe rechazar la mezcla sin realizar mediciones, estos casos son por deslizamiento cortante o por colapso. Al presentar estas dos condiciones, ilustradas en Imagen 28) no se realizará la prueba.

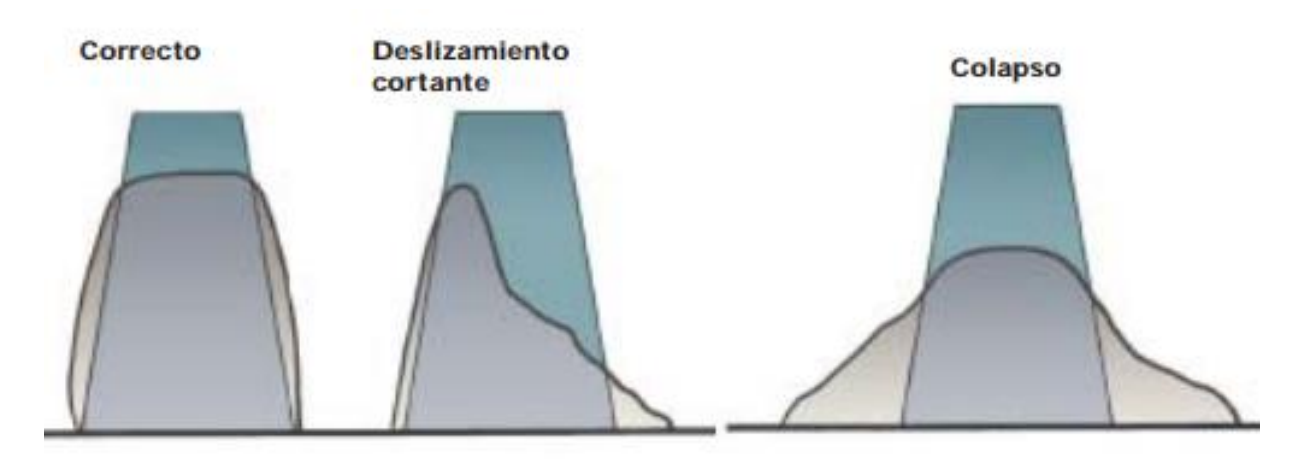

Imagen 28 (Propiedad del IMCYC, [http://www.imcyc.com/cyt/agosto04/CONCEPTOS.pdf\)](http://www.imcyc.com/cyt/agosto04/CONCEPTOS.pdf)

#### 4.4. Prueba de compresión (Cilindros):

Esta prueba se usa para conocer la resistencia a compresión ( $kg/cm<sup>2</sup>$ ) del concreto endurecido. Esta prueba a diferencia de la del Revenimiento, se requiere de realizarse una parte en el campo para la recolección y preparación de muestras. Mas las pruebas y resultados, así como procesos como curado se llevan a cabo en laboratorios certificados.

La resistencia ya mencionada, se referencia al lapso de resistencia máxima de 28 días (a menos sea un concreto de resistencia rápida a 14 o 7 días). Y en base a esta referencia de tiempo es cuando se realizan las pruebas en las diferentes muestras de cilindros.

La resistencia a compresión se prueba en los cilindros, es una medida de la capacidad del concreto para resistir cargas que tienden a aplastarlo, a compresión pura, sin ningún esfuerzo de tensión.

Al igual que la prueba de revenimiento, para realizar esta prueba se deben seguir los siguientes pasos:

- Realizar un muestreo del concreto premezclado proveniente de la olla que cumpla con las siguientes características: La muestra se toma en tres o más intervalos, (no antes de realizar el 15% ni después del 85% del total de la descarga). La muestra debe ser representativa del concreto entregado. La muestra debe ser de una cantidad suficiente para la realización de todas las pruebas.
- Uso de las siguientes herramientas, enunciadas en (Tabla 18) e ilustradas en (Imagen 29)

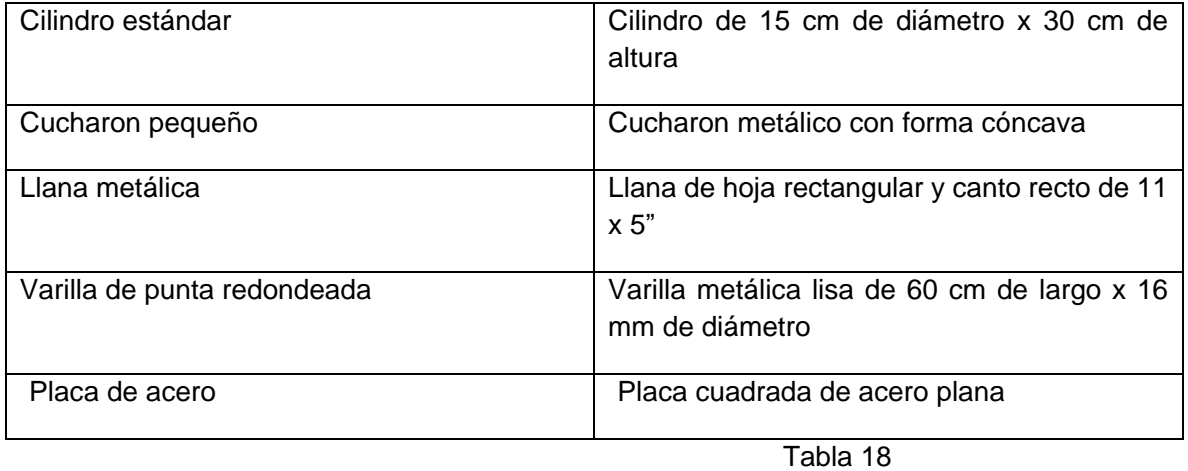

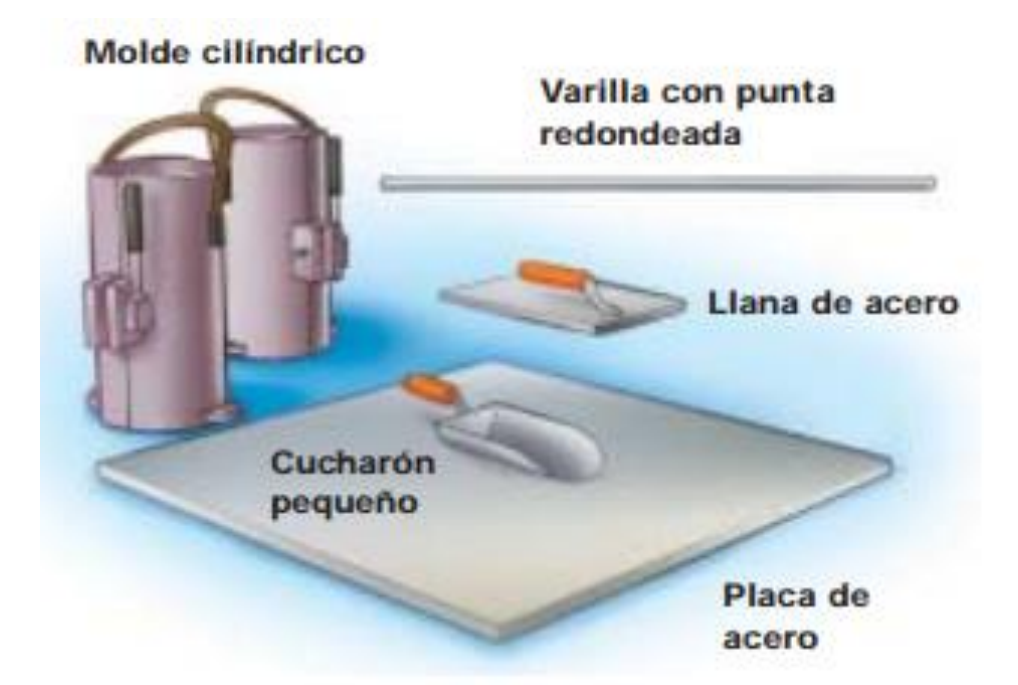

Imagen 29 (Propiedad del IMCYC, <http://www.imcyc.com/cyt/agosto04/CONCEPTOS.pdf>

• Ejecución de la prueba de compresión: Una vez cumplidos los requisitos y teniendo las herramientas mencionadas, se puede ejecutar la prueba, siguiendo el método se mencionará (Tabla 19)

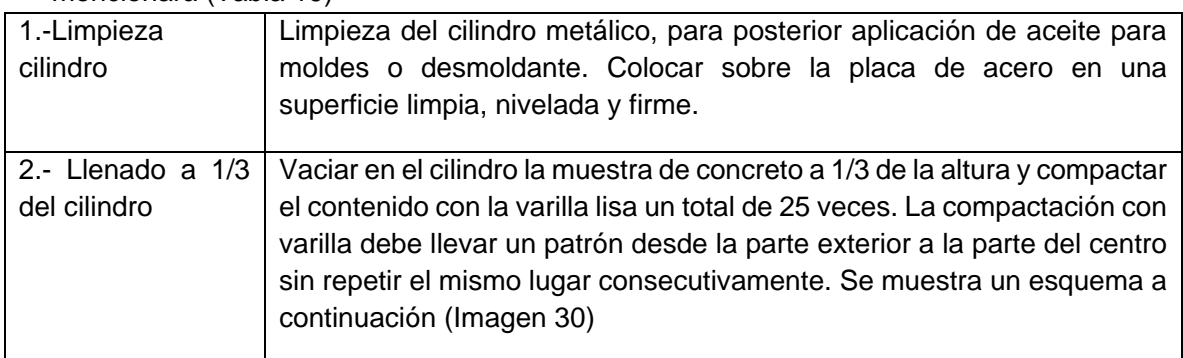

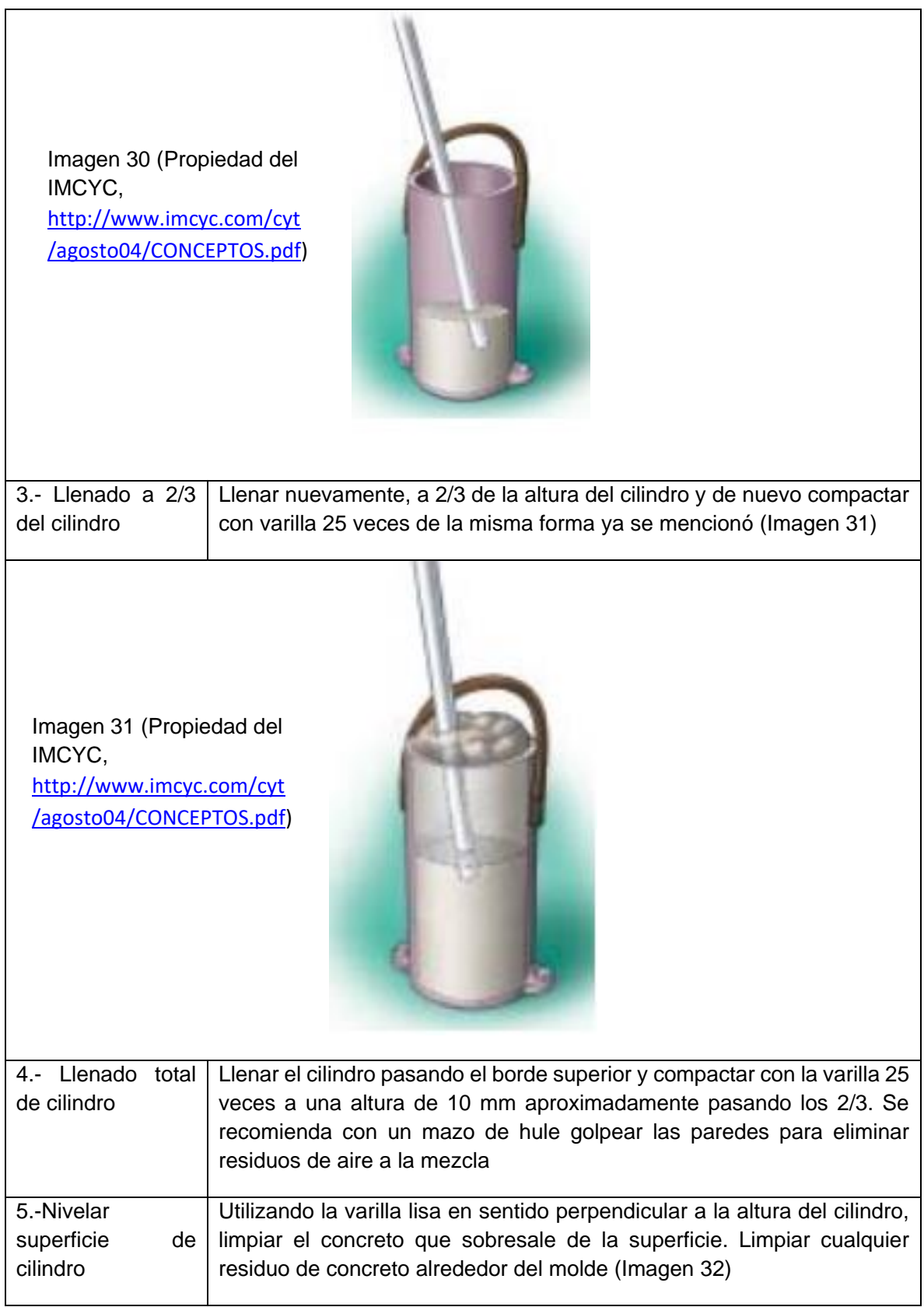

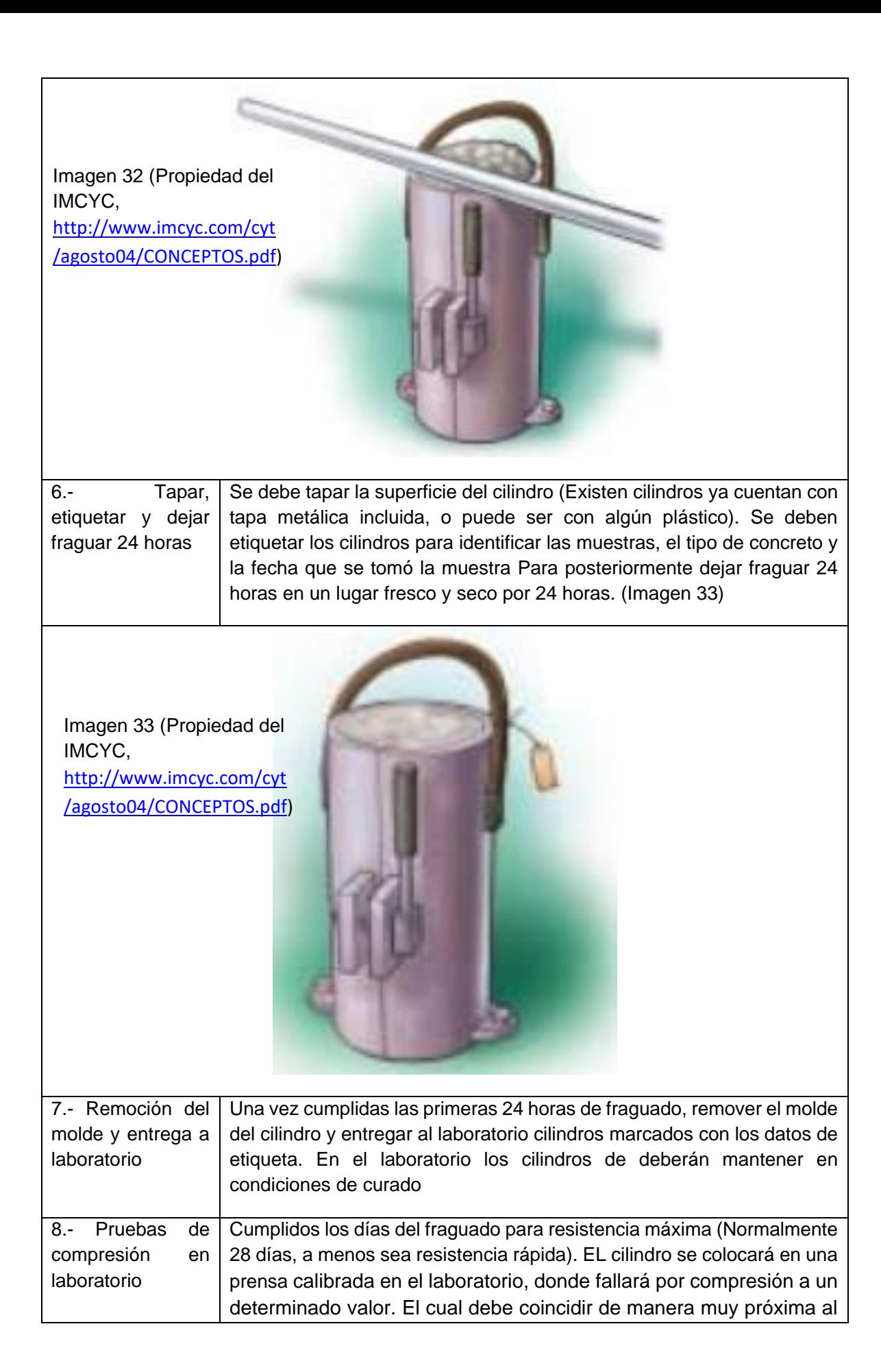

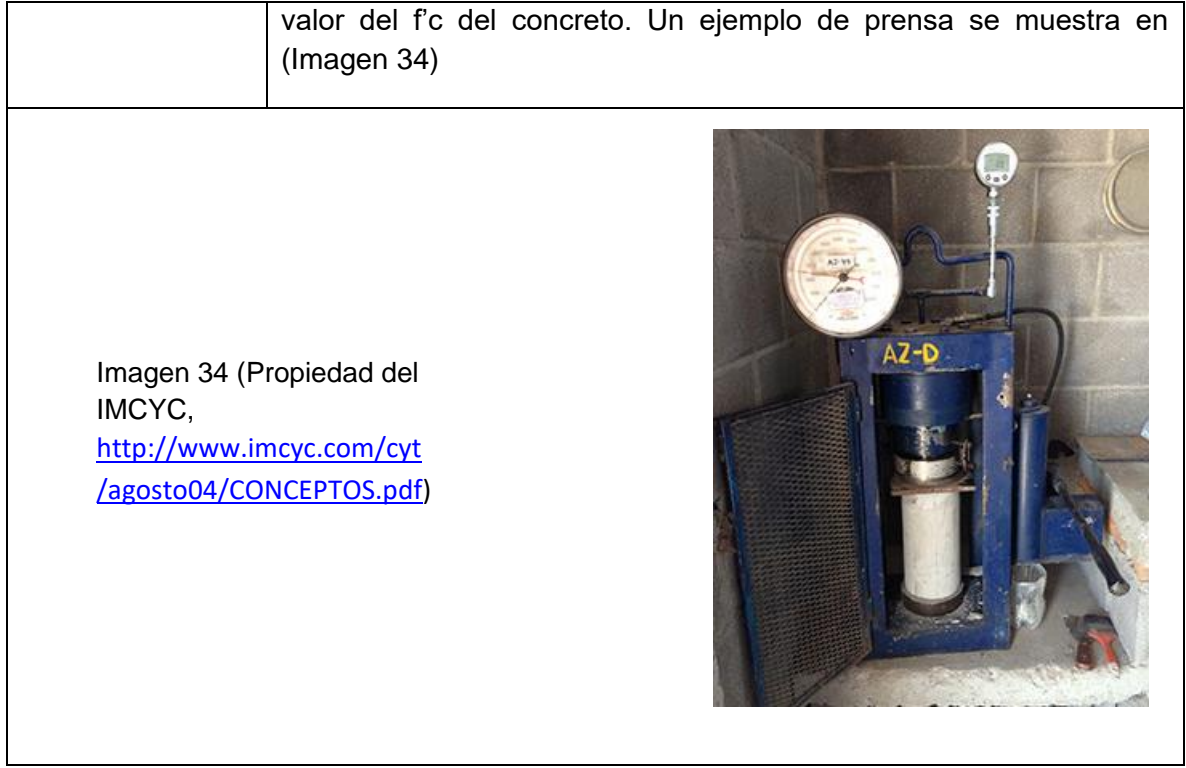

4.5. Prueba de Acero de refuerzo:

Para las pruebas de acero de refuerzo, se tomarán dos probetas por cada 30 T o fracción de la varilla que llegue a la obra para su ensaye a tensión, doblado, corrugaciones y peso por metro lineal. En remesas menores de 10 T, se tomará una probeta por diámetro.

Para el caso del cajón de cimentación, se tienen en promedio más de 62 T de acero de diferentes diámetros. Por lo que se tomaron cuatro probetas siguiendo lo mencionado anteriormente.

Del lote de varilla recibido en la obra, los laboratoristas tomaron las probetas y llevaron al laboratorio para realizar las pruebas de tensión, doblado y corrugaciones que servirán para verificar la calidad de la varilla con la que se trabajaremos.

4.5.1. Prueba Tensión

Este ensayo es utilizado para medir la resistencia de un material a una fuerza estática o aplicada lentamente. Esta prueba consiste en alargar una probeta de ensayo (varilla) por fuerza de tensión, ejercida gradualmente, con el fin de conocer ciertas propiedades mecánicas de materiales en general: su resistencia, rigidez y ductilidad.

La varilla llega a la falla y de esa forma se puede obtener el valor  $f<sub>v</sub>$  del acero y comparar con el teórico necesario fy=4200 kg/cm. Además de verificar se comporte dentro del rango elástico.

Se ilustra en un esquema el concepto básico de la prueba de tensión (Imagen 35)

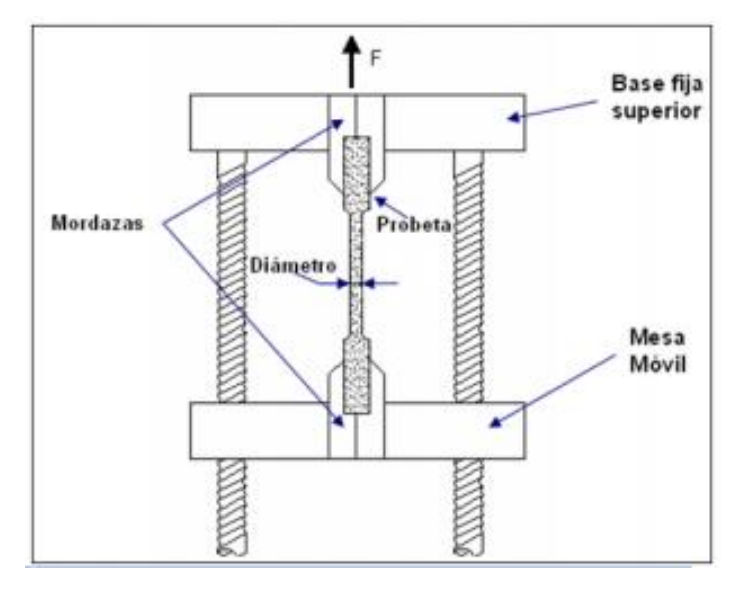

Imagen 35 (Propiedad de Escuela Colombiana de Ingeniería, [https://www.escuelaing.edu.co/uploads/laboratorios/9026\\_tension.pdf](https://www.escuelaing.edu.co/uploads/laboratorios/9026_tension.pdf))

#### 4.5.2. Prueba de Doblado

El ensayo de doblado también conocido como plegado nos permite conocer la capacidad de deformación de un material al ser doblado con el fin de prevenir roturas al ser sometido a una [carga](https://www.ecured.cu/Carga) sin agrietarse.

Este método nos permite conocer la plasticidad de los diferentes materiales metálicos y como consecuencia conocer la forma en que se puede trabajar con ellos.

El ensayo, se realiza colocando la probeta sobre dos apoyos (rodillos), cuya separación está normalizada. Se aplica luego una [fuerza](https://www.ecured.cu/Fuerza) con otro rodillo que va aumentando progresivamente hasta que el material se dobla completamente o comienzan a aparecer las primeras grietas.

Se ilustra en un esquema el concepto básico de la prueba de doblado (Imagen 36)

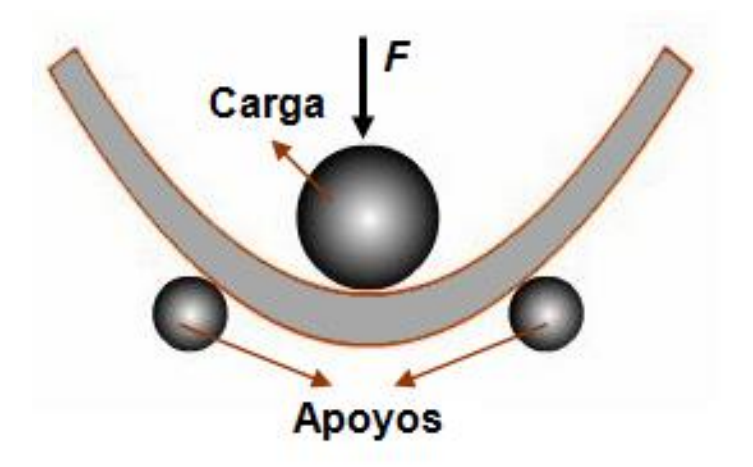

Imagen 36 (Propiedad de Ecured, [https://www.ecured.cu/Ensayo\\_de\\_doblado](https://www.ecured.cu/Ensayo_de_doblado))

## **CONCLUSIONES Y RECOMENDACIONES**

El objetivo de este trabajo escrito era tratar sobre mi experiencia laboral y profesional en la ejecución física de esta obra, haciendo enfoque en el proceso constructivo del cajón de cimentación de este edificio de dos niveles ubicado en División del Norte en CDMX.

En este caso mi participación en el proyecto fue como residente de obra de la constructora realizó la ejecución de la obra. Por lo que mi intervención en este proyecto comenzó cuando se nos brindaron los planos y especificaciones para la construcción. Y así poder iniciar con los procesos de cuantificación, elaboración de matrices y catálogos para el presupuesto de obra. Y una vez aprobados por el cliente la planeación y ejecución de la obra.

Como trabajador en el área de construcción, durante la ejecución fue primordial la supervisión durante la ejecución para garantizar que todos los trabajos realizados se llevaran a cabo siguiendo los parámetros de seguridad, calidad, higiene y cumpliendo con los tiempos establecidos.

Además de realizar controles de calidad constantes, en este caso las pruebas mencionadas, para hacer la entrega final al cliente de una obra terminada en tiempo y forma y con los controles de calidad de laboratorios certificados que avalen que todos los materiales y procesos realizados en la ejecución, cumplieron con los requerimientos dados tanto por los diseñadores, que a su vez se basan en los reglamentos establecidos en el RCDF (vigente durante la construcción de este edificio)

Pese a que este escrito está más orientado hacia el área de la construcción, la cual es en la que se dio el desarrollo y ejecución profesional y laboral. Es importante el establecer y conocer todos los antecedentes y bases que sirven para poder llegar al punto donde se llegara a la ejecución física del mismo o construcción.

Ya que son muchos los profesionales de la ingeniería y la arquitectura, especialistas en diferentes ramas, que trabajan, de forma independientes muchas veces, en establecer el proyecto ejecutivo conforme a la calidad y normas establecidas.

Por lo que una parte muy importante de lo que se quiso plasmar en este trabajo es que pese a solo ser partícipe de un área de especialidad como en este caso la construcción, es muy importante para todo profesional, el poseer conocimientos y aptitudes básicas de las demás áreas. Para poder interpretar y plasmar en su trabajo lo que otros profesionales de las demás áreas proyectaron (Como mecánica de suelos, estructuras, arquitectónico) y de esa forma la ejecución física del proyecto se lleve a cabo en tiempo, forma, calidad y cumpla con todos los requisitos de seguridad durante y posterior a la ejecución.

Es por lo mismo que en este trabajo, los diferentes capítulos intentaron dar una visión, en la mayoría de los casos muy general, de los antecedentes básicos que compusieron la cimentación de un edificio de dos niveles.

Desde la introducción al proyecto, el cual está basado en una demanda del cliente, basado en un cambio de giro al uso de suelo y como mediante esta demanda se hace una propuesta arquitectónica, la cual debe ser complementada por especialistas en mecánica de suelos
para la solución de la cimentación. Y posteriormente con estructuritas para la propuesta del análisis y diseño estructural.

Finalizando en los planos y especificaciones con los cuales el constructor debe trabajar y basar sus catálogos de conceptos, matrices de precios unitarios, presupuesto por partida y programa de obra.

Buscando esta ejecución y trabajo secuencial se propuso el número de capítulos y orden de los mismos, para seguir el proceso de cómo se debe dar seguimiento al proyecto ejecutivo y el inicio y ejecución de la obra.

Por último, merece una mención especial como recomendaciones el capítulo 4 en general (Control de Calidad), ya que aquí es donde convergen finalmente las tres áreas de la ingeniería mencionadas en este escrito (Mecánica de suelos, Estructuras y Construcción). Ya que, aunque los tres profesionales ponen todo de su parte para que el proyecto cumpla con todos los estándares requeridos. Es solo mediante el apoyo de laboratorios certificados y pruebas de calidad que podemos garantizar nuestro trabajo final, esto debido a que hay factores que dependen de terceros como son los materiales, los cuales debe garantizarse cumplan con los estándares requeridos por estas tres ramas mencionadas.

Una de las tristes realidades actuales, en especial en el campo de la construcción de proyectos privados, es que a diferencia de los de origen gubernamental, no se obliga siempre a realizar pruebas de calidad de los materiales. Perdiendo una garantía y certificación necesaria y obligatoria.

Esto debido a que el sector privado, muchas veces al ser muy competitivo en tiempo y costos, omite realizar pruebas que pueden llevar un sobrecosto, aunque a veces mínimo, y que en un análisis costo beneficio, debería ser tomado en cuanta por todos. Ya que es una garantía del trabajo final de agentes como ya se mencionaron son dependientes de terceros.

Es como una última recomendación de este escrito, que todo profesional, debe insistir en realizar controles de calidad, aunque los clientes o instituciones contratantes, no los pidan, requieran o estén dispuestos a pagarlos.

## **Bibliografías:**

- <https://www.google.com.mx/maps/@19.3497587,-99.1510779,20.79z>
- Protección civil de CDMX: [http://data.proteccioncivil.cdmx.gob.mx/mapas\\_atlas/09000\\_Mapa\\_Zonificacion\\_G](http://data.proteccioncivil.cdmx.gob.mx/mapas_atlas/09000_Mapa_Zonificacion_Geotecnica.pdf) [eotecnica.pdf](http://data.proteccioncivil.cdmx.gob.mx/mapas_atlas/09000_Mapa_Zonificacion_Geotecnica.pdf)
- Dirección General de Construcción y Operación Hidráulica (DGCOH), Curvas de isohundimientos para el valle de México en el periodo 1992-2005 [http://www.paot.org.mx/centro/gaceta/2005/mayo05/27mayo05\\_bis.pdf?b=po](http://www.paot.org.mx/centro/gaceta/2005/mayo05/27mayo05_bis.pdf?b=po)
- IMCYC,<http://www.imcyc.com/cyt/agosto04/CONCEPTOS.pdf>
- Escuela Colombiana de Ingeniería, [https://www.escuelaing.edu.co/uploads/laboratorios/9026\\_tension.pdf](https://www.escuelaing.edu.co/uploads/laboratorios/9026_tension.pdf)
- Ecured, [https://www.ecured.cu/Ensayo\\_de\\_doblado](https://www.ecured.cu/Ensayo_de_doblado)